UNIVERSIDADE FEDERAL DO PARANÁ SETOR DE CIÊNCIAS EXATAS  $\bf DEPARTAMENTO$ <br> $\bf DE$ <br> $\bf ESTATÍSTICA$ 

**CURSO** PLANEJAMENTO DE EXPERIMENTOS I (Notas de Aula)

PROF. ADILSON DOS ANJOS

Curitiba, 7 de março de 2005

# Sumário

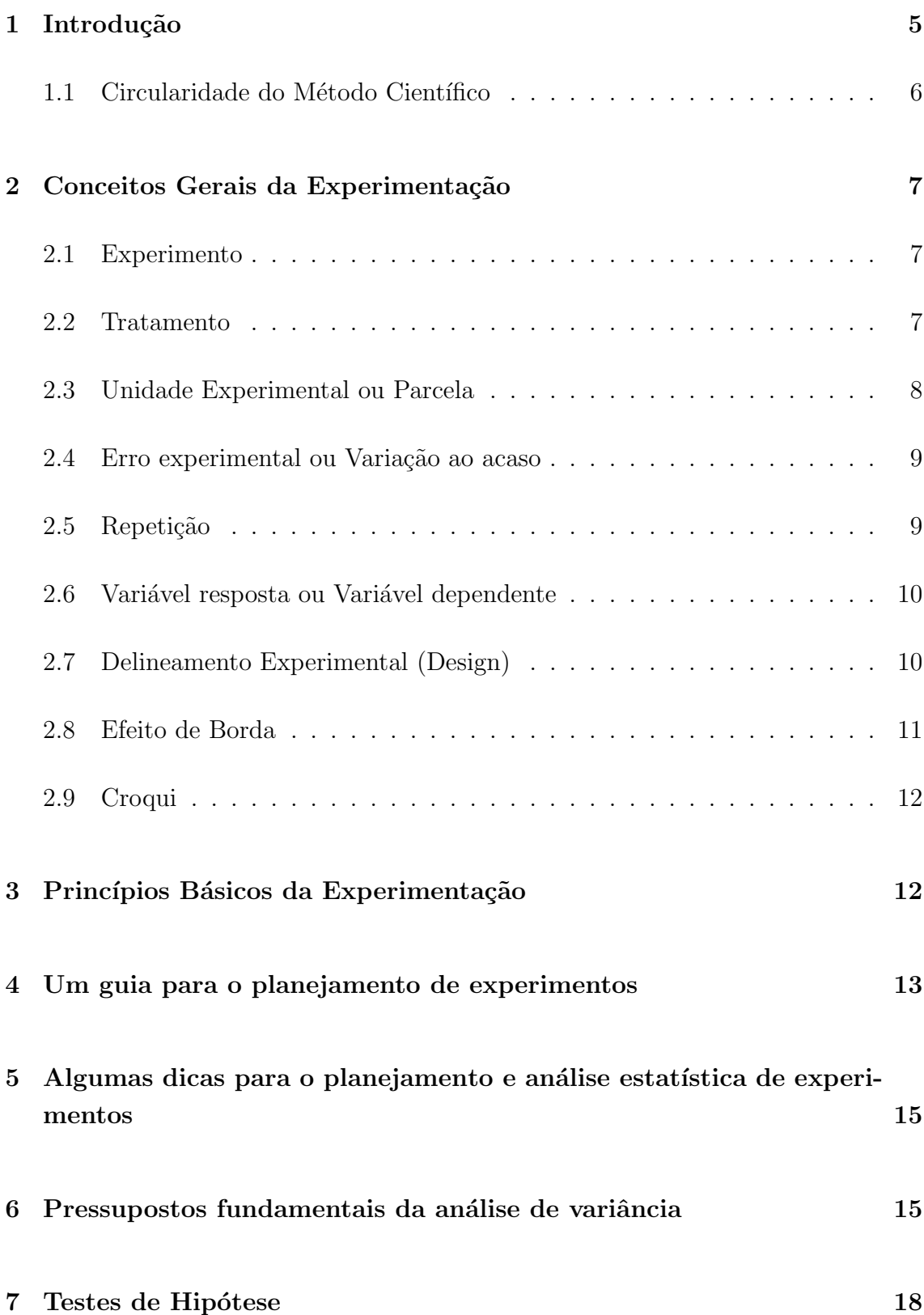

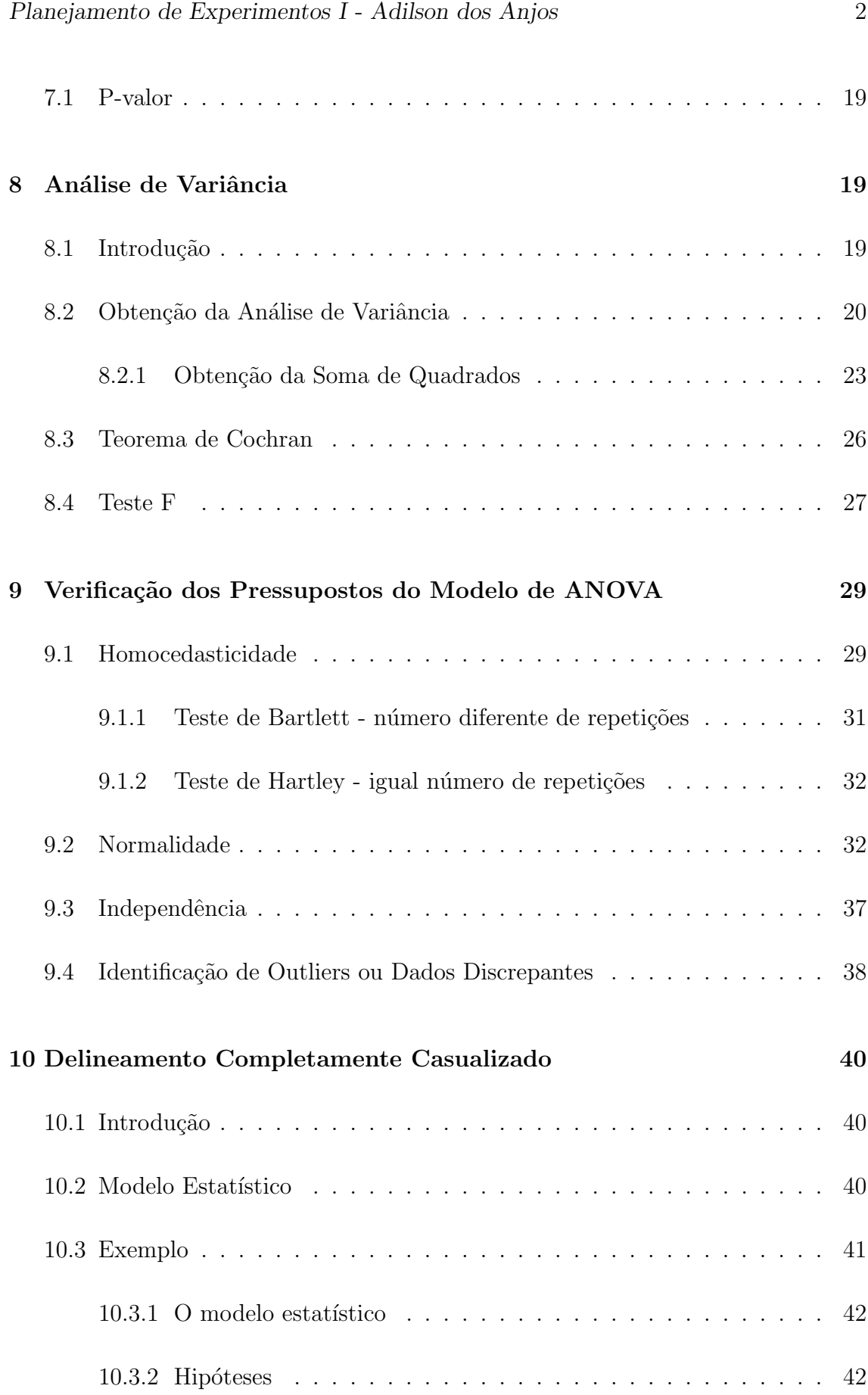

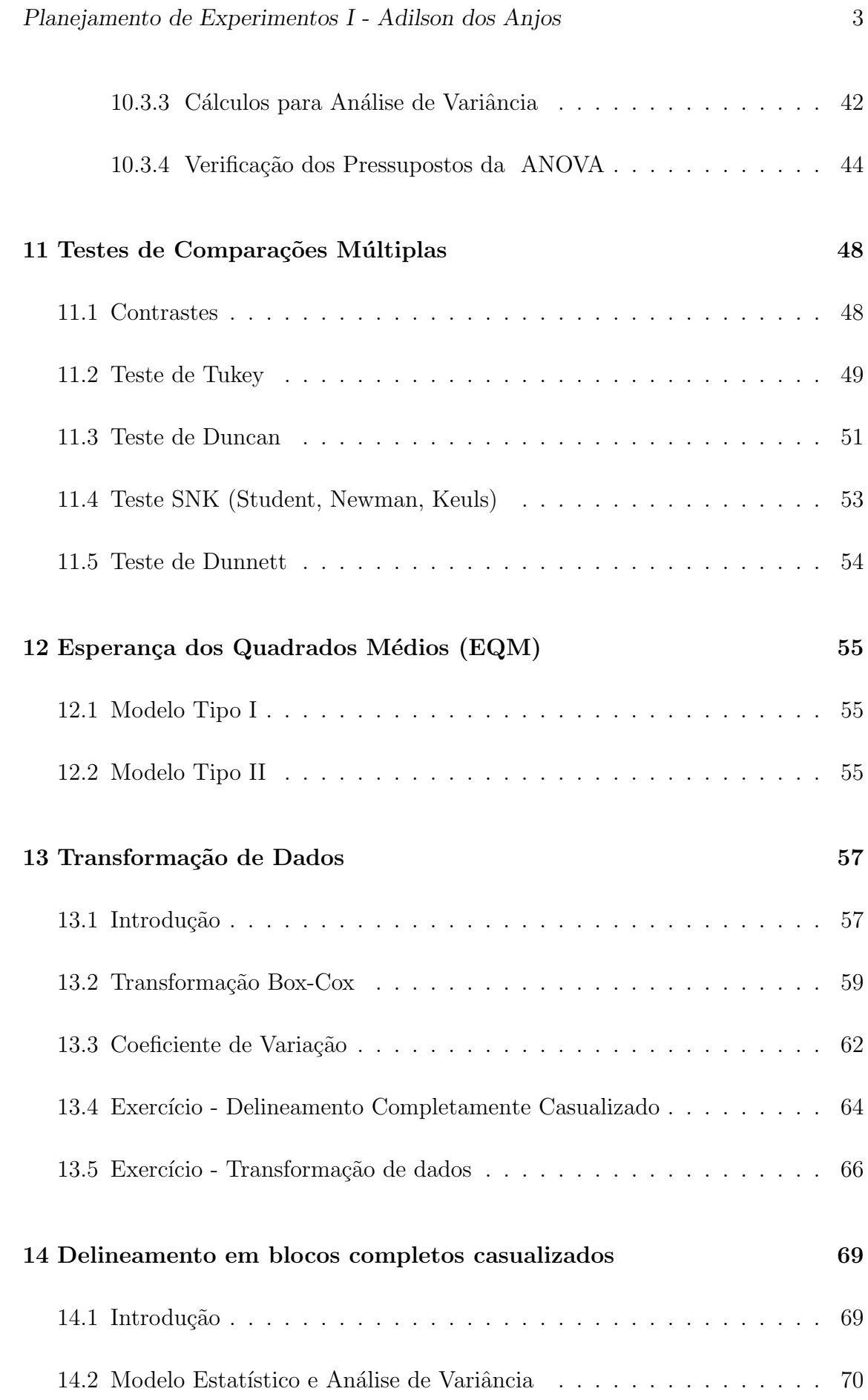

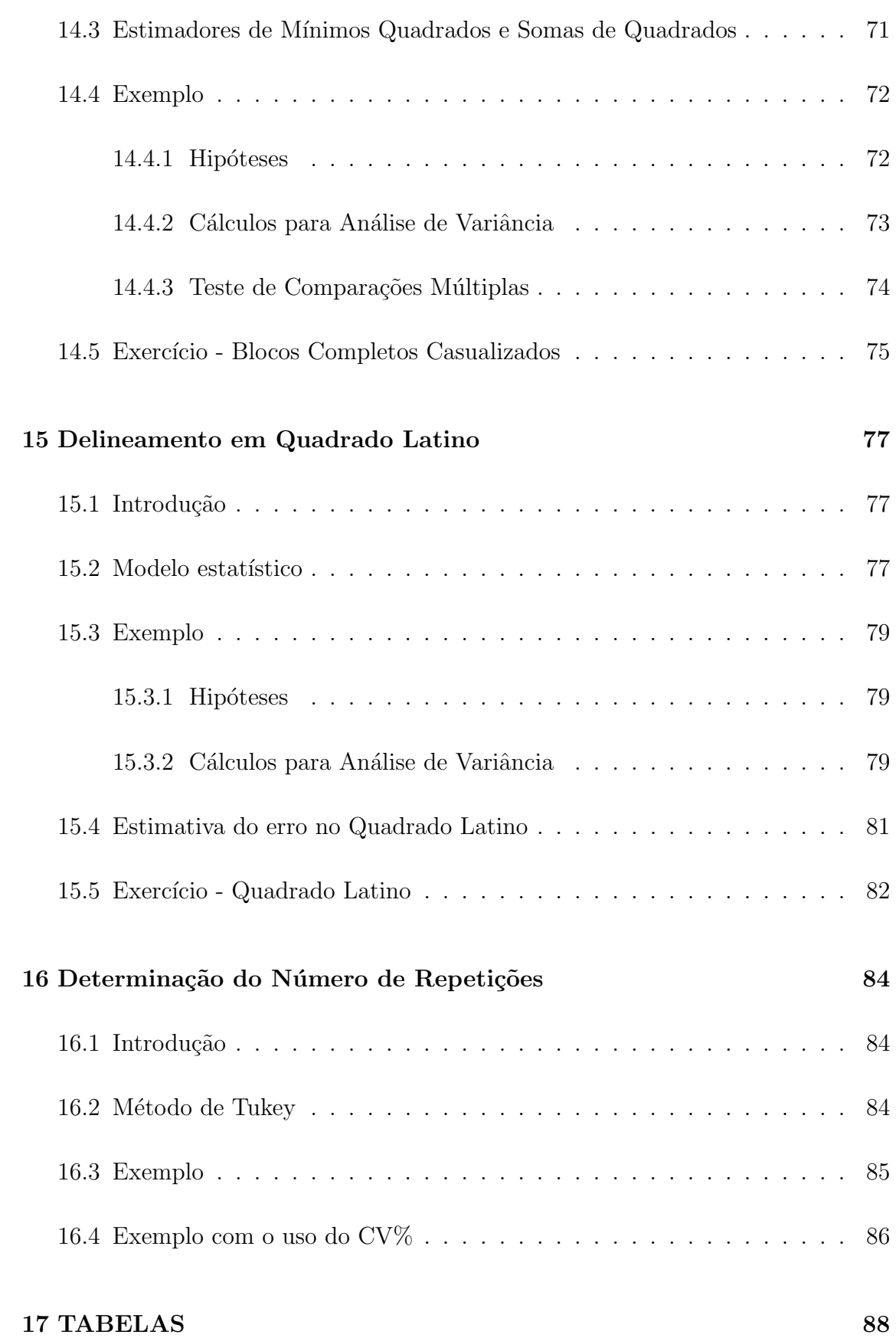

# 1 Introdução

Em trabalhos de investigação, muitas vezes somos levados a tomar decisões baseados em observações do fenômeno que se está estudando. Temos que decidir se um novo método que está sendo proposto é melhor do que métodos já utilizados. Temos que escolher entre um conjunto de alternativas quais devem continuar ou quais devem ser desprezadas e assim por diante. Para tomar tais decisões, necessitamos estabelecer critérios. Aí surgem as técnicas estatísticas como um suporte à tomada de decisão. É através do uso de técnicas estatísticas que buscamos tirar conclusões de experiências e fatos novos em nosso trabalho do dia-a-dia.

Muitos aspectos do desenvolvimento de projetos e otimização de processos requerem experimentos eficientes e precisos. Normalmente, as economias e aumento de lucros resultantes de experimentos simples e bem conduzidos, são substanciais.

Os fenˆomenos em estudo, sejam eles naturais ou provocados, sofrem perturbações aleatórias, que é no caso da estatística, o principal enfoque. A variação ao acaso caracteriza os experimentos aleatórios ou não determinísticos, que são o objeto de estudo neste curso. Na maior parte das vezes vamos estar interessados em quantificar a variação ao acaso, utilizando algumas estratégias, para conseguirmos tomar decisões

A metodologia de análise estatística depende da maneira como os dados foram obtidos. Assim, o planejamento e a análise estatística de experimentos estão extremamente associados.

Neste curso, estudaremos várias estratégias de experimentos, que podem ser aplicadas nas mais variadas áreas do conhecimento. Estatisticamente, será dada ênfase aos métodos de análise de variância, que resolvem uma grande parte dos problemas relacionados a análise estatística de experimentos.

#### <span id="page-6-0"></span>1.1 Circularidade do Método Científico

O Planejamento de Experimentos (DOE - Design Of Experiments), segue o princípio da circularidade do método científico (figura1).

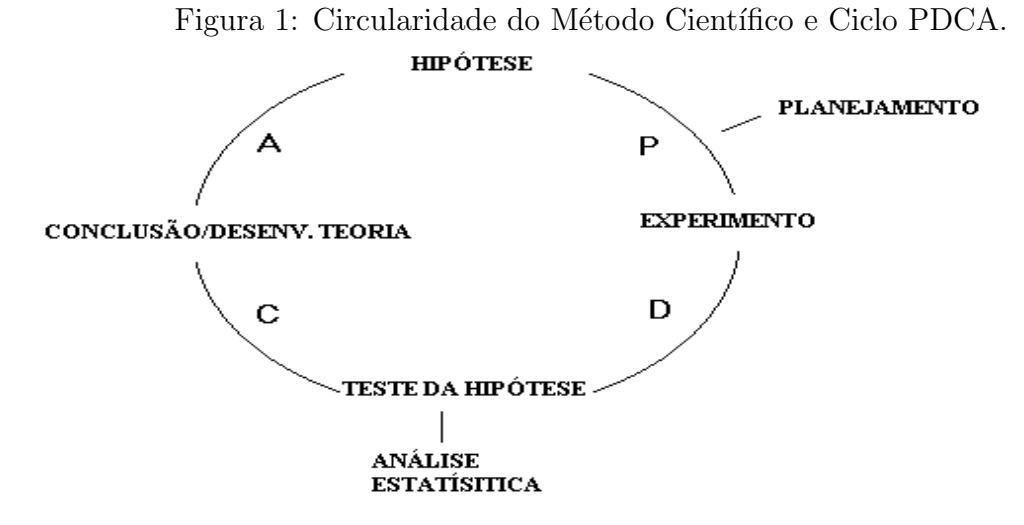

Todo experimento deve começar com uma hipótese, ou seja, é preciso ter os objetivos do experimento bem definidos. Normalmente quando isso não acontece, não raro, os experimentos não são conclusivos e não fornecem informações de utilidade.

Dada uma hipótese, ela pode ser avaliada por meio de um experimento. Essa fase é o principal foco deste curso. É no planejamento que são definidas  $a(s)$ variável(eis) resposta(s), as unidades de medida etc. Um experimento planejado incorretamente pode resultar na invalidade das informações obtidas e consequentemente invalidar as conclusões, além da perda de recursos.

Após a obtenção dos dados, um Teste de Hipótese pode ser utilizado. Nessa fase entra a análise estatística propriamente dita. Neste curso, juntamente com o planejamento, estaremos também estudando a análise estatística de experimentos planejados.

Testada a hipótese, o pesquisador interpreta o resultado, fazendo inferências sobre os resultados. A partir daí, pode-se decidir pela elaboração de uma teoria (conclus˜oes) ou por um novo experimento, completando o ciclo.

Por outro lado, a circularidade do método científico pode ser vista como o Ciclo PDCA (Plan, Do, Check and Action). De fato, o ciclo ou método PDCA,  $\acute{e}$  uma adaptação do princípio da circularidade do método científico. Tanto em um <span id="page-7-0"></span>como em outro, busca-se uma resposta para um problema. Na indústria, isso pode ser visto como o desenvolvimento de um novo processo (produto) ou a melhoria de uma processo já existente.

# 2 Conceitos Gerais da Experimentação

#### 2.1 Experimento

Um *experimento* ou *ensaio* é um procedimento planejado para obter novos fatos, negar ou confirmar hip´oteses ou resultados obtidos anteriormente.

Em geral, experimentos são conduzidos de forma que se possa ter um alto grau de controle sobre as variáveis experimentais. Em muitas situações, em função da natureza das variáveis e da forma de instalação e condução do experimento, não existe a possibilidade de um controle efetivo de tais variações. Neste caso, existem procedimentos experimentais adequados a situações específicas, que serão objeto de estudo neste texto.

## 2.2 Tratamento

Um tratamento é uma condição imposta ou objeto que se deseja medir ou avaliar em um experimento. Normalmente, em um experimento é utilizado mais de um tratamento. Como exemplo de um tratamento, pode-se citar: equipamentos de diferentes marcas, diferentes tamanhos de peças, dose de um nutriente em um meio de cultura, quantidade de lubrificante em uma máquina, temperatura de armazenamento de um alimento.

Os tratamentos que podem ser postos em uma ordem, como por exemplo, doses de nutrientes, quantidade de lubrificante, níveis de temperatura, são ditos tratamentos *quantitativos*. Já, os tratamentos que não podem ser agrupados numa ordem, são ditos tratamentos *qualitativos*, por exemplo, variedades de plantas, método de preparação de alimento, marcas de equipamentos e outros.

<span id="page-8-0"></span>Cada tipo de tratamento também pode ser chamado de um fator. Nesse curso, serão estudados somente experimentos com um fator de interesse.

O tipo de tratamento tem importˆancia na forma como os dados ser˜ao analisados. Quando os tratamentos são quantitativos, pode-se usar, por exemplo, técnicas de análise de regressão.

Os tratamentos são chamados de *variáveis independentes*. Quando em um experimento estamos interessados em estudar apenas um tipo de variável independente dizemos que possuímos apenas um fator. Em um experimento, um fator pode ter várias divisões que são chamadas de níveis.

Exemplo: Um laboratório deseja estudar o efeito da composição de peças de metal sobre a dilatação num esforço de carga máxima.

Neste exemplo, a composição das peças é o fator (variável independente). Os diferentes tipos de composição são os níveis do fator. A dilatação das peças, medida em milímetros, por exemplo, é a variável resposta (variável dependente).

Em um experimento podem existir mais de um fator e mais de uma variável resposta.

Toda e qualquer variável que possa interferir na variável resposta ou dependente deve ser mantida constante. Quando isso não é possível, existem técnicas (estratégias) que podem ser utilizadas para reduzir ou eliminar essa interferência.

### 2.3 Unidade Experimental ou Parcela

Unidade experimental ou parcela é onde é feita a aplicação do tratamento. É a unidade experimental que fornece os dados para serem avaliados. Como exemplo de unidade experimental ou parcela pode-se citar: uma motor, uma peça do motor, uma placa de Petri com meio de cultura, uma porção de algum alimento.

As unidades experimentais podem ser formadas por grupos ou indivíduos. Por exemplo, quando trabalha-se com cobaias, pode-se ter apenas uma cobaia como unidade experimental, ou seja, apenas um animal fornecer´a a resposta do tratamento ou ainda, pode-se ter um grupo de cobaias em uma gaiola fornecendo as informações.

<span id="page-9-0"></span>O uso de grupos ou indivíduos como unidades experimentais depende do fenômeno que se está estudando, da forma como o experimento é conduzido e dos recursos disponíveis. De modo geral, a escolha da unidade experimental deve ser feita de forma a minimizar o erro experimental.

## 2.4 Erro experimental ou Variação ao acaso

Em todo experimento, ocorre sempre uma variação ao acaso entre observações de um mesmo tratamento. Essa variação ao acaso é denominada erro experimental. A variação ao acaso pode ocorrer devido a variabilidade do material utilizado no experimento e/ou pelo modo como o experimento foi conduzido ou executado.

A forma de condução do experimento implica na forma como o erro experimental será tratado na análise estatística.

O erro experimental sempre está presente nos experimentos probabilísticos. O erro experimental ocorre devido as causas não controláveis e/ou não controladas.

#### 2.5 Repetição

 $Repetição$  é o número de vezes que um tratamento aparece no experimento.

O número de repetições em um experimento vai depender também dos recursos disponíveis, do tipo de experimento (delineamento) e também da variabilidade do experimento ou da variável resposta.

Existem várias metodologias para estimar o número satisfatório de repetições em um experimento. Mas, em função das possíveis limitações acima, a definição do número de repetições muitas vezes torna-se uma tarefa difícil. A experiência do pesquisador sobre o fenômeno em estudo deve ser levada em consideração. Além disso, as metodologias empregadas para esse cálculo, pressupõem que uma estimativa do erro experimental é conhecida. Nem sempe essa informação está disponível antes da realização de um experimento e, como cada experimento é uma nova história, em função de características intrínsecas de cada fenômeno, esse cálculo pode ser em vão.

### <span id="page-10-0"></span>2.6 Variável resposta ou Variável dependente

Uma variável é qualquer característica que apresenta variação, por exemplo, a altura de pessoas, o peso de animais, o comprimento de uma peça, o número de microrganismos em um litro de leite etc.

Quando o valor de uma variável não pode ser determinado antes da realização de um experimento, tem-se então uma variável aleatória.

As variáveis que assumem valores enumeráveis, são denominadas variáveis aleatórias *discretas*. Por exemplo, o número de sementes germinadas, o número de microrganismos em um litro de leite.

As variáveis que assumem valores em um intervalo, são denominadas variáveis aleatórias *contínuas*. Por exemplo, o peso de animais, o teor de umidade em um alimento, o conteúdo de óleo em uma semente.

Em um experimento, podem ser medidas muitas variáveis. Mas deve-se considerar somente aquelas que possam contribuir para a explicação da hipótese formulada.

 $\hat{E}$  o pesquisador, em geral, quem sabe quais serão as variáveis medidas em um experimento. Ele deve ser alertado sempre sobre as condições para realização de tais medições no sentido de evitar gastar recursos com variáveis que não fornecerão as informações para se testar  $a(s)$  hipótese $(s)$ . Quando o volume de dados de um experimento torna-se grande, aumentam os riscos de se cometerem erros grosseiros como de registro, inversão de variáveis etc.

## 2.7 Delineamento Experimental (Design)

Com a finalidade de reduzir o erro experimental existem os chamados Delineamentos experimentais. Um delineamento experimental é a forma como os tratamentos são designados às unidades experimentais ou parcelas. A análise de variância (que será vista mais adiante) é baseada no delineamento experimental utilizado.

Por isso, saber como o experimento foi instalado e conduzido é de fundamen-

tal importância. Pequenas modificações podem acarretar em grandes mudanças na forma da análise estatística. Não raro, acontecem situações onde as hipóteses formuladas *a priori* não podem ser testadas, ou ainda, ser impossível de se realizar uma análise estatística. Por isso, deve-se dar muita importância ao planejamento experimental.

Um delineamento experimental é planejado de tal forma que a variação ao acaso seja reduzida o máximo possível. Os principais delineamentos experimentais são: delineamento completamente casualizado (DCC), delineamento em blocos casualizados (DBC) e quadrado latino.

O controle do erro experimental pode ser feito tamb´em, utilizando-se de outros recursos como:

- $\bullet$  uso de variáveis concomitantes: em alguns experimentos é possível medirse mais de uma variável de interesse. O uso de mais de uma variável simultaneamente na análise estatística de um experimento, é chamada de *análise* de covariância, e permite que se aumente a precisão de um experimento. Essa análise é realizada quando a variação entre unidades experimentais é, em parte, devido a variação em alguma outra característica mensurável mas não totalmente controlada. Por exemplo, idade de animais, peso inicial, comprimento de peças diferentes.
- tamanho e forma de unidades experimentais ou parcelas: normalmente, grandes unidades experimentais têm menor variação. A forma quadrada, também, normalmente apresenta menor variabilidade. Obviamente, isso depende, em muito, da definição da unidade experimental, dos recursos disponíveis e da maneira de instalação e condução do experimento.

#### 2.8 Efeito de Borda

Em alguns experimentos, ocorre que as observações realizadas em uma unidade experimental podem não ser independentes de outras em função do efeito de uma ou mais unidades experimentais "vizinhas". Isso pode ocorrer devido ao fato de que as unidades n˜ao est˜ao distantes o suficiente para evitar o efeito da unidade vizinha ou n˜ao houve o cuidado de se eliminar esse efeito durante o planejamento do experimento. Por exemplo, em experimentos de an´alise sensorial, pode existir o

<span id="page-12-0"></span>efeito residual de uma alimento entre uma prova e outra. Esse efeito residual pode ser eliminado, por exemplo, se o indivíduo tomar um copo de água entre uma prova e outra. Este procedimento evita que o efeito de uma unidade experimental ocorra sobre outra, vizinha, influenciando na variável resposta. Em outro caso, podemos ter uma unidade experimental onde uma planta pode crescer mais do que outras sob diferentes tratamentos. Unidades experimentais próximas dessa, podem sofrer o efeito de sombreamento e ter sua resposta influenciada. Para contornar esse problema, pode-se delimitar uma faixa de segurança entre essas unidades experimentais para evitar o efeito de sombreamento. A essa faixa de segurança é que é chamada de bordadura.

### 2.9 Croqui

O croqui de um experimento é um desenho esquemático, indicando a alocação dos tratamentos `as unidades experimentais e o resultado do sorteio. O tamanho, localização e forma das parcelas.

Quando for o caso, a bordadura e área útil da parcela.

# 3 Princípios Básicos da Experimentação

1. Casualização: o princípio da casualização consiste em distribuir aleatoriamente os tratamentos nas unidades experimentais de modo que cada um tenha a mesma chance de ocupar qualquer unidade experimental. A casualização permite uma distribuição independente do erro experimental.

Em todo experimento deve-se evitar toda e qualquer possibilidade de vícios tanto na implantação como na condução e análise dos dados experimentais.

Mesmo os mais experientes tendem a formar uma opinião durante o experimento e inconscientemente causar algum tipo de viés. Devido a isso, recomenda-se que a execução e a condução de um experimento sejam realizadas seguindo pelo menos um dos critérios abaixo:

(a) **Experimento cego:**  $\acute{e}$  o experimento em que somente o pesquisador conhece quais os tratamentos foram alocados às unidades experimentais ou parcelas. O avaliador desconhece essa informação.

- <span id="page-13-0"></span>(b) Experimento duplo-cego:  $\acute{e}$  o experimento em que o pesquisador e o avaliador desconhecem quais os tratamentos foram alocados às unidades experimentais ou parcelas.
- 2. Repetição: a repetição corresponde ao número de vezes que o tratamento aparece no experimento. Por meio da repetição pode-se ter uma estimativa do erro experimental, aumentar a precis˜ao do experimento e ainda aumentar o poder dos testes estatísticos.
- 3. Controle local (blocos): esse princípio é utilizado quando as unidades experimentais apresentam alguma variação conhecida. Por exemplo, gradiente de temperatura dentro de um forno ou estufa, gradiente de fertilidade, gradiente de umidade, diferentes avaliadores de um experimento, diferentes fornecedores. Dessa maneira, as unidades homogêneas são agrupadas em **blocos**, com a finalidade de diminuir o erro experimental.

A finalidade do controle local é dispor as unidades experimentais heterogêneas em sub-unidades homogêneas, reduzindo assim, o erro experimental.

Bloco completo: é aquele que contém pelo menos uma repetição de cada tratamento. (Nesta apostila, trabalharemos apenas com a análise de experimentos em blocos completos.)

Obs.: Quando se tratar de unidades experimentais distribuídas espacialmente, deve existir uma perpendicularidade entre o gradiente e os blocos.

Em resumo, pode-se afirmar que:

- $\bullet$ A aleatorização torna os testes estatísticos válidos
- $\bullet$  A repetição faz os testes estatísticos possíveis
- O controle local faz o experimento mais eficiente

# 4 Um guia para o planejamento de experimentos

No momento do planejamento, devemos ter em mente, algumas recomendações simples, que evitam surpresas desagradáveis e também facilitam o trabalho do estatístico e do pesquisador.

- 1. Conhecimento do problema: Embora possa parecer óbvio, saber exatamente qual é o problema que deve ser resolvido através de um experimento é um ponto crucial na experimentação. É sempre interessante que todas as pessoas que possam contribuir com informações sobre o problema participem do planejamento do experimento. Quando se sabe exatamente o alvo da investigação, as soluções aparecem mais consistentes e rapidamente.
- 2. Escolha de fatores e níveis: O experimentador deve escolher quais são os fatores e seus níveis que farão parte do experimento. Em geral, essa escolha é uma combinação de conhecimentos práticos sobre o fenômeno e conhecimentos teóricos. É importante investigar todos os fatores que possam ser de importância para a resolução do problema.
- 3. Escolha da variável resposta: Deve-se escolher uma ou mais variáveis que possam realmente fornecer alguma informação e comprovar as hipóteses a respeito do problema. É importante avaliar a facilidade de obtenção dos dados. Em alguns experimentos, variáveis de difícil mensuração devem ser evitadas.
- 4. Escolha do delineamento experimental: A escolha do delineamento experimental depende basicamente do número de repetições, da necessidade ou não do uso de blocos e também da disponibilidade de recursos. Existem vários delineamentos (estratégias) possíveis para planejar um experimento. Em casos extremos, um delineamento próprio pode ser desenvolvido para a execução de uma pesquisa.
- 5. Execução e condução do experimento: muitas vezes o experimento é corretamente planejado mas, durante a implantação e condução do experimento são cometidos erros grosseiros que invalidam todo o processo experimental. Nessa fase, recomenda-se uma atitude perfeccionista. Anotar todas as informações durante o experimento ajuda a compreender os resultados estatísticos. Por exemplo, variações bruscas de temperatura, falta de energia elétrica etc. Sempre que possível, faça um experimento piloto, gastando o mínimo de recursos para testar os procedimentos. Isso ´e altamente recomendado quando n˜ao se tem experiência sobre o fenômeno, desconhecimento das possíveis respostas ou falta de prática na coleta de dados.
- 6. Análise de dados: Mesmo que se tenham resultados muito óbvios, deve-se procurar realizar a an´alise estat´ıstica de acordo com o delineamento. A estatística fornece informações sobre o grau de certeza que podemos ter sobre uma conclusão ou afirmação. As técnicas estatísticas juntamente com o conhecimento do fenômeno e bom senso são extremamente poderosas.

<span id="page-15-0"></span>7. Conclus˜oes e recomenda¸c˜oes: Ap´os os dados serem analisados estatisticamente, é necessário obter conclusões práticas e se necessário fazer recomendações sobre o que fazer ou n˜ao fazer.

Normalmente é um grande erro planejar um único, grande e abrangente experimento para iniciar um estudo (Montgomery, 1991).

# 5 Algumas dicas para o planejamento e análise estatística de experimentos

Para uma boa utilização das técnicas estatísticas em experimentação, o pesquisador deve ter em mente os seguintes pontos:

- 1. Usar todo o conhecimento não estatístico do problema;
- 2. Fazer o planejamento e a análise da forma mais simples possível;
- 3. Reconhecer a diferença entre significância prática e diferença estatisticamente significativa;
- 4. Experimentos são normalmente iterativos.

# 6 Pressupostos fundamentais da análise de variância

A *análise de variância*  $(ANOVA)^1$  é um processo de análise baseado na decomposição da variação total, existente entre uma série de observações, em partes que podem ser atribuídas a causas conhecidas (ex. tratamentos e blocos) e numa parte devido a causas desconhecidas (erro experimental ou resíduo).

Para que a análise de variância seja considerada válida, algumas pressuposições devem ser obedecidas:

 $1$ ANOVA=abreviação da expressão em inglês: **AN**alysis Of VAriance

• Os efeitos principais devem ser aditivos. Nos experimentos, cada observação segue um modelo matemático denominado modelo linear aditivo,

$$
y_{ij} = \mu + \tau_i + \epsilon_{ij} \tag{1}
$$

ou seja, cada um dos efeitos que comp˜oem o modelo devem se somar.

Na maior parte das situações, essa exigência é satisfeita. Quando não, as principais consequências dizem respeito ao nível de significância que se pensa estar testando. Esse inconveniente pode ser contornado por meio de uma transformação da variável resposta, por exemplo, com o uso de logaritmos.

• Os erros de observação devem ser independentes. Cada observação possui um erro que deve ser independente dos demais, seja das observações referentes ao mesmo tratamento, seja de observações referentes a outros tratamentos. Isso implica que os efeitos de tratamentos devem ser independentes, ou seja, que não ocorra correlação (associação) entre eles ou ainda, que a

$$
cov(\epsilon_{ij}, \epsilon'_{ij}) = 0 \tag{2}
$$

• Os erros devem ser normalmente distribuídos. O erros devem possuir uma distribuição normal de probabilidade. Para que a análise de variância seja considerada válida, os erros devem ser originários da mesma população. Isso implica que todos os erros referentes às observações possuam a mesma distribuição de probabilidade.

Também aqui, pode-se utilizar o recurso da transformação dos dados para corrigir esse inconveniente.

• Os erros devem ter variância comum (homocedasticidade). Os componentes do erro devem ser todos estimados de uma mesma população. Isso implica que cada tratamento deve ter aproximadamente a mesma variância para que os testes da análise de variância tenham validade. Essa pressuposição pode ser testada por meio do teste F máximo ou F de Hartley qundo o número de repetições é o mesmo para todos os tratamaentos. Quando o número de reptições não é o mesmo para todos os tratamentos, pode-se utilizar o teste de Bartlett.

Quando as variâncias não são homogêneas, diz-se que existe **heterocedasti**cidade.

As pressuposições em relação aos erros podem ser resumidas na seguinte expressão:

$$
\epsilon_{ij} \stackrel{IID}{\sim} N(0, \sigma^2) \tag{3}
$$

Todas essas pressuposições podem ser verificadas, na prática, realizando-se a análise de resíduos. As metodologias serão apresentadas mais adiante.

## 7 Testes de Hipótese

Hipóteses são suposições sobre parâmetros de uma população. Por exemplo, em uma análise de variância, uma das hipóteses é que os tratamentos que estão sendo estudados na análise fazem parte de uma mesma população. Assim, um teste de hipótese é utilizado para verificar se estes tratamentos pertencem à mesma população. Antes de aplicar-se qualquer teste é necessário que se formule uma hipótese.

Pode-se considerar dois tipos de hipóteses:

- $H_0$ , que é conhecida como hipótese de nulidade. Essa hipótese determina que existe ausência de efeito de tratamentos ou que a diferença entre os tratamentos  $é$  não significativa.
- $H_1$  ou  $H_a$  é conhecida como hipótese alternativa. Essa hipótese determina que existe efeito de tratamentos ou que a diferença entre efeito de tratamentos é significativa.

Na prática, quando realiza-se um teste de hipótese, rejeita-se ou não a hipótese de nulidade  $H_0$ , com um determinado nível de significância  $\alpha$ .

Quando testa-se uma hipótese, pode-se cometer um erro, ou seja, rejeitar  $H_0$ quando ela é verdadeira ou não rejeitar  $H_0$  quando ela é falsa, que pode ser resumido como segue:

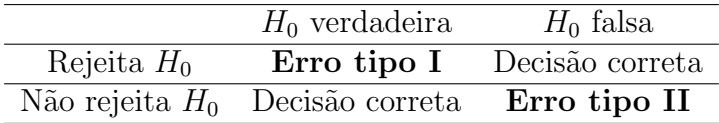

A probabilidade de um erro do tipo I ser cometido é chamada de nível de significância, normalmente denotado por  $\alpha$ . Como o erro do tipo I é o mais importante, sempre fixa-se um nível de significância  $\alpha$  para um teste de hipótese. Normalmente, fixam-se níveis de 5% ou 1%. Esses níveis podem variar em função do tipo de experimento que se est´a conduzindo ou do rigor que se deseja ter sobre os testes. Por exemplo, num ensaio clínico, pode-se escolher um nível  $\alpha$  de significância de 1%, pois deve-se ter grande confiança no resultado do teste. Já, por exemplo, num ensaio com plantas, pode-se utilizar um nível  $\alpha$  de significância maior.

## <span id="page-19-0"></span>7.1 P-valor

Definição: p-valor é a probabilidade de se observar um resultado tão ou mais extremo que o da amostra, considerando que a hipótese nula seja verdadeira. Podese dizer que  $p \notin a$  probabilidade de, considerando a hipótese nula como verdadeira, observar-se um valor em um experimento por acaso.

Na prática, ao definir-se um nível de significância  $\alpha$  para o teste de hipótese, se o p-valor for menor do que  $\alpha$ , rejeita-se  $H_0$ .

## 8 Análise de Variância

#### 8.1 Introdução

Em um experimento, é de interesse avaliar simultaneamente duas ou mais amostras, testando se existem diferenças significativas entre elas. Sabe-se, porém, que além do efeito do tratamento utilizado e avaliado, podem existir efeitos desconhecidos, que nem sempre podem ser controlados, provocando uma variação ao acaso nos dados obtidos do experimento.

A Análise de variância consiste em decompor a variação total das observações do experimento em partes que podem ser atribu´ıdas a causas controladas (conhecidas) e em partes a causas não controladas e/ou não controláveis (desconhecidas), o erro ou resíduo. O erro ou resíduo pode ocorrer em função do material que se está trabalhando ou em função do ambiente em que o experimento é conduzido. Outra fonte de erro pode ser a maneira como o experimento é conduzido pelo experimentador.

VAR. TOTAL = VAR. CONTROLADA + VAR (NÃO CONTROLADA +NÃO CONTROLÁVEIS)

## 8.2 Obtenção da Análise de Variância

Considere o seguinte modelo:

$$
y_{ij} = \mu + \tau_i + \epsilon_{ij} \tag{4}
$$

onde

 $y_{ij}$  observação do i-ésimo tratamento na j-ésima unidade experimental ou parcela;  $\mu$  efeito constante (média geral<sup>2</sup>)

 $\tau_i$  efeito do i-ésimo tratamento

 $\epsilon_{ij}$  erro associado ao i-ésimo tratamento na j-ésima unidade experimental ou parcela assumindo  $e_{ij} \stackrel{IID}{\sim} N(0, \sigma^2)$ .

Considere um experimento conduzido em um delineamento completamente casualizado, com i tratamentos e j repetições. Pode-se organizar os valores observados da seguinte forma:

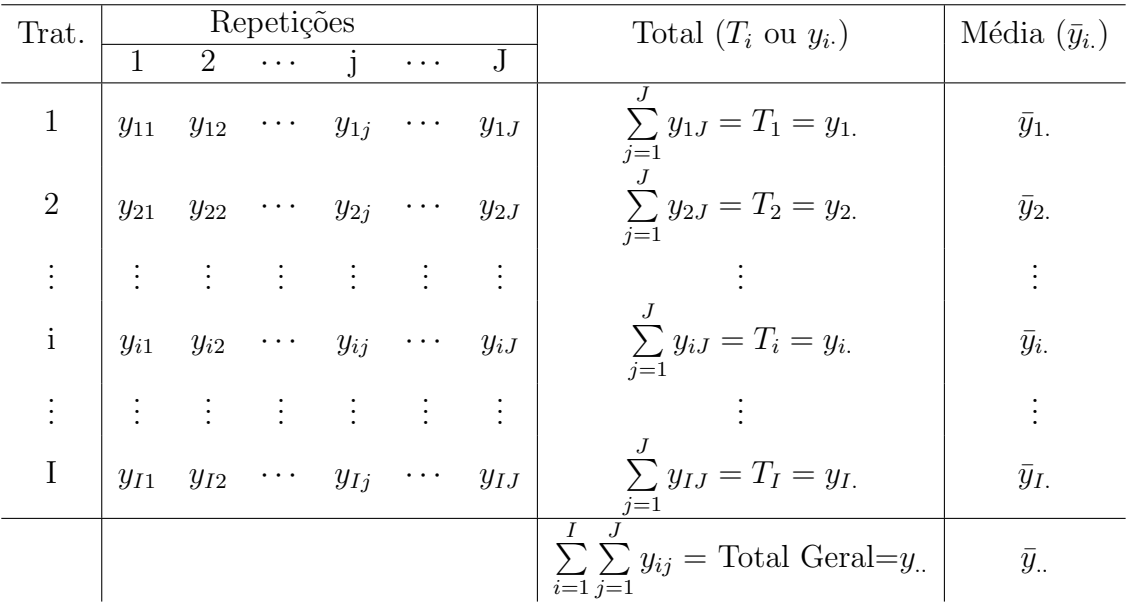

Para cada observação pode-se associar o modelo

$$
y_{ij} = \mu + \tau_i + \epsilon_{ij}
$$

<sup>&</sup>lt;sup>2</sup>Neste curso, esta constante estará, na maioria das vezes, representando a média geral das observações mas, dependendo da modelagem adotada ela poderá representar outros efeitos

Assim, o erro $\epsilon_{ij}$ pode ser encontrado por

$$
\epsilon_{ij} = y_{ij} - \mu - \tau_i \tag{5}
$$

Utilizando o Método de Mínimos Quadrados, pode-se escrever 5 da seguinte forma:

$$
\sum_{i=1}^{I} \sum_{j=1}^{J} \epsilon_{ij}^{2} = \sum_{i=1}^{I} \sum_{j=1}^{J} (y_{ij} - \mu - \tau_{i})^{2}
$$

Fazendo

$$
L(\mu, \tau_i) = \sum_{i=1}^{I} \sum_{j=1}^{J} \epsilon_{ij}^2
$$
então

$$
L(\mu, \tau_i) = \sum_{i=1}^{I} \sum_{j=1}^{J} (y_{ij} - \mu - \tau_i)^2
$$

Podemos encontrar uma estimativa para  $\mu$  e  $\tau_i$  (i=1,2,...,I), fazendo as derivadas parciais de $L$ em relação a cada um dos parâmetros  $(\mu$ e $\tau_i)$ :

$$
\frac{\partial L(\mu, \tau_i)}{\partial \mu} = 2 \sum_{i=1}^{I} \sum_{j=1}^{J} (y_{ij} - \mu - \tau_i)(-1) \tag{6}
$$

$$
\frac{\partial L(\mu, \tau_i)}{\partial \tau_i} = 2 \sum_{j=1}^J (y_{ij} - \mu - \tau_i)(-1) \tag{7}
$$

e igualando (6) e (7) a zero temos:

$$
\sum_{i=1}^{I} \sum_{j=1}^{J} (y_{ij} - \hat{\mu} - \hat{\tau}_i) = 0
$$
\n(8)

$$
\sum_{j=1}^{J} (y_{ij} - \hat{\mu} - \hat{\tau}_i) = 0 \tag{9}
$$

<span id="page-22-0"></span>Aplicando-se os somatórios, chega-se ao seguinte sistema de equações normais:

$$
IJ\hat{\mu} + J\sum_{i=1}^{I} \hat{\tau}_i = \sum_{i=1}^{I} \sum_{j=1}^{J} y_{ij} = G \qquad (10)
$$

$$
J\hat{\mu} + J\hat{\tau}_i = \sum_{j=1}^{J} y_{ij} = T_i
$$
 (11)

Este sistema é chamado de Sistema de Equações Normais. Ele possui  $I+1$ equações com  $I + 1$  incógnitas  $(\hat{\tau}_1, \hat{\tau}_2, \dots, \hat{\tau}_I, \hat{\mu})$ . Este sistema é inconsistente, pois as equações não são independentes, ou seja, o sistema apresenta infinitas soluções aproximadas.

Aqui, interessa apenas um único estimador para  $\tau_i$  e  $\mu$ .

Uma solução é impor uma restrição que possibilite estimar  $\tau_i$  independente de  $\mu$ . Adota-se a restrição

$$
\sum_{i=1}^{I} \tau_i = 0 \tag{12}
$$

Substituindo 12 em 10,

$$
IJ\hat{\mu} = G \Leftrightarrow \hat{\mu} = \frac{G}{IJ} \tag{13}
$$

Substituindo 13 em 11, e generalizando para  $\forall i$ ,

$$
J\hat{\mu} + J\hat{\tau}_i = T_i \Leftrightarrow \hat{\tau}_i = \frac{T_i}{J} - \hat{\mu}
$$

obtem-se os estimadores dos parˆametros do modelo matem´atico probabil´ıstico.

Como a variação total é medida em função da variância, inicialmente calcula-se uma soma de quadrados total que é decomposta em causas controláveis e não controláveis (conhecidas e desconhecidas), o erro. Com os dados obtidos das observações dos tratamentos pode-se tamb´em obter uma soma de quadrados. Dividindo-se cada uma dessas somas de quadrados pelos seus respectivos graus de liberdade, obtém-se uma estimativa da variância para causas controladas e/ou não controláveis (conhecidas e desconhecidas). Assim, pode-se construir um quadro com as somas de quadrados e graus de liberdade, conhecido como Quadro da Análise de Variância:

<span id="page-23-0"></span>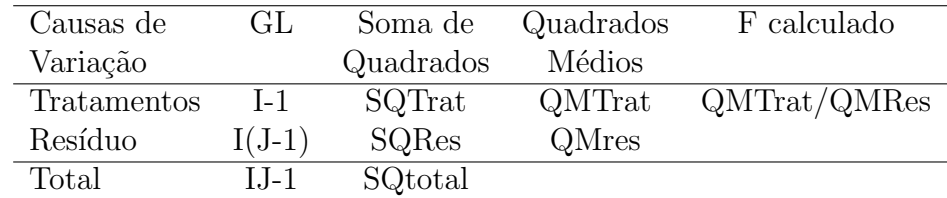

O quadro da análise de variância acima apresentado, corresponde a análise de variância de um delineamento completamente casualizado, que é a forma mais simples da análise de variância.

A média do i-ésimo tratamento é dada por  $E(y_{ij}) = \mu + \tau_i, i = 1, 2, ..., I$ (considerando a restrição imposta em 12). Portanto, a média de um tratamento consiste na média geral mais o efeito do i-ésimo tratamento.

Em um experimento, existe o int[eres](#page-22-0)se em testar se há diferença entre médias de tratamentos,

> $H_0$  :  $\mu_1 = \mu_2 = \cdots = \mu_I$  $H_1$  :  $\mu_i \neq \mu_{i'}$  para pelo menos um par  $(i,i')$  com  $i \neq i'$

$$
\mu_i = \mu + \tau_i \qquad i = 1, 2, \dots, I
$$

Mas, se a hipótese nula é verdadeira, todos os tratamentos tem uma média comum  $\mu$ . De uma forma equivalente, podemos escrever a hipótese acima da seguinte forma:

> $H_0$  :  $\tau_1$  =  $\tau_2$  =  $\cdots$  =  $\tau_I$  $H_1$  :  $\tau_i \neq 0$  para pelo menos um i

Para esta hipótese ser testada, utiliza-se a Análise de Variância. Convém lembrar que essas hipóteses valem se os pressupostos para a Análise de Variância também são satisfeitos.

#### 8.2.1 Obtenção da Soma de Quadrados

A soma de quadrados corresponde a soma de quadrados dos desvios de todas as obserações em relação a média. Assim, a **Soma de Quadrados Total** pode ser obtida da seguinte forma:

$$
SQTotal = \sum_{i=1}^{I} \sum_{j=1}^{J} (y_{ij} - \hat{\mu})^2 = \sum_{i=1}^{I} \sum_{j=1}^{J} y_{ij}^2 - C
$$

Observe que a variação total pode ser escrita da seguinte forma:

Var. Total = Var. Trat + Resíduo ou erro

$$
(y_{ij} - \bar{y}_{..})^2 = (\bar{y}_{i.} - \bar{y}_{..})^2 + (y_{ij} - \bar{y}_{i.})^2
$$

Obtenção do Fator de Correção (C):

Desenvolvendo o produto notável, tem-se

$$
\sum_{i=1}^{I} \sum_{j=1}^{J} (y_{ij}^{2} - 2y_{ij}\hat{\mu} + \hat{\mu}^{2}) = \sum_{i=1}^{I} \sum_{j=1}^{J} y_{ij}^{2} - 2\hat{\mu} \sum_{i=1}^{I} \sum_{j=1}^{J} y_{ij} + IJ\hat{\mu}^{2}
$$

$$
*-2\hat{\mu}\sum_{i=1}^{I}\sum_{j=1}^{J}y_{ij} + IJ\hat{\mu}^{2} =
$$
  

$$
-2\frac{\sum_{i=1}^{I}\sum_{j=1}^{J}y_{ij}}{IJ}\sum_{i=1}^{I}\sum_{j=1}^{J}y_{ij} + IJ\left(\frac{\sum_{i=1}^{I}\sum_{j=1}^{J}y_{ij}}{IJ}\right)^{2} =
$$
  

$$
-2\frac{(\sum_{i=1}^{I}\sum_{j=1}^{J}y_{ij})^{2}}{IJ} + \frac{(\sum_{i=1}^{I}\sum_{j=1}^{J}y_{ij})^{2}}{IJ} =
$$
  

$$
-\frac{(\sum_{i=1}^{I}\sum_{j=1}^{J}y_{ij})^{2}}{IJ} = -\frac{G^{2}}{IJ} = -C
$$

 $C$ é conhecido como Fator de Correção da Soma de Quadrados.

A SQTotal é dada então, por

$$
SQTotal = \sum_{i=1}^{I} \sum_{j=1}^{J} y_{ij}^{2} - C
$$

A Soma de Quadrados de Tratamentos pode ser obtida da seguinte maneira:

Sabendo que a SQtratamentos é correspondente à soma de quadrados dos efeitos de todos os tratamentos, pode-se escrever a SQtratamentos da seguinte forma,

$$
SQtrat = \hat{\tau}_1^2 + \hat{\tau}_1^2 + \dots + \hat{\tau}_1^2 + \hat{\tau}_2^2 + \hat{\tau}_2^2 + \dots + \hat{\tau}_2^2 + \hat{\tau}_3^2 + \dots + \hat{\tau}_I^2 + \hat{\tau}_I^2 + \dots + \hat{\tau}_I^2
$$

$$
SQtrat = J\hat{\tau}_1^2 + J\hat{\tau}_2^2 + J\hat{\tau}_3^2 + \ldots + J\hat{\tau}_I^2.
$$

Substituindo as estimativas dos efeitos

$$
SQtrat = J\left[\left(\frac{T_1}{J} - \hat{\mu}\right)^2 + \left(\frac{T_2}{J} - \hat{\mu}\right)^2 + \ldots + \left(\frac{T_I}{J} - \hat{\mu}\right)^2\right]
$$

 $(J = \text{repetições do tratamento } 1, 2, \ldots, I)$ 

e desenvolvendo os quadrados

$$
SQtrat = \frac{1}{J}(T_1^2 + T_2^2 + \dots + T_I^2) - C
$$

A soma de quadrados do erro ou resíduo pode ser obtida por diferença<sup>3</sup>,

$$
SQRes = SQTotal - SQThat
$$

 $3$ demonstração omitida

#### 8.3 Teorema de Cochran

Seja 
$$
Y_i \stackrel{ID}{\sim} N(0, 1)
$$
  $i = 1, 2, ..., r$  e considere

$$
\sum_{i}^{r} Y^2 = Q_1 + Q_2 + \ldots + Q_s \qquad \text{com} \qquad s \le r
$$

E  $Q_i$  tem  $r_i$  graus de liberdade  $(i = 1, 2, \ldots, s)$ . Então,  $Q_1 + Q_2 + \ldots + Q_s$ são variáveis aleatórias independentes com distribuição  $\chi^2$  com  $r_1, r_2, \ldots, r_s$  graus de liberdade, respectivamente, se e somente se,

$$
r = r_1 + r_2 + \ldots + r_s
$$

Como os graus de liberdade para SQTrat e SQRes somados representam os graus de liberdade total (N-1), o teorema de Cochran implica que a SQTrat $\sigma^2$  e  $SQRes/\sigma^2$  são variáveis aleatórias independentes com distribuição  $\chi^2$ . Assim, se a hipótese de nulidade, de não existir diferença entre as médias de tratamentos, é verdadeira, a razão, sob a hipótese nula,

$$
\frac{SQTratamentos/(I-1)}{SQRes/I(J-1)} = \frac{QMTratamentos}{QMRes} = F_{caloudado} \quad \text{ou} \quad F_0 \tag{14}
$$

tem distribuição F com  $I - 1$  e  $I(J - 1)$  graus de liberdade.

O QMRes, é uma estimador não viesado de  $\sigma^2$ . Isso pode ser demonstrado por meio da Esperança de Quadrados médios.

Sob a hipótese nula, QMTrat também é um estimador não viesado de  $\sigma^2$ . Mas, se a hipótese nula for falsa, o valor esperado de QMTrat é maior do que  $\sigma^2$ . Dessa forma, sob a hipótese alternativa, o valor de  $F_{calab}$ (14) é maior do que 1. Os valores desta estatística de teste devem ser rejeitados quando forem grandes. Rejeitamos  $H_0$  quando

$$
F_{calculatedo}
$$
 ou  $F_0 > F_{\alpha,I-1,I(J-I)}$ 

#### <span id="page-27-0"></span>8.4 Teste F

O teste F é utilizado para comparar variâncias. Ele é, em geral  $\frac{4}{3}$ , o quociente entre os quadrados médios de tratamentos e resíduo. Esse quociente tem uma distribuição F com n1=graus de liberdade do tratamento e n2=graus de liberdade do resíduo. Após calculado o valor de F, compara-se com o valor de F tabelado para algum nível de significância  $\alpha$  desejado ou através do p-valor.

Se o Fcal>Ftab, rejeita-se a hipótese de nulidade  $H_0$ , ou seja, existe diferença significativa entre pelo menos um contraste entre médias de tratamentos ao nível  $\alpha$ de significância escolhido.

Utilizando o p-valor, se p-valor $< \alpha$ , rejeita-se a hipótese de nulidade  $H_0$ , ou seja, existe diferença significativa entre pelo menos um contraste entre médias de tratamentos ao nível  $\alpha$  de significância escolhido.

Se Fcal≤Ftab, não rejeita-se a hipótese de nulidade  $H_0$ , ou seja, não existe diferença significativa entre tratamentos ao nível  $\alpha$  de significância escolhido.

Utilizando o p-valor, se p-valor $\geq \alpha$ , não rejeita-se a hipótese de nulidade  $H_0$ , ou seja, não existe diferença significativa entre tratamentos ao nível  $\alpha$  de significância escolhido.

 $Quando$  aplica-se o teste  $F$  numa análise de variância, as hipóteses que podem estar sendo testadas são:

> $H_0$  :  $\mu_1 = \mu_2 = \cdots = \mu_I$  $H_1$  :  $\mu_i \neq \mu_{i'}$  para pelo menos um par  $(i,i')$  com  $i \neq i'$

ou

 $H_0$ : não existe diferença entre tratamentos;  $H_1$ : pelo menos dois tratamentos diferem entre si;

Quando tem-se apenas dois tratamentos no experimento, o teste F serve como

 $^4$ será visto adiante, que a execução do teste F depende das Esperanças dos Quadrados Médios dos Efeitos do modelo considerado

um teste de comparação de médias. Porém, quando existem mais de dois tratamentos, o teste F não responde qual é o melhor tratamento. Para isso, utiliza-se testes de comparação de médias ou contrastes.

Como regra geral, se não rejeita-se a hipótese de nulidade pelo do teste F, não se procede a um teste de comparação de médias. Mas, quando rejeita-se a hipótese de nulidade, pode-se utilizar algum teste de comparação de médias para se obter mais conclusões a respeito dos tratamentos utilizados, ou seja, fazer inferências.

# 9 Verificação dos Pressupostos do Modelo de ANOVA

### 9.1 Homocedasticidade

A variabilidade entre repetições de um mesmo tratamento deve ser semelhante aos outros tratamentos. Isso pode ser verificado

- 1. Por meio de uma análise gráfica (mais usual):
	- (a) Pode-se fazer um  $Box-Plot$  para os tratamentos vs resíduos. Se existe homocedasticidade, espera-se que os Box-Plots sejam semelhantes, ou seja, a variabilidade ´e a mesma em todas as caixas (figura 2). Se existe heterocedasticidade, a variabilidade é diferente entre as caixas. As vezes, a heterocedasticidade pode ser também um indício de falta de normalidade

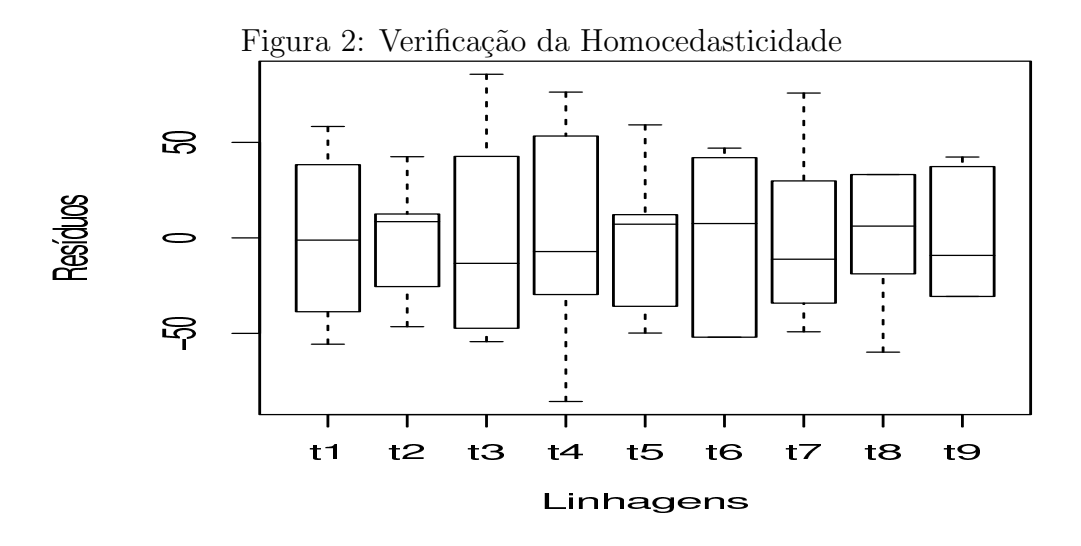

(b) Através de um gráfico de dispersão para os tratamentos vs resíduos. Se existe homocedasticidade, espera-se que os desvios variem de forma homogênea, dentro de uma mesma amplitude (figura 3).

Se existe heterocedasticidade, os desvios não variam dentro da mesma amplitude. Isso pode ocorrer de forma homogênea, que é chamada de [he](#page-30-0)terocedasticidade regular ou de forma heterogênea, heterocedasticidade *irregular.* Quando ocorre *heterocedasticidade regular*, há também uma

<span id="page-30-0"></span>associação entre as médias dos tratamentos e os resíduos. Por exemplo, pode acontecer que quando aumentam as m´edias, os erros tamb´em aumentam e vice-versa.

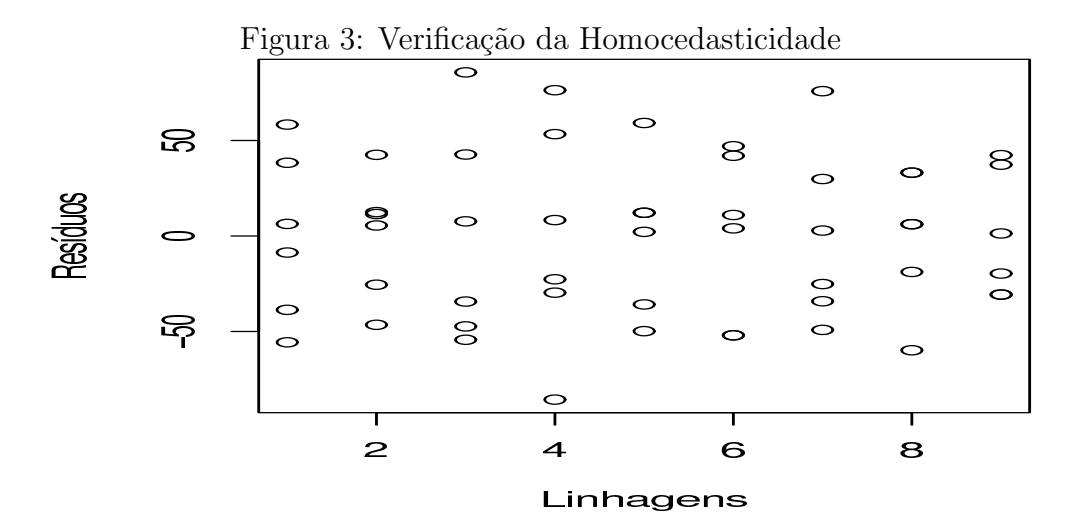

#### O que fazer quando ocorre heterocedasticidade?

Uma das saídas mais simples é através da transformação de dados do tipo seno, cosseno ou raiz.

O uso de uma transformação, um artifício matemático, é aplicável quando existe uma relação conhecidade entre média e variância (heterocedasticidade regular). Quando existe uma heterocedasticidade irregular, as transformações não resolvem o problema.

Será visto mais adiante como escolher uma transformação adequada.

Outras técnicas podem ser utilizadas além da transformação de dados. Por exemplo, pode-se utilizar Modelos Lineares Generalizados, que levam em conta a natureza da distribuição da variável aleatória em estudo. Nesse curso, considera-se apenas o caso particular onde a variável resposta possui distribuição normal. Pode-se utilizar ainda alguma técnica nãparam´etrica como o tete de Kruskal-Wallis ou ainda, considerar o problema da heterocedasticidade em uma matriz de variâncias e covariâncias do modelo adotado. Todas essas alternativas podem ser realizadas como software R.

2. Através de Testes

São apresentados alguns testes para a verificação da homocedasticidade

(a) Hartley: exige um número igual de repetições entre os tratamentos.

- (b) Bartlett: pode ser usado com número de repetições diferentes por tratamento.
- (c) Cochran: pode ser usado com número de repetições diferentes por tratamento.
- (d) Levene: Anova para os resíduos. Pode levar a resultados conflitantes.

#### 9.1.1 Teste de Bartlett - número diferente de repetições

O teste de Hartley pressupõe que o número de observações em cada tratamento sejam iguais. Muitas vezes, isso não acontece. Nesse caso, pode-se fazer uso do teste de Bartlett para testar o pressuposto de homogeneidade de variâncias.

A estatística do teste é dada por

$$
U = \frac{1}{C} \left[ \nu \log_e(\hat{\sigma}^2) - \sum_t \nu_t \log_e \hat{\sigma}_t^2 \right]
$$
 (15)

onde

$$
\nu_t = n_t - 1, \quad v = \sum \nu_t, \quad \hat{\sigma}_t^2 = \sum \frac{\nu_t \hat{\sigma}_t^2}{\nu}
$$

e

$$
C = 1 + \frac{1}{3(t-1)} \left( \sum_{t} \frac{1}{\nu_t} - \frac{1}{\nu} \right)
$$

O teste de Bartlett testa a seguinte hipótese:

$$
H_0 : \sigma_1^2 = \sigma_1^2 = \ldots = \sigma_i^2 \tag{16}
$$

$$
H_1 : \sigma_i^2 \neq \sigma_{i'}^2 \quad \text{para pelo menos um par} \quad i \neq i' \tag{17}
$$

A hipótese de variâncias iguais é rejeitada se  $U > \chi^2_{\alpha,t-1}$ 

#### <span id="page-32-0"></span>9.1.2 Teste de Hartley - igual número de repetições

O teste de Hartley também é conhecido como F máximo. A estatística do teste  $é$  dada por:

$$
F_{max} = \frac{s_{max}^2}{s_{min}^2}
$$

 $s_{max}^2$  = tratamento que apresentou a maior variância  $s_{min}^2$  = tratamento que apresentou a menor variância

$$
\text{Hipótese testada:} \quad\n\begin{aligned}\n& H_0 & \therefore \quad \sigma_1^2 = \sigma_1^2 = \dots = \sigma_i^2 \\
& H_1 & \therefore \quad \sigma_i^2 \neq \sigma_{i'}^2\n\end{aligned}\n\text{ para pelo menos um par } i \neq i'
$$

ou, equivalentemente,

 $H_0$ : Há Homocedasticidade

 $H_1$ : Não há Homocedasticidade

O valor calculado de  $F_{max}$  é comparado com o valor tabelado para  $H_{(g,r-1)\alpha}$ da tabela de PEARSON & HARTLEY. (g=número de grupos ou tratamentos e r=número de repetições).

Se  $F_{max} > H_{(q,r-1)\alpha}$  rejeita-se a hipótese de homocedasticidade e conclui-se que não existe homogeneidade de variâncias entre os tratamentos. Caso contrário, aceitamos  $H_0$ .

#### 9.2 Normalidade

A normalidade dos resíduos pode ser verificada através das seguintes formas: graficamente e através de testes.

Graficamente, podem ser feitos gráficos como histogramas e/ou o gráfico normal de probabilidade. Alguns testes podem ser realizados, como por exemplo o teste de Shapiro-Wilks ou o teste de Lilliefors.

1. Teste de Shapiro-Wilk para Normalidade Estatística do Teste

O objetivo deste teste é fornecer uma estatística de teste para avaliar se uma amostra tem distribuição Normal. O teste pode ser utilizado para amostras de qualquer tamanho.

A estatística  $\bf{W}$  de teste para normalidade é definida como

$$
W = \frac{b^2}{s^2} = \left(\sum_{i=1}^n a_i y_i\right)^2 / \sum_{i=1}^n (y_i - \bar{y}_i)^2)
$$
 (18)

onde

 $y_i$  é a variável aleatória observada e  $a_i$  são coeficientes tabelados.

#### Execução do teste

Para calcular a estatística  $\mathbf{W}$ , de uma amostra aleatória de tamanho  $n$ , dada por  $y_1, y_2, \ldots, y_n$ , procede-se da seguinte forma:

- (a) Ordenar as observações em ordem decrescente:  $y_1 \le y_2 \le \ldots \le y_n$ .
- (b) Calcular  $s^2$

$$
s^{2} = \sum_{1}^{n} (y_{i} - \bar{y})^{2}
$$

(c) i. Se n é par,  $n = 2k$ , faz-se

$$
b = \sum_{i=1}^{k} a_{n-i+1} (y_{n-i+1} - y_i)
$$

os valores de  $a_{n-i+1}$  são tabelados.

ii. Se *n* é ímpar,  $n = 2k + 1$ , os cálculos permanecem os mesmos, exceto que,  $a_{k+1} = 0$ 

$$
b = a_n(y_n - y_1) + \ldots + a(k + 2 - y_k)
$$

(d) Calcular

$$
W = \frac{b^2}{s^2}
$$

- (e) Avaliar a estatística do teste através do P-valor. No caso de uma valor significativo para a estatística do teste, isso indica falta de normalidade para a variável aleatória analisada.
- 2. Teste de Lilliefors

O teste de Lilliefors, é um teste não paramétrico, usado para testar a normalidade de variáveis onde  $\mu$  e  $\sigma^2$  não são conhecidos mas, estimados a partir dos dados amostrais. Aqui, ele pode ser utilizado para avaliar se os resíduos de um experimento podem ser ou n˜ao considerados como provenientes de uma distribuição Normal. O teste consiste em se obter:

$$
D = \text{supr}[F(Z_i) - S(Z_i)] \quad \text{ou} \quad D = \text{supr}[F(Z_i) - S(Z_{i-1})]
$$

 $F(Z_i)$  são as probabilidades da variável reduzida (padronizada).

$$
Z_i = \frac{x_i - \hat{x}}{s}
$$

 $x_i$  erro  $(\epsilon_{ij})$  associado à i-ésima observação;

 $\hat{x}$  média estimada dos resíduos ( $\hat{\mu} = 0$ );

s estimativa do desvio padrão dos resíduos

logo,

$$
Z_i = \frac{\hat{\epsilon}_{ij}}{s}
$$
 Desvios padronizados

$$
S(Z_i) = \frac{k}{N}
$$
Distribuição empírica

onde  $k$ é o número de observações ou desvios $\leq \epsilon_{ij}$ 

Através do teste de Lilliefors estaremos testando a seguinte hipótese a respeito dos resíduos:

- $H_0$ : não podemos afirmar que a variável (os resíduos) não possui distribuição Normal
- $H_1$ : podemos afirmar que a variável (os resíduos) não possui distribuição Normal

O valor de D calculado é comparado com valor de D tabelado  $(\alpha, IJ)$ . Se Dcalc>Dtab( $\alpha$ , IJ), rejeita-se H<sub>0</sub>, ou seja, não pode-se aceitar que os  $\epsilon_{ij}$  tenham distribuição Normal.

#### Obtendo os resíduos

Considerando o modelo

$$
y_{ij} = \hat{\mu} + \hat{\tau}_i + \hat{\epsilon}_{ij}
$$

podemos escrever 2 como

$$
\hat{\epsilon}_{ij} = y_{ij} - \hat{\mu} - \hat{\tau}_i
$$

Ainda, sabe-se que

$$
\hat{\mu} = \frac{G}{IJ} \quad \text{e} \quad \hat{\tau}_i = \frac{T_i}{J} - \hat{\mu}
$$

Dessa forma, os resíduos são facilmente obtidos.

Exemplo: Considere o seguinte conjunto de dados da tabela 1

Tabela 1: Dados provenientes de um experimento completamente casualizado

| Tratamentos | Repetições |               |        |    |    | Total |
|-------------|------------|---------------|--------|----|----|-------|
|             |            | H             | ĦТ     | IV |    |       |
|             | 2          | $\mathcal{D}$ | 1      |    |    |       |
| 2           |            |               | $\cup$ |    |    | 3     |
| 3           | 12         | 10            | 14     | 17 | 11 | 64    |
|             |            | 9             | 15     | 8  | 10 | 49    |
| Total       |            |               |        |    |    | (۰٫۰  |

Estimando os erros  $\hat{\epsilon}_{ij}$ 

 $\hat{\mu} = \frac{122}{20} = 6, 1$  $\hat{\tau}_1 = \frac{6}{5} - 6, 1 = -4, 9$  $\hat{\tau}_2 = \frac{3}{5} - 6, 1 = -5, 5$  $\hat{\tau}_3 = \frac{64}{5} - 6, 1 = 6, 7$  $\hat{\tau}_4 = \frac{49}{5} - 6, 1 = 3, 7$ Observe que  $\sum_{i=1}^{I}$  $i=1$  $\tau_i = 0$  $\hat{\epsilon}_{11} = 2 - 6, 1 + 4, 9 = 0, 8$  $\hat{\epsilon}_{12} = 2 - 6, 1 + 4, 9 = 0, 8$  $\hat{\epsilon}_{13} = 1 - 6, 1 + 4, 9 = -0, 2$  $\hat{\epsilon}_{14} = 1 - 6, 1 + 4, 9 = -0, 2$  $\hat{\epsilon}_{15} = 0 - 6, 1 + 4, 9 = -1, 2$  $\hat{\epsilon}_{21} = 1 - 6, 1 + 5, 5 = 0, 4$ . . .

Obtemos a tabela 2 a seguir:

Obs: 
$$
\sum_{i,j}^{IJ} \hat{\epsilon}_{ij} = 0
$$
 e  $\sum_{i,j}^{IJ} \hat{\epsilon}_{ij}^2 = 73,6$ 

$$
\bar{s}^{2} = \frac{\sum_{i,j}^{IJ} \hat{\epsilon}_{ij}^{2}}{I(J-1)} = \frac{73,6}{16} = 4,6
$$

$$
\bar{s} = \sqrt{4,6} = 2,1448
$$
| Tratamentos      | Repetições |        |                       |        |        |     |  |  |
|------------------|------------|--------|-----------------------|--------|--------|-----|--|--|
|                  |            |        | Ш                     |        |        |     |  |  |
|                  | 0.8        |        | $0.8 \t -0.2 \t -0.2$ |        | $-1,2$ | 0.7 |  |  |
| 2                | 0.4        | $-0,6$ | $-0,6$                | 0,4    | 0.4    | 0.3 |  |  |
| 3                | $-0.8$     | $-2,8$ | 1,2                   | 4.2    | $-1,8$ | 7.7 |  |  |
|                  | $-2,8$     | $-0.8$ | 5,2                   | $-1,8$ | 0.2    | 9.7 |  |  |
| $\overline{s}^2$ |            |        |                       |        |        |     |  |  |

Tabela 2: Resíduos dos dados provenientes de um experimento completamente casualizado

Calculando e ordenando os  $Z_{i's}$ ,

$$
Z_i=\frac{\hat{\epsilon}_{ij}}{\bar{s}}
$$

Para, por exemplo,

$$
\hat{\epsilon}_{11} \Rightarrow Z_{11} = \frac{0,8}{2,1448} = 0,37
$$

E constrói-se a tabela de probabilidades da distribuição normal reduzida.

Tabela 3: Tabela de probabilidades da distribuição normal reduzida para o Teste de Lilliefors.

| <b>UIN.</b><br>$\hat{\epsilon}_{ij}$ | $f_i$          | $Z_i$   | $F(Z_i)$ | $S(Z_i)$ | $(Z_i) - S(Z_i)$<br>$\,F$ | $ FZ_i - S(Z_{i-1}) $ |
|--------------------------------------|----------------|---------|----------|----------|---------------------------|-----------------------|
| $-2,8$                               | $\overline{2}$ | $-1,30$ | 0,0968   | 0,10     | 0,0032                    | 0,0968                |
| $-1,8$                               | $\overline{2}$ | $-0,84$ | 0,2005   | 0,20     | 0,0005                    | 0,1005                |
| $-1,2$                               | 1              | $-0,56$ | 0,2877   | 0,25     | 0,0377                    | 0,0877                |
| $-0,8$                               | $\overline{2}$ | $-0.37$ | 0,3557   | 0,35     | 0,0057                    | 0,1057                |
| $-0,6$                               | 2              | $-0,28$ | 0,3897   | 0,45     | 0,0603                    | 0,0397                |
| $-0,2$                               | $\overline{2}$ | $-0,09$ | 0,4641   | 0,55     | 0,0859                    | 0,0141                |
| 0,2                                  | $\mathbf{1}$   | 0,09    | 0,5359   | 0,60     | 0,0641                    | 0,0141                |
| 0,4                                  | 3              | 0,19    | 0,5753   | 0,75     | 0,1747                    | 0,0247                |
| 0,8                                  | $\overline{2}$ | 0,37    | 0,6443   | 0,85     | 0,2057                    | 0,1057                |
| 1,2                                  | 1              | 0,56    | 0,7123   | 0,90     | 0,1877                    | 0,1377                |
| 4,2                                  | 1              | 1,96    | 0,9750   | 0,95     | 0,0025                    | 0,0750                |
| 5,2                                  | 1              | 2,42    | 0,9922   | 1,00     | 0,0078                    | 0,0422                |

O maior valor encontrado foi  $|F(Z_i) - S(Z_i)| = 0,2057$ , assim,

$$
D = \sup r |F(Z_9) - S(Z_9)| = 0,2057
$$
  

$$
D_{\alpha, n} = D_{0,05,20} = 0,190
$$
 (Tablelado)

Como  $D_{\text{calc}} > D_{\text{tab}}$ , rejeita-se  $H_0$ , ou seja, pode-se afirmar que os resíduos ou erros não têm distribuição Normal.

OBS: Para visualizar graficamente, faça um gráfico de  $Z_i$  e  $S(Z_i)$  vs  $F(Z_i)$ .

3. Gráfico Normal de Probabilidade (Normal Probability Plot)

O objetivo deste gráfico é avaliar o ajuste dos resíduos à distribuição Normal.

Esta análise gráfica consiste em se colocar em papel de normalidade os

 $\epsilon_{ij} (P_k 100)$ , onde  $P_k = (k - 1/2)/N$ .

 $k=$  número de ordem do erro;

 $N=$  número total de observações;

 $P_k$ =probabilidade acumulada dos resíduos

Em um gráfico os valores devem formar uma linha reta se estes seguem uma distribuição normal. A maioria dos dados deve estar concentrada no meio da reta para que possamos considerar que os dados possuam uma distribuição Normal.

Os valores das caudas da distribuição não devem ser considerados com rigor. Mas, pontos extremos podem indicar a presença de *outliers* (pontos discrepantes).

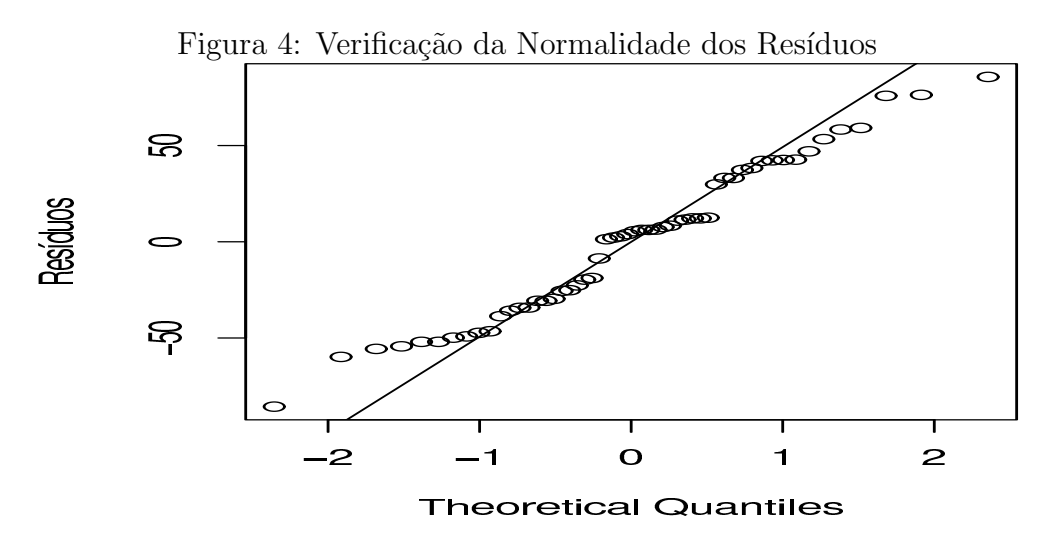

O Gráfico Normal de Probabilidade é um procedimento, hoje em dia, essencialmente computacional.

### 9.3 Independência

A independência dos resíduos, pode ser avaliada através de um gráfico dos resíduos vs valores preditos. Se existir independência, haverá ausência de padrão

neste gráfico.

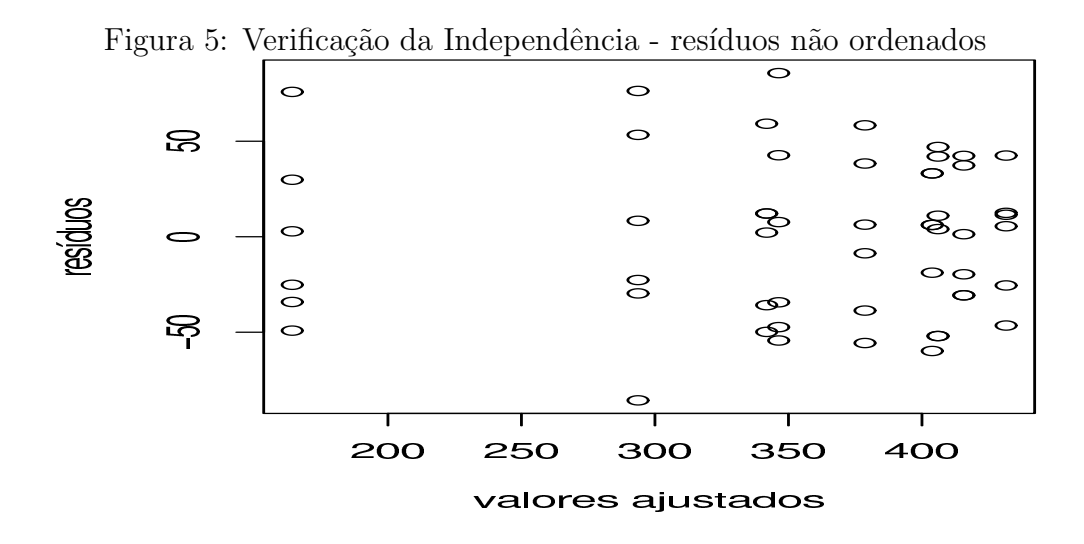

Se existir o registro da ordem de obtenção dos dados, fazendo um gráfico dos resíduos vs valores preditos, pode-se detectar dependência entre as observações. Essa dependência aparece sob a forma de algum padrão de distribuição dos erros.

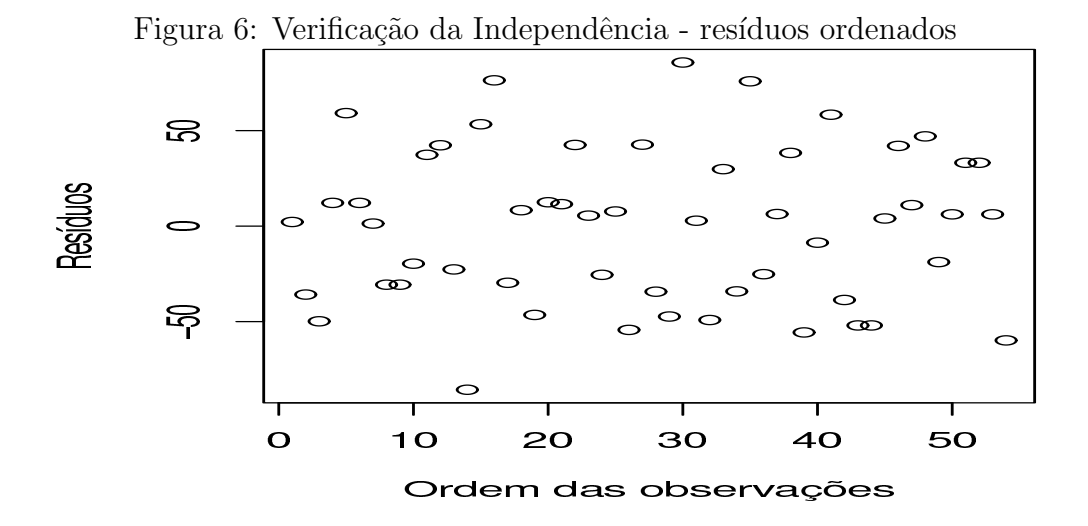

### 9.4 Identificação de Outliers ou Dados Discrepantes

A identificação de *outilers ou dados discrepantes* faz parte da análise exploratória de dados através de elementos da estatística descritiva.

Em planejamento de experimentos, em função da sua natureza, existem alguns procedimentos específicos que auxiliam na verificação da existência de *outliers*. Um deles, através da análise de resíduos, podemos construir um gráfico dos valores preditos vs resíduos padronizados.

Se os erros têm distribuição  $N(0, \sigma^2)$ , pode-se esperar que a média  $\pm 1\sigma$  contém ~ 68% dos dados, a média  $\pm 2\sigma$  contém ~ 95% dos dados e a média  $\pm 3\sigma$  contém  $\sim$  99% dos dados.

Desta forma, podem ser considerados *outliers*, valores que ultrapassem  $\pm 3\sigma$ . Na verdade, estatisticamente, esta conclusão é válida mas, na prática, é o pesquisador quem determina se o outlier pode realmente ser assim considerado. Pois, os outliers podem fornecer informações importantes sobre o experimento, como problemas de condução e execução do experimento, novos fatos relevantes e não explorados pelo pesquisador e estatisticamente, podem revelar que outra distribuição possa explicar melhor o comportamento dos dados.

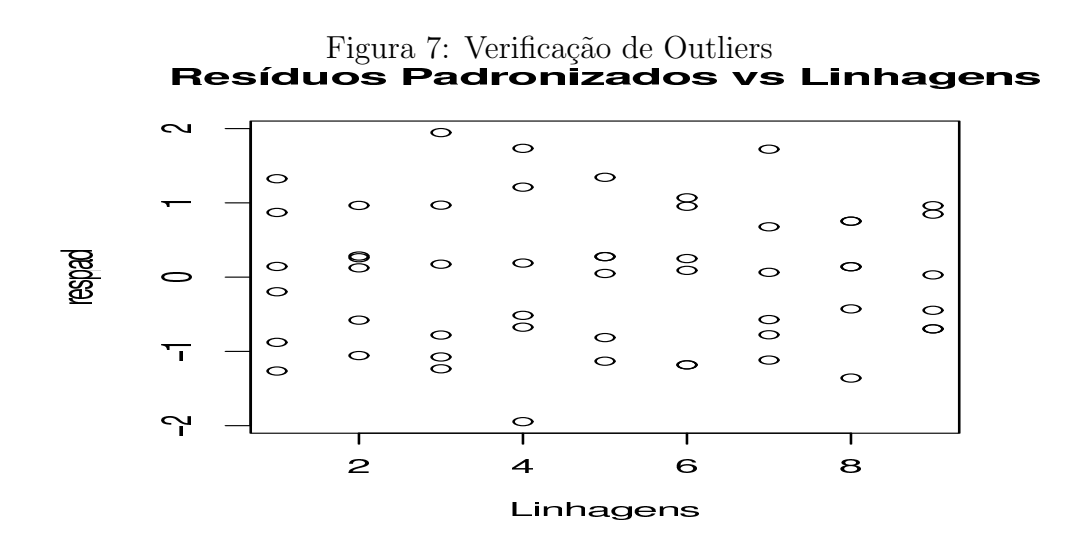

Outros elementos que auxiliam na análise exploratória de dados são o gráfico de ramo e folhas, Box-Plot e histogramas, por exemplo.

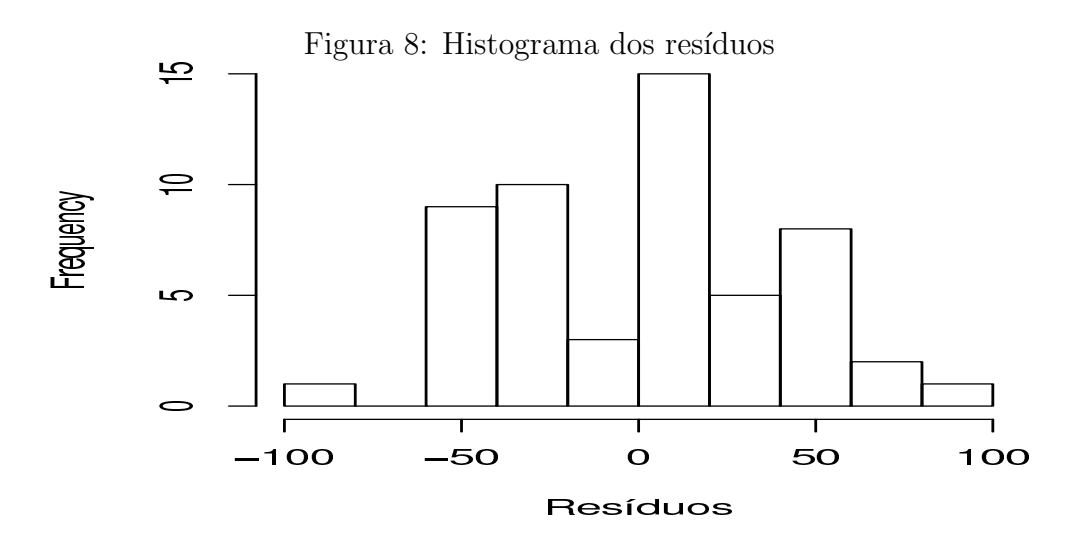

## 10 Delineamento Completamente Casualizado

### 10.1 Introdução

 $\hat{E}$  necessário planejar um experimento de forma que nenhum viés (vício) haja de forma sistemática sobre os tratamentos, invalidando assim as conclusões dos testes de hip´oteses. O uso de delineamentos experimentais (designs) permite que se utilizem simultaneamente vários tratamentos num mesmo experimento, sem invalidar as pressuposições exigidas pelo modelo matemático na análise de variância.

O delineamento completamente casualizado (DCC) caracteriza-se por n˜ao impor nenhuma restrição a casualização dos tratamentos. Neste caso, todos os tratamentos tem a mesma chance de ocupar qualquer unidade experimental ou parcela. Este delineamento é utilizado quando todas as condições de realização do experimento s˜ao consideradas controladas e as unidades experimentais sejam consideradas homogêneas.

## 10.2 Modelo Estatístico

As observações oriundas deste delineamento seguem um modelo estatístico da seguinte forma

$$
y_{ij} = \mu + \tau_i + \epsilon_{ij} \tag{19}
$$

onde

 $y_{ij}$  é o valor de uma observação correspondente ao i-ésimo tratamento na j-ésima parcela;

 $\tau_i$  é o efeito do i-ésimo tratamento;

 $\epsilon_{ij}$  é o erro experimental associado ao i-ésimo tratamento na j-ésima parcela.

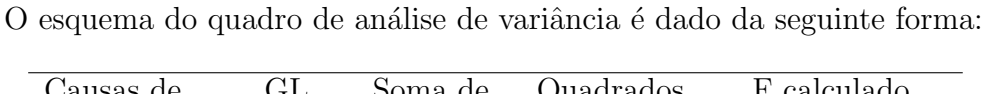

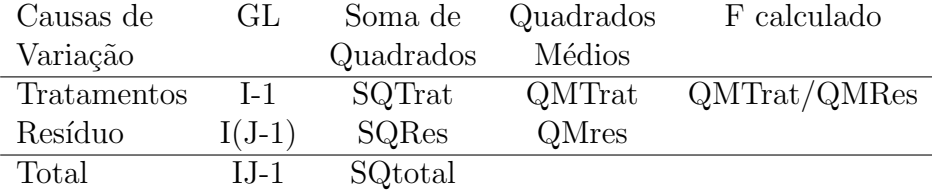

## 10.3 Exemplo

Considere o seguinte experimento que foi conduzido considerando um delineamento inteiramente casualizado. Foram comparadas 9 linhagens de fungos medindose as taxas de crescimento em micras/hora.

| Linhagens | Repetições<br>Total |     |     |     |     |     |       |  |
|-----------|---------------------|-----|-----|-----|-----|-----|-------|--|
|           | Ι                   | Н   | Ш   | IV  | V   | VI  |       |  |
| L1        | 385                 | 323 | 417 | 370 | 437 | 340 | 2272  |  |
| L2        | 406                 | 385 | 444 | 443 | 474 | 437 | 2589  |  |
| L3        | 354                 | 292 | 389 | 312 | 432 | 299 | 2078  |  |
| L4        | 271                 | 208 | 347 | 302 | 370 | 264 | 1762  |  |
| L5        | 344                 | 292 | 354 | 354 | 401 | 306 | 2051  |  |
| L6        | 354                 | 354 | 410 | 453 | 448 | 417 | 2436  |  |
| L7        | 167                 | 115 | 194 | 130 | 240 | 139 | 985   |  |
| L8        | 344                 | 385 | 410 | 437 | 437 | 410 | 2423  |  |
| L9        | 385                 | 385 | 396 | 453 | 458 | 417 | 2494  |  |
| Total     |                     |     |     |     |     |     | 19090 |  |

Tabela 4: Taxas de crescimento de linhagens de fungos em micras/hora

### 10.3.1 O modelo estatístico

Para este experimento, considerou-se o modelo

$$
y_{ij} = \mu + \tau_i + \epsilon_{ij} \quad \text{onde} \quad e_{ij} \stackrel{IID}{\sim} N(0, \sigma^2)
$$
 (20)

 $i = 1, 2, \ldots, 9$  tratamentos  $j = 1, 2, \ldots, 6$  repetições

#### onde

 $y_{ij}$  é a taxa de crescimento em micras/hora correspondente ao i-ésimo tratamento na j-ésima parcela;

 $\tau_i$  é o efeito da i-ésima linhagem (tratamento);

 $\epsilon_{ij}$  é o erro experimental associado a i-ésima linhagem e a j-ésima repetição.

### 10.3.2 Hipóteses

As hipóteses testadas neste experimento são:

$$
H_0 : \tau_1 = \tau_2 = \tau_3 = \ldots = \tau_9 \tag{21}
$$

$$
H_1 : \tau_i \neq \tau_{i'} \quad \text{para pelo menos um par} \quad \text{com } i \neq i' \tag{22}
$$

ou

$$
H_0 : \tau_i = 0 \tag{23}
$$

 $H_1$  :  $\tau_i \neq 0$  para pelo menos um *i* (24)

Ou seja, testa-se se o efeito de tratamentos é igual a zero.

### 10.3.3 Cálculos para Análise de Variância

Tem-se que:

$$
\sum_{i=1}^{I} \sum_{j=1}^{J} y_{ij} = 385 + 323 + \dots + 417 = 19090
$$
  

$$
\sum_{i=1}^{I} \sum_{j=1}^{J} y_{ij}^{2} = 385^{2} + 323^{2} + \dots + 417^{2} = 7168788
$$
  
I=9, Graus de liberdade de tratamentos=I-1=8  
J=6, Graus de liberdade do resíduo=I(J-1)=9(6-1)=45

 $N=IJ=9\times 6=54$ , Graus de liberdade total=IJ-1=53

As somas de quadrados são dadas da seguinte forma:

$$
SQTotal = \sum_{i=1}^{I} \sum_{j=1}^{J} y_{ij}^{2} - \frac{\left(\sum_{i=1}^{I} \sum_{j=1}^{J} y_{ij}\right)^{2}}{IJ} = 7168788 - \frac{(19090)^{2}}{54} = 420.119, 5
$$

A expressão  $\left(\frac{I}{\sum}\right)$  $i=1$  $\sum_{i=1}^{n}$  $\sum_{j=1}^{8} y_{ij}$ <sup>2</sup>  $\frac{1}{IJ}$  é referenciada em alguns textos como fator de correção da soma de quadrados.

SQTratamentos=  $\frac{I}{\sum}$  $\frac{\sum T_i^2}{J}$  –  $\left(\frac{I}{\sum}\right)$  $i=1$  $\frac{J}{\sum}$  $\sum_{j=1}^{6} y_{ij}$ <sup>2</sup>  $\frac{E_1}{I} = \frac{2272^2 + 2589^2 + ... + 2494^2}{6} - \frac{(19090)^2}{54} = 332.918, 1$ 

A Soma de Quadrados do resíduo é obtida por diferença:

$$
SQRes = SQTotal-SQTrat = 420119, 5 - 332918, 1 = 87.201, 4
$$

Os quadrados médios são obtidos pela divisão da soma de quadrados pelos seus respectivos graus de liberdade, assim,

QMTrat=SQTrat/I-1= 332918/8=41.614,763

QMRes=SQRes/I(J-1)=87201,4/45=1.937,8089

O teste F é o quociente entre o QMTrat e o QMRes,

Fcalculado=QMTrat/QMRes=1614,763/1937,8089=21,48

O Fcalculado é comparado com o Ftabelado com 8 e 45 graus de liberdade na tabela de F:

Ftabelado a  $1\% = 2.9475$ 

Ftabelado a  $5\% = 2,16$ 

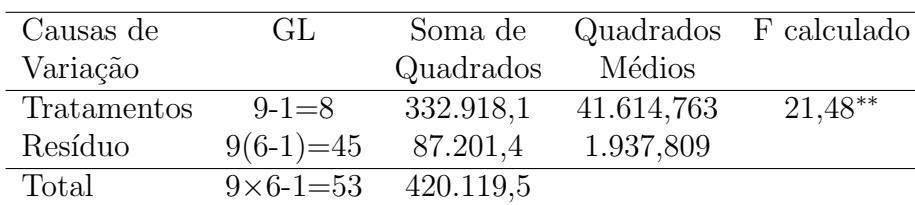

Efetuados os cálculos, pode-se resumi-los no quadro de análise de variância:

∗∗ Significativo ao n´ıvel de 1% de probabilidade.

Conclusão da análise de variância:

De acordo com o teste F, houve diferença significativa ao nível de  $1\%$  de probabilidade entre os tratamentos (ou entre linhagens de fungos) com relação a taxa de crescimento. Rejeita-se, portanto, a hipótese de nulidade  $H_0$ . Deve existir pelo menos uma linhagem que difere das outras com relação a taxa de crescimento média.

O procedimento seguinte, quando de interesse do pesquisador, (e normalmente  $\acute{e}$ ), é comparar as médias de tratamentos utilizando algum teste de comparação de médias ou contrastes.

### 10.3.4 Verificação dos Pressupostos da ANOVA

Para que as conclusões da Análise de Variância sejam consideradas válidas, os pressupostos estatísticos devem ser atendidos.

Para homocedasticidade, verificamos pela figura 9 que pode existir alguma heterocedasticidade entre os tratamentos. Pois alguns tratamentos est˜ao apresentando, visualmente, um comportamento diferenciado quanto a distribuição dos erros.

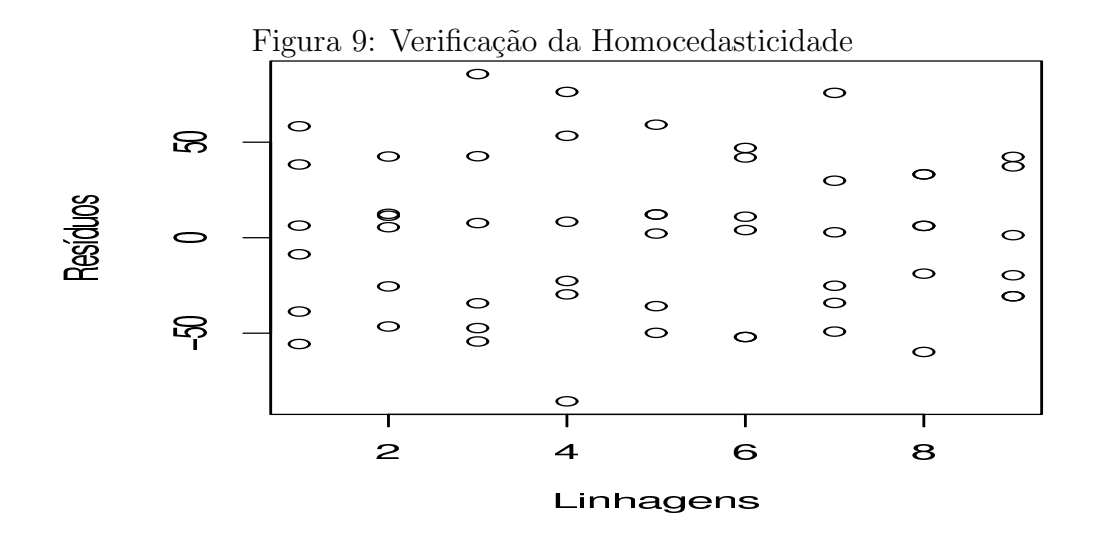

Na dúvida, é necessário fazer um teste. Pelo teste de Hartley, pode-se concluir, para este experimento, que:

$$
F_{max} = \frac{3494,67(L4)}{987,5(L2)} = 3,54
$$

 $H_{(9,5)0,05} = 24,70$ 

 $F_{max} < H$ , não rejeita-se  $H_0$ , ou seja, existe homocedasticidade.

Um Box-Plot dos resíduos vs tratamentos (10) também fornece uma idéia da homocedasticidade.

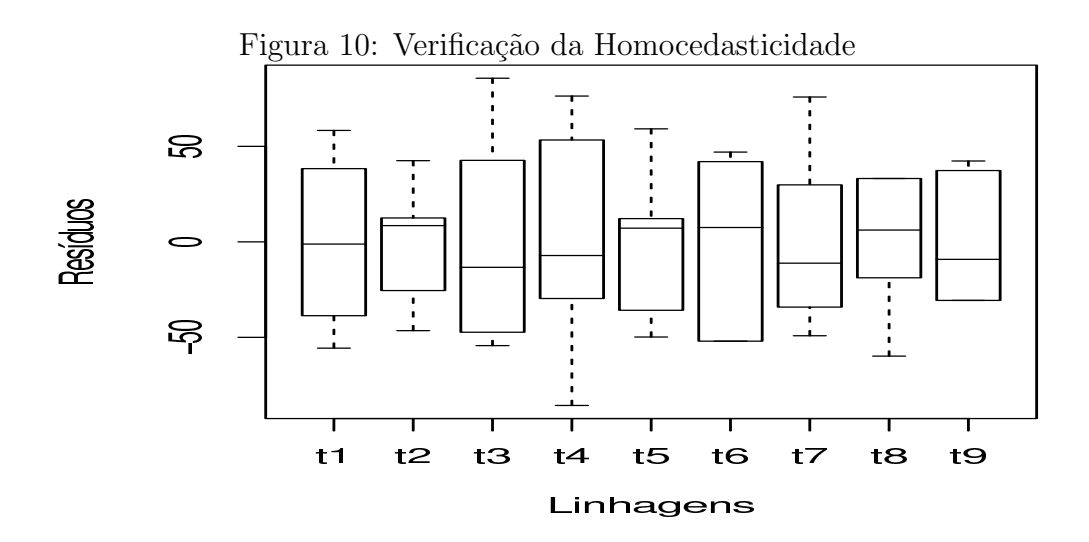

Verificando a normalidade dos resíduos, através do gráfico de normalidade (11), observamos que a maioria dos dados est˜ao concentrados sobre a reta, indicando que podemos aceitar a suposição de normalidade dos resíduos.

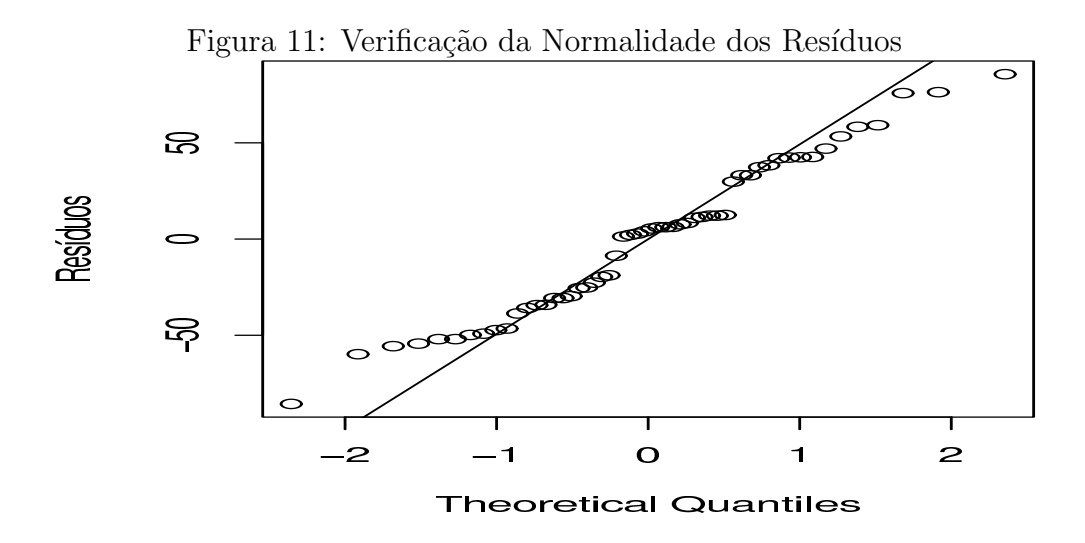

Através de um histograma dos resíduos (12), podemos observar também que os resíduos seguem realmente, uma distribuição Normal.

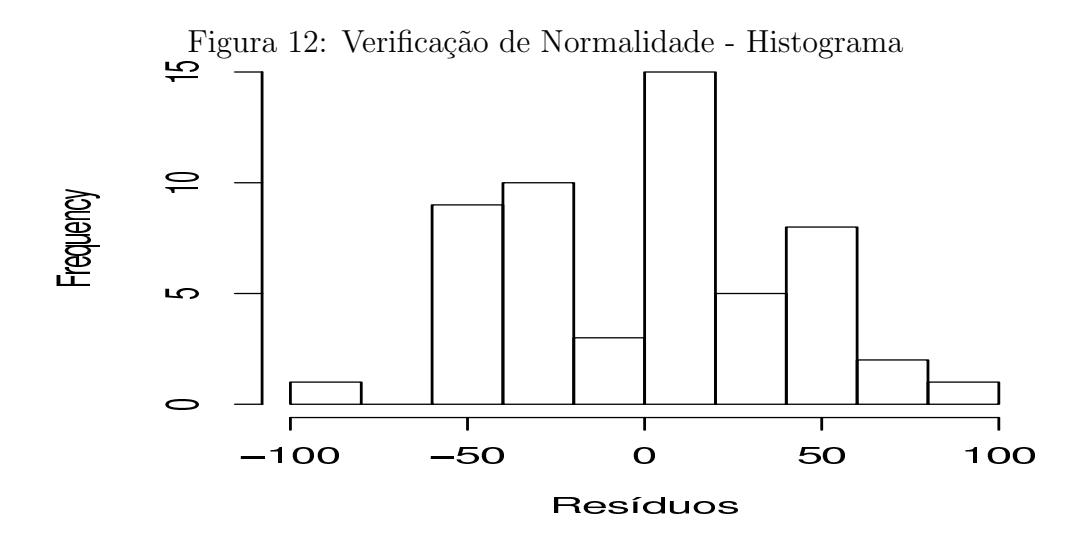

Para a verificação da independência, um gráfico dos resíduos vs os valores preditos pelo modelo, fornece essa informação. Podemos verificar na figura (13) que não existe uma padrão de distribuição dos erros. Assim, podemos concluir que existe independência entre as observações.

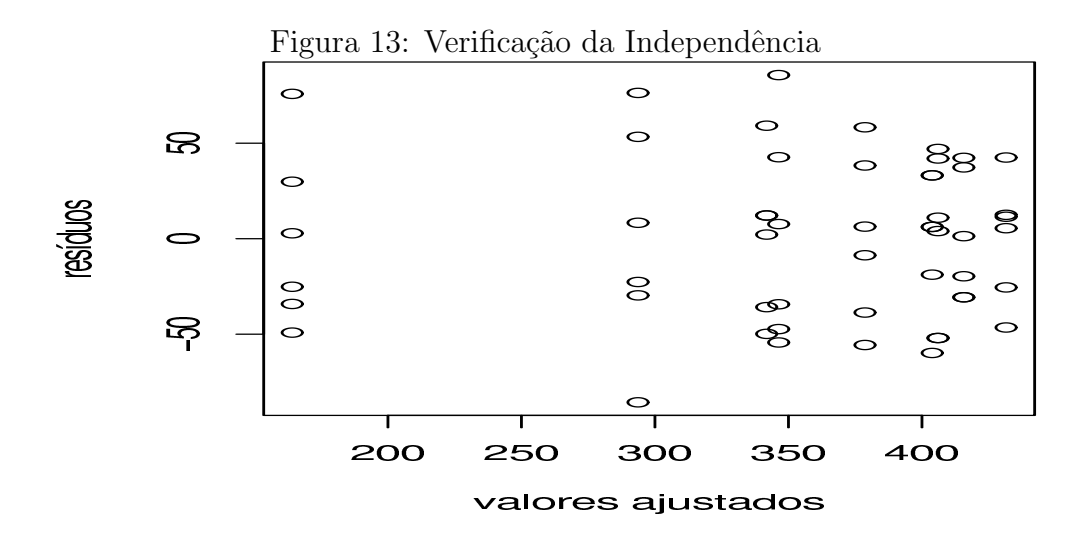

Se existir a informação sobre a ordem de coleta dos dados, pode-se fazer a mesma figura anterior utilizando a ordem de coleta/registro dos dados. Interpretase da mesma forma que a figura anterior (figura 14).

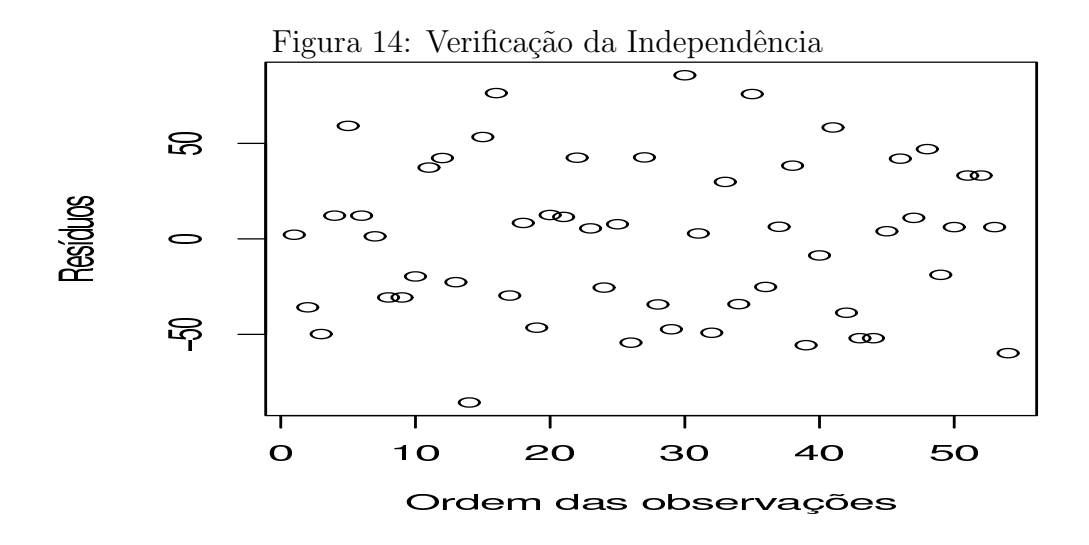

Um gráfico dos resíduos padronizados vs tratamentos, indica se existem outliers no conjunto de dados. Se não existirem, os resíduos padronizados devem estar entre  $-3$  e  $+3$  desvios padrões. Na figura 15 podemos observar que não existem resíduos além da amplitude de -3 e +3 desvios padrões. Podemos concluir então, que não existem outliers neste conjunto de dados.

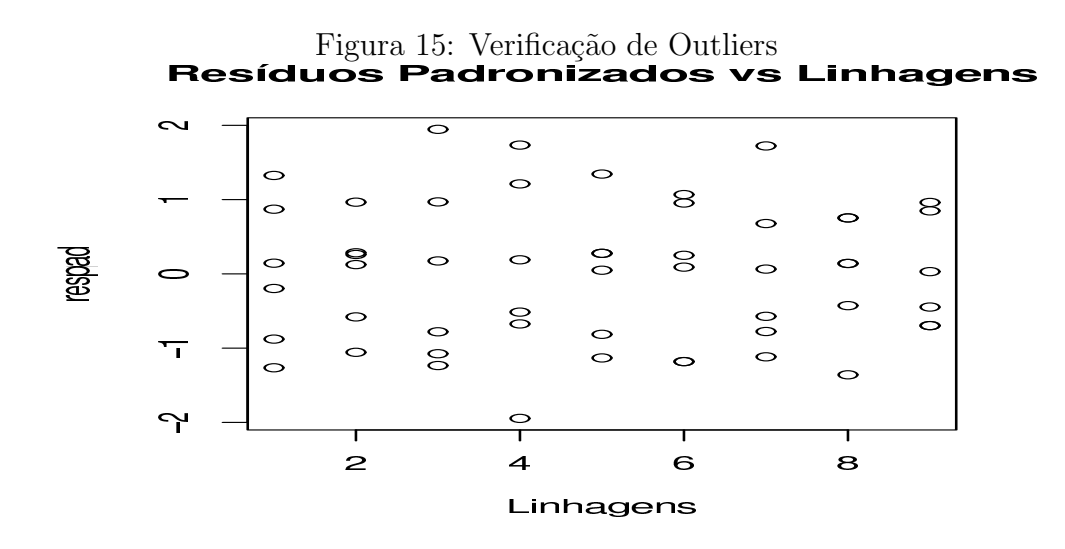

## 11 Testes de Comparações Múltiplas

## 11.1 Contrastes

Definição: Dada uma função linear da forma

$$
y = f(x) = a_1 x_1 + a_2 x_2 + \ldots + a_n x_n
$$

E se

$$
\sum_{i=1}^{n} a_i = a_1 + a_2 + \ldots + a_n = 0
$$

Diz-se então, que  $y$  é um contraste na variável x. Se x for uma média, tem-se um contraste de médias.

Exemplo:

$$
\hat{y}_1 = \hat{\mu}_1 - \hat{\mu}_2 \n\hat{y}_2 = (\hat{\mu}_1 + \hat{\mu}_2) - (\hat{\mu}_3 + \hat{\mu}_4)
$$

Aqui,  $\hat{y}_1$  e  $\hat{y}_2$  são estimativas de contrastes.

### Variância de um contraste

A variância de um contraste é estimada por

$$
Var(\hat{y}) = \left(\frac{a_1^2}{r_1} + \frac{a_2^2}{r_2} + \ldots + \frac{a_n^2}{r_n}\right) s^2 = \sum_{i=1}^n c_i^2 \frac{s^2}{r}
$$

onde r é o número de repetições e  $s^2$  é o QMRes, por exemplo.

O erro padrão de um contraste é dado por

$$
s(\hat{y}) = \sqrt{Var(\hat{y})}
$$

### Contrastes ortogonais

Dois contrastes são ditos ortogonais se a variação de um contraste é independente da variação do outro, ou seja,  $Cov(\hat{y_1}, \hat{y_2}) = 0$ .

### Condições:

- 1. 3 ou mais contrastes s˜ao ortogonais entre si se eles forem ortogonais dois a dois;
- 2. em um experimento, existem I-1 contrastes possíveis entre os I tratamentos  $(vários grupos possíveis de contracts ortogonais (ver método dos balões)).$

### 11.2 Teste de Tukey

Após concluirmos que existe diferença significativa entre tratamentos através do teste F, podemos estar interessados em avaliar a magnitude destas diferenças através de um teste de comparações múltiplas.

O teste de Tukey permite testar qualquer contraste, sempre, entre duas médias de tratamentos, ou seja, n˜ao permite comparar grupos entre si.

O teste baseia-se na Diferen¸ca M´ınima Significativa (DMS) ∆. A estat´ıstica do teste é dada da seguinte forma:

$$
\Delta = q \sqrt{\frac{QMRes}{r}}\tag{25}
$$

onde q ´e a amplitude total studentizada, tabelada, QMRes ´e o quadrado m´edio do resíduo e r o número de repetições. O valor de q depende do número de tratamentos e do número de graus de liberdade do resíduo. Também, num teste de comparações de médias, deve-se determinar um nível de significância  $\alpha$  para o teste. Normalmente utiliza-se o nível de 5 ou  $1\%$  de significância.

Como o teste de Tukey é de certa forma independente do teste  $F$ , é possível que, mesmo sendo significativo o valor de Fcalculado, não se encontre diferenças significativas entre contrastes de médias.

Aplicando o teste de Tukey as m´edias dos tratamentos do delineamento acima, temos:

$$
\Delta(5\%) = 4,64\sqrt{\frac{1937,8}{6}} = 83,39
$$

q=4,64 e  $\alpha = 0.05$ 

Se o contraste for maior do que  $\Delta$  então as médias diferem ao nível  $\alpha$  de significância.

Utilizar-se-á o método de letras para exemplificar o uso do teste mas existem outras maneiras de representação como, por exemplo, o uso de tabelas ou barras.

Inicialmente ordena-se as médias de forma crescente ou decrescente para facilitar as comparações. Coloca-se uma letra do alfabeto na primeira média e em seguida compara-se a diferença com as médias seguintes. Se a diferença for superior ao valor de  $\Delta(5\%) = 82,98$  a diferença entre duas médias será considerada significativa. A diferença entre duas médias é representada pela presença de letras diferentes. O resultado final é o seguinte:

Tem-se que, m´edias de taxas de crescimento de fungos, seguidas de letras iguais, n˜ao diferem significativamente entre si pelo teste de Tukey ao n´ıvel de 5% de

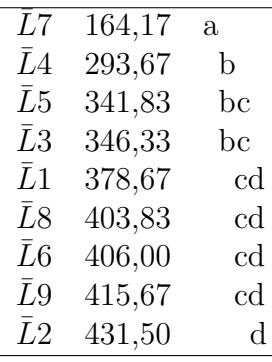

probabilidade.

## 11.3 Teste de Duncan

O teste de Duncan também é utilizado para testar contrastes entre duas médias.

A Estatística do teste também é baseada na amplitude total estudentizada e  $é$  dada por: r

$$
D_i = Z_i \sqrt{\frac{QMres}{r}}
$$

 $Z_i$  é obtido de tabelas para o teste de Duncan em função do número de médias abrangidas pelo contraste, pelos graus de liberdade do resíduo a um determinado valor de  $\alpha$ .

O teste exige que as médias estejam ordenadas (de forma crescente ou decrescente).

Exemplo: Considere os dados do experimento com fungos.

Sabemos que  $\sqrt{\frac{QMRes}{r}}$  =  $\sqrt{1937,8}$  $\frac{37.8}{6}$  = 17,97, assim, construimos a seguinte tabela

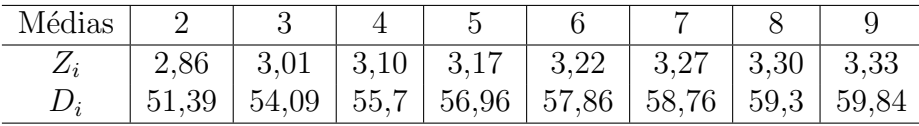

Utilizando o sistema de representação por letras obtemos o seguinte:

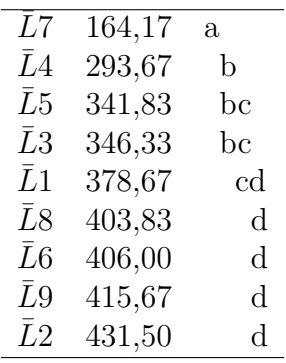

Observe que o teste de Duncan detectou mais diferenças significativas do que o teste de Tukey.

Isto se deve ao fato de que o teste de Tukey é mais rigoroso do que o teste de Duncan. Assim, pode-se esperar que o teste de Tukey encontre menos diferenças significativas do que o teste de Duncan. Pode acontecer que os dois apresentem as mesmas diferenças significativas, dependendo da amplitude entre as médias analisadas.

Fazendo um paralelo entre os dois testes pode-se afirmar que o teste de Tukey  $\acute{e}$  mais rigoroso e o teste de Duncan  $\acute{e}$  mais poderoso.

### Cuidado!!

O coeficiente de confiança para o teste de Duncan diminui a medida que aumenta o número de médias  $(n)$  abrangidas (ou envolvidas) no contraste na proporção de  $(1 - \alpha)^{n-1}$ . Para um valor de  $\alpha = 0, 05$  temos que:

| $\boldsymbol{n}$ | $(0,05)^{n-1}$<br>(1) |
|------------------|-----------------------|
| $\overline{2}$   | 0, 95                 |
| $\overline{3}$   | 0,9025                |
|                  |                       |
| 5                | 0,8145                |
| 6                | 0,7738                |

n é o número de médias abrangidas pelo contraste.

## 11.4 Teste SNK (Student, Newman, Keuls)

Também utilizado para testar contrastes entre duas médias. A estatística do teste é dada por: r  $\overline{a}$ 

$$
\Delta_i = q_i \sqrt{\frac{QMres}{r}}
$$

Veja que este teste utiliza a distribuição do teste de Tukey e a metodologia do teste de Duncan.

Da mesma forma que no teste de Duncan, construímos a seguinte tabela:

| Médias |       |       |      |           |       |       |    |       |
|--------|-------|-------|------|-----------|-------|-------|----|-------|
| Чi     |       | ,44   | 3.79 | .04<br>4, | 4,23  | 4,39  | ĸ٩ |       |
|        | 51,39 | 61,82 | 68,1 | 72,6      | 76,01 | 78,89 |    | 83,38 |

Utilizando o sistema de representação por letras para representar o resultado do teste obtemos o seguinte:

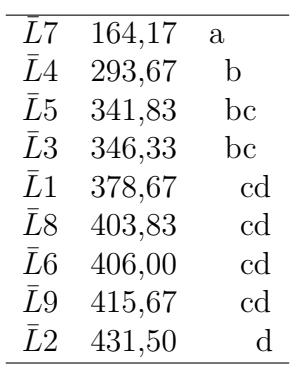

### 11.5 Teste de Dunnett

Utilizado para testar contrastes entre uma média de tratamento qualquer e um tratamento padrão ou controle ou testemunha (é imprescindível que o tratamento controle faça parte do experimento).

A estatística do teste é dada por

$$
d = t_d s(\hat{Y}_i)
$$

onde  $t_d$  é tabelado em função dos graus de liberdade dos tratamentos e dos graus de liberdade do resíduo do experimento a um determinado nível de significância  $\alpha$ .

O procedimento do teste é o que segue:

1. Calcular a estimativa do contraste

$$
\mid \hat{Y}_1 \mid = \mid \hat{\mu}_1 - \hat{\mu}_c \mid
$$

2. Estimar a variância do contraste

$$
\hat{Var}(\hat{Y}_i) = \left(\frac{1}{r_i} + \frac{1}{r_c}\right)s^2
$$

onde  $s^2$  é uma estimativa da variância do experimento  $\Rightarrow$ QMRes.

3. Estimar o erro padrão

$$
s(\hat{Y}_i) = \sqrt{Var(\hat{Y}_i)}
$$

- 4. Calcular a estatística do teste
- 5. Testar a hipótese Se  $| (\hat{Y}_i) | > d \Rightarrow$  Rejeita-se  $H_0$ Se  $\mid (\hat{Y}_i) \mid \leq d \Rightarrow$  Não rejeita-se  $H_0$

Exemplo: Do experimento com fungos, considere a linhagem L1 como sendo o tratamento controle.

Suponha que estamos interessados no contraste  $\hat{Y}_1 = L1 - L2$ .

1.  $|\hat{Y}_1| = |L1 - L2| = |378,67 - 431,5| = |52,83|$ 

2. 
$$
\hat{Var}(\hat{Y}_1) = (\frac{1}{6} + \frac{1}{6}) 1937, 8 = 645, 93
$$

3. 
$$
s(\hat{Y}_1) = \sqrt{645, 93} = 25,415
$$

- 4.  $d = 2,77\sqrt{645,93} = 70,40$   $(\alpha = 0,05)$
- 5. como  $|(\hat{Y}_1)| \leq d \Rightarrow$  Aceitamos  $H_0$ , ou seja, o contraste é não significativo ao nível de significância de 5%. O tratamento controle L1 não difere estatisticamente do tratamento L2 através do teste de Dunnet.

## 12 Esperança dos Quadrados Médios (EQM)

Na análise de variância, são considerados dois tipos de modelos. O modelo de efeitos fixos ou *Modelo Tipo I* e o *modelo do Tipo II* ou modelo de efeitos aleatórios. Estes dois tipos de modelos têm diferenças conceituais e também afetam os testes de hipóteses da ANOVA.

### 12.1 Modelo Tipo I

Neste modelo, diz-se que o efeito (parâmetro) de um tratamento é fixo, quando o tratamento é selecionado através de um processo não aleatório. Os resultados não podem ser extrapolados para toda a população. As considerações valem para os tratamentos ensaiados, por exemplo: marcas de máquinas, doses de um produto etc.

### 12.2 Modelo Tipo II

Diz-se que o efeito de um tratamento é aleatório quando os tratamentos são selecionados aleatoriamente (de n tratamentos possíveis) da população. Os resultados podem ser extrapolados para toda a população. Por exemplo: variedades de plantas, cidades etc.

Basicamente, pode-se diferenciar um modelo do outro pela seguinte relação:

- Uma diferença básica no modelo Tipo I (efeitos fixos), pode-se repetir o experimento considerando os mesmos  $\tau_i's$ ;
- No modelo do Tipo II (efeitos aleatórios), os $\tau_i's$ serão um novo conjunto no experimento seguinte.

Considerando o modelo  $y_{ij} = \mu + \tau_i + \epsilon_{ij}$ , pode-se escrever as esperanças da seguinte forma:

| Causas de Variação | GL        | EQM                                               |                                     |  |  |  |
|--------------------|-----------|---------------------------------------------------|-------------------------------------|--|--|--|
|                    |           |                                                   | Fixo (Tipo I)   Aleatório (Tipo II) |  |  |  |
| Tratamento         | $I-1$     | $\int \sigma^2 + r \sum_{i=1} \frac{\tau_i}{I-1}$ | $\sigma^2 + J\sigma_{\tau}^2$       |  |  |  |
| Resíduo            | $1(.1-1)$ |                                                   |                                     |  |  |  |

Tabela 5: Esperanças de Quadrados Médios para os modelos Tipo I e II

As hipóteses testatas em cada um dos modelos são as seguintes:

Hipóteses

Modelo Fixo:  $H_0$  :  $\tau_i = 0$  $H_1$  :  $\tau_i \neq 0$  para pelo menos um i

ou

$$
H_0: \tau_1 = \tau_2 = \cdots = \tau_I
$$
  
\n
$$
H_1: \tau_i \neq \tau_{i'}
$$
 para pelo menos um par  $(i,i')$ com  $i \neq i'$ 

Modelo Aleatório: 
$$
H_0 : \sigma_\tau^2 = 0
$$
  
 $H_1 : \sigma_\tau^2 \neq 0$ 

Nesta última hipótese, está sendo testado se o componente de variância $\sigma_{\tau}^2$ é significativo ou não. Quando rejeitamos  $H_0$ , conclui-se que existe variabilidade entre os tratamentos.

Os modelos de efeitos aleatórios são aplicados em quaisquer áreas, por exemplo nos trabalhos relacionados a avaliação da padronização de processos e ao Melhoramento Genético.

As Esperanças dos Quadrados Médios são demonstradas com facilidade para os modelos mais simples. Para modelos com muitos parˆametros, n˜ao ´e uma tarefa fácil encontrar as esperanças, através do método que será apresentado inicialmente.

Num segundo curso, será visto o método de Hicks para encontrar as Esperanças de Quadrados Médios para vários modelos de forma mais rápida. Hoje já existem softwares que automaticamente encontram as esperanças. Como o  $SAS$ e o Statistica, desde que os efeitos sejam especificados corretamente. No  $R$ , é necessário conhecer a esperança da causa de variação para conseguir obter o valor do teste F corretamente.

## 13 Transformação de Dados

### 13.1 Introdução

O modelo de Análise de Variância pressupõe que exista homocedasticidade, ou seja, que os tratamentos apresentem a mesma variabilidade. Algumas vezes este pressuposto pode n˜ao ser atendido. Para corrigir este problema existe uma sa´ıda por vezes bastante simples de ser utilizada. A transformação de dados. Esta técnica consiste na utilização de um artifício matemático para tornar o modelo de ANOVA válido.

A Heterocedasticidade pode ocorrer de duas formas: a irregular e a regular.

Heterocedasticidade Irregular: ocorre quando alguns tratamentos apresentam maior variabilidade do que outros, contudo, não existe uma associação entre média e variância. Ex: controle de insetos - parcelas não tratadas normalmente apresentam maior variação. Neste exemplo, as parcelas não tratadas podem contribuir mais para o QMRes do que parcelas tratadas. Assim, em testes de comparações múltiplas, podemos não detectar diferenças reais.

Soluções:

- 1. Dividir os tratamentos em grupos que apresentam variabilidade comum.
- 2. Eliminar alguns tratamentos (a perda de informação não é muito recomendada).

Como a heterocedasticidade é irregular, não existe uma associação entre média e variância e neste caso, não há uma transformação matemática que elimine esta variabilidade.

Outras técnicas para resolver este problema incluem os Modelos Lineares Generalizados, que a princípio não possui certas exigências e a análise não-paramétrica que também não exige que algumas pressuposições seja satisfeitas. Não trataremos neste curso destas técnicas.

Heterocedasticidade Regular: Acontece quando existe alguma associação entre as médias dos tratamentos e a variância (ou alguma medida de variabilidade). OBS: normalmente, a heterocedasticidade regular está associada à falta de normalidade dos resíduos.

Se a relação entre média e variância existe e pode ser determinada, então, existe uma transformação que torna as variâncias homogêneas.

#### Princípio da Transformação

Sabendo que o desvio padrão de uma variável Y é  $\sigma_Y$  e que esse desvio é proporcional a média de Y, pode-se dizer que  $\sigma_Y \sim \mu^{\alpha}$ .

Desejamos encontrar uma transformação sobre  $Y$  que torne a variação constante. Assim, podemos obter

$$
Y^* = Y^{\lambda}
$$

A partir disto, sabe-se que

$$
\sigma_{Y^*} \sim \mu^{\lambda + \alpha - 1}
$$

Logo, se  $\lambda = 1 - \alpha$  a variância será estabilizada (tornada homogênea).

Algumas relações entre  $\mu$  e  $\sigma$  podem ser resumidas no seguinte quadro:

Como selecionar  $\alpha$ ?

O valor de  $\alpha$  pode ser estimado a partir dos dados observados

Sabendo que  $\sigma_{Y_i} \sim \mu_{Y_i} = \theta \mu_{Y_i}^{\alpha}$  ( $\theta$  constante)

| Relação entre $\sigma$ e $\mu$    | $\alpha$      | $\lambda = 1 - \alpha$ | Transformação     |
|-----------------------------------|---------------|------------------------|-------------------|
| $\sigma_Y \sim constante$         |               |                        | sem transformação |
| $\sigma_Y \sim \mu^{\frac{1}{2}}$ | $\mathcal{D}$ | $\mathcal{D}$          |                   |
| $\sigma_Y \sim \mu$               |               |                        | log(Y)            |
| $\sigma_Y \sim \mu^{\frac{3}{2}}$ | $\frac{3}{2}$ |                        |                   |
| $\sigma_Y \sim \mu^2$             | റ             |                        |                   |

Tabela 6: Transformações que estabilizam a variância

Aplicando-se log, temos

$$
log(\sigma_{Y_i}) = log\theta + \alpha log\mu_{Y_i}
$$

Que é o modelo correspondente ao modelo de regressão linear simples  $y = a + bx$ . Assim, uma regressão entre os valores de  $\hat{\mu}_i$  e  $\hat{s}_i$  fornece o valor de  $\alpha$ .

Exemplo:

| r. Exemplo de como encontrar o v |       |      |  |
|----------------------------------|-------|------|--|
| Tratamento                       |       |      |  |
|                                  | 0,71  | 0,66 |  |
|                                  | 2,63  | 1,09 |  |
| 3                                | 7,93  | 1,66 |  |
|                                  | 14,72 | 2,77 |  |

Tabela 7: Exemplo de como encontrar o valor de  $\alpha$ 

Fazendo uma regressão entre estes valores, tendo  $\hat{s}_i$  como a variável dependente e  $\hat{\mu}$  como a variável independente, obtemos  $\alpha = 1/2$ , logo utilizamos a transformação  $\sqrt{Y}$  para obtermos homocedasticidade.

Contudo, mesmo encontrando uma relação entre a média e a variância, nem sempre é possível encontrar uma transformação que satisfaça as necessidades do modelo de ANOVA.

### 13.2 Transformação Box-Cox

Uma das maneiras de se contornar o problema de heterocedasticidade e/ou ausência de normalidade é através de uma transformação da variável resposta. Uma forma simples de encontrar uma transformação adequada é utilizando o princípio de tentativa e erro. Em alguns casos, pode-se não encontrar uma transformação adequada, por não ter sido utilizado o procedimento necessário. Uma segunda alternativa, é através de um método onde estabelece-se uma relação gráfica entre a variável resposta e alguma medida de variação, em geral, o desvio padrão.

Box e Cox, em 1964, mostraram que uma transformação da forma  $y* = y^{\lambda}$ pode ser estimada simultaneamente com parâmetros do modelo, como médias, por exemplo, de tal forma a se conseguir uma transformação adequada. Esta metodologia é baseada no método de máxima verossimilhança.

Esta metodologia é basicamente um procedimento computacional, que consiste na obtenção de vários valores de  $\lambda$  e a geração de uma análise de variância com cada transformação da forma

$$
y^{(\lambda)} = \begin{cases} \frac{y^{\lambda} - 1}{\lambda y^{\lambda - 1}} & \lambda \neq 0, \\ \dot{y} \ln y & \lambda = 0. \end{cases}
$$
 (26)

onde  $\dot{y} = \ln^{-1}[(1/n)\Sigma \ln y]$  é a média geométrica das observações. A estimativa de máxima verossimilhança de  $\lambda$  é o valor para a qual, a Soma de Quadrados do Erro (SQE) da análise de variância, é mínima. O valor de  $\lambda$  é encontrado em um gráfico da  $\text{SQE}(\lambda)$  versus  $\lambda$ . Obviamente, o valor escolhido de  $\lambda$  será aquele que minimiza a SQE. Em geral, 10 a 20 valores de  $\lambda$  são suficientes para a estimação do valor ótimo. Se estes valores não forem suficientes, um segunda "rodada" de cálculos pode ser efetuada, definindo-se os valores de  $\lambda$  para os quais deseja-se estimar o valor ótimo mais precisamente.

Observe que a transformação da escala das variáveis torna impossível a comparação das SQE's diretamente da análise de variância. O divisor  $\dot{y}^{\lambda-1}$  torna as SQE's comparáveis diretamente. Outro problema que ocorre é quando  $\lambda = 0$ . Neste caso,  $y^{\lambda} = 1$  e todos os valores da variável resposta serão uma constante. O componente  $(y^{\lambda} - 1/\lambda)$  diminui este problema, pois quando  $\lambda$  tende para zero,  $(y^{\lambda} - 1/\lambda)$ tende para o limite de ln y.

Para escolher o valor de  $\lambda$  basta inspecionar a figura (16) e verificar qual valor minimiza a SQE. Em geral, recomenda-se que um valor com "significado prático", como por exemplo  $\lambda = 0.5$  seja escolhido ao invés de  $\lambda = 0.58$  pois 0,5 determina uma transformação raiz quadrada. Naturalmente, com a facilidade de recursos computacionais isto não é um empecilho. Na verdade, a recomendação está no fato de que uma transformação do tipo raiz quadrada é um pouco mais fácil de ser interpretada pelo pesquisador, por exemplo. Quando valores de  $\lambda$  estão próximos de 1, uma transformação não deverá ser utilizada.

Uma vez definido o valor de  $\lambda$  procede-se a análise utilizando-se a variável resposta  $y^{\lambda}$ . No caso do valor de  $\lambda = 0$ , utiliza-se o ln y.

Um intervalo de confiança aproximado  $(100(1 - \alpha))$  para  $\lambda$  pode ser estimado por

$$
SQ^* = SQE(\lambda) \left( 1 + \frac{t_{\alpha/2,gl}^2}{gl} \right)
$$

onde  $q$ l= número de graus de liberdade.

Em um gráfico, uma linha paralela colocada no valor de  $SQ^*$  indica no gráfico de  $SQE(\lambda)$  versus  $\lambda$ , os pontos onde deve ser inserido o intervalo de confiança para λ.

Os pontos que cortam a curva representam os limites do intervalo de confiança para  $\lambda$ . Se o intervalo incluir o valor 1 isto implica que a variável resposta não necessita de transformação.

Figura 16: Gráfico da função Box-Cox para transformação.

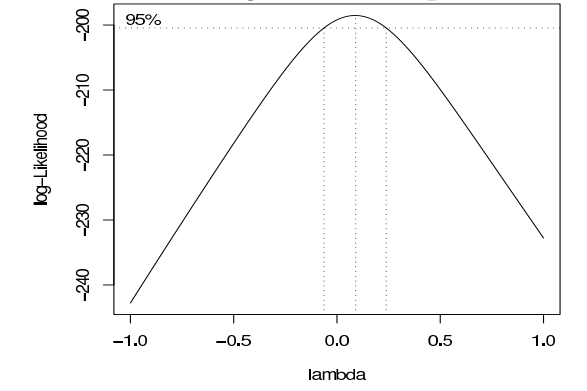

Algumas dicas sobre transformação de dados

Certos tipos de dados como contagens e proporções, possuem uma relação entre média e variância (medida de variabilidade) que pode ser conhecida a priori.

Existem portanto, algumas transformações que podem ser usadas diretamente, por exemplo:

- 1. Dados de Contagem: este tipo de dado pode seguir uma distribuição de Pois- $\alpha$ ados de comagem. Este tipo de dado pode segun uma distribuição de 1 ois-<br>son. Neste caso, uma transformação  $\sqrt{Y}$  ou  $\sqrt{Y+0,5}$  pode ser utilizada. Ex: número de peças com defeito, número de insetos.
- 2. Dados percentuais: percentagens que apresentam heterocedasticidade, podem ser transformadas utilizando-se raiz quadrada. Quando existirem zeros, utiliza-se  $\sqrt{y+0.5}$  para todos os valores. Em alguns casos, pode-se utilizar a transformação arc sen de Y.
- 3. Quando existe uma proporcionalidade entre o desvio padrão e a média pode-se utilizar a transformação log Y ou log  $(Y + 1)$  quando existirem zeros.

## 13.3 Coeficiente de Variação

O coeficiente de variação (CV), definido como

$$
CV\% = \frac{s}{\bar{y}}100
$$

 $\text{onde } s =$ √  $\overline{QMRES}$ 

é utilizado como uma medida da precisão experimental. O coeficiente de variação pode ser utilizado para comparar a precisão experimental de variáveis de experimentos semelhantes. Pois, o CV é extremamente afetado pela escala da variável resposta.

Em geral, pode-se considerar o seguinte:

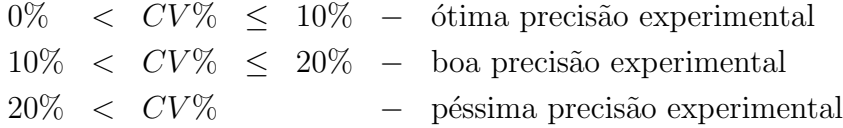

Mas, esses valores podem variar de acordo com o tipo de experimento que está

sendo realizado.

Dependendo da variabilidade natural da variável resposta, a interpretação do CV pode n˜ao ser adequada nas faixas consideradas anteriormente.

Por exemplo, espera-se que em experimentos conduzidos em laboratório, com condições ambientais controladas, a variação da variável resposta deva ser menor do que um experimento conduzido em uma floresta nativa, onde as condições ambientais não são controladas. Portanto, a forma de obtenção da variável resposta é importante para uma correta interpretação da variação experimental em função do Coeficiente de Variação.

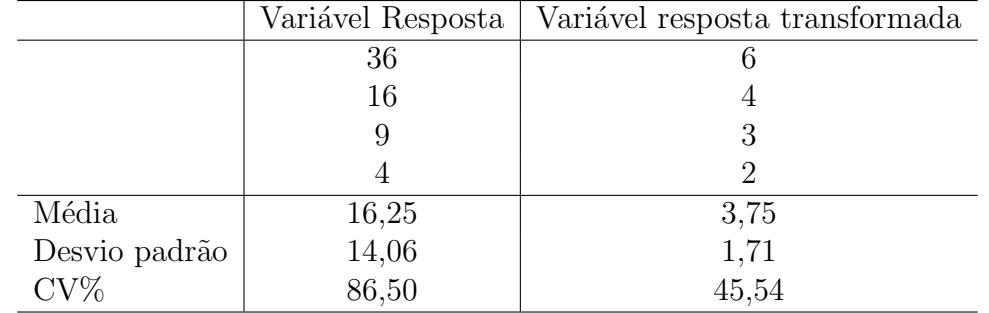

Considere a seguinte situação onde tem-se as seguintes observações de uma variável resposta:

Observe que houve uma redução do valor do CV% para a variável transformada. Por isso, o CV% nem sempre é um bom indicador da precisão experimental.

Aqui, pode-se imaginar que os dados da primeira coluna foram obtidos de um experimento onde a variação da variável resposta é, por natureza, maior do a da variável resposta da segunda coluna.

## 13.4 Exercício - Delineamento Completamente Casualizado

Dada a seguinte tabela, de um experimento conduzido no delineamento completamente casualizado, com 5 repetições,

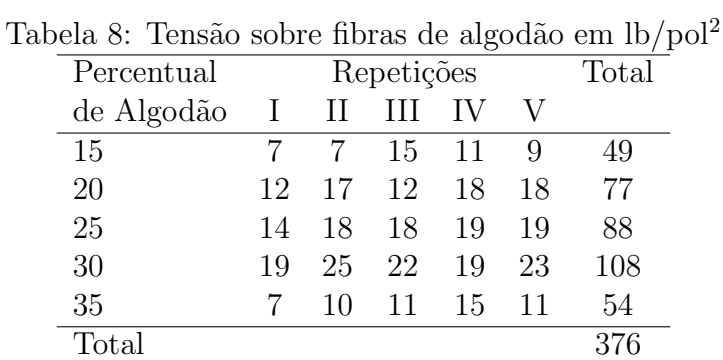

Fonte: Montgomery, 1991

- 1. Definir as hipóteses;
- 2. Construir o quadro da ANOVA;
- 3. Concluir a respeito do teste F;
- 4. Se necessário, aplicar um teste de comparações múltiplas
- 5. Fazer um gráfico de dispersão dos resíduos vs tratamentos (avaliar homoceasticidade);
- 6. Fazer um box-plot dos resíduos vs tratamentos (avaliar homoceasticidade);
- 7. Fazer um gráfico dos resíduos  $vs$  preditos;
- 8. Verifique se existem candidatos a outlier;
- 9. Substitua o valor 11, do tratamento 35, repetição V por 50 e repita a análise.

Considere o seguinte experimento, onduzido no delineamento completamente casualizado, onde foram medidos os rendimentos (em  $\%$ ) de uma solução química sob diferentes temperaturas de preparo.

Tabela 9: Rendimento, em %, de uma solução química sob diferentes temperaturas.

| Temperatura | Repetições |    |    |    |  |  |
|-------------|------------|----|----|----|--|--|
|             |            | ') | 3  |    |  |  |
|             | 98         | 97 | 99 | 96 |  |  |
| 2           | 91         | 90 | 93 | 92 |  |  |
| 3           | 96         | 95 | 97 | 95 |  |  |
|             | 95         | 96 | 99 | 98 |  |  |

Refazer as análises do exercício anterior.

## 13.5 Exercício - Transformação de dados

Dados os dois conjuntos de dados de dois experimentos conduzidos no delineamento completamente casualizado, verifique os pressupostos e encontre uma tansformação de dados para estabilização da variância.

| Trat | Repetições |               |      |      |      |      |  |  |  |
|------|------------|---------------|------|------|------|------|--|--|--|
|      |            | $\mathcal{D}$ | 3    |      | b.   | 6    |  |  |  |
|      | 2370       | 1687          | 2592 | 2283 | 2910 | 3020 |  |  |  |
| 2    | 1282       | 1527          | 871  | 1025 | 825  | 920  |  |  |  |
| 3    | 562        | 321           | 636  | 317  | 485  | 842  |  |  |  |
| 4    | 173        | 127           | 132  | 150  | 129  | 227  |  |  |  |
| 5    | 193        |               | 82   | 62   | 96   | LЛ   |  |  |  |

Tabela 10: Número de reclamações em diferentes sistemas de atendimento

| Trat | Repetições |       |       |       |            |       |       |        |
|------|------------|-------|-------|-------|------------|-------|-------|--------|
|      |            | 9     |       |       | $\ddot{c}$ | 6     | Média | padrão |
|      | 0.34       | 0.12  | 1.23  | 0.70  | 1,75       | 0.12  | 0.71  | 0.66   |
| 2    | 0.91       | 2.94  | 2.14  | 2,36  | 2,86       | 4,55  | 2.63  | 1,09   |
| 3    | 6.31       | 8.37  | 9.75  | 6.09  | 9.82       | 7.24  | 7.93  | 1,66   |
| 4    | 17,15      | 11.82 | 10,95 | 17,20 | 14,35      | 16,82 | 14,72 | 2,77   |

Tabela 11: Índice de controle de insetos por parcela

#### Planejamento 1

#### Planejamento de um Experimento:

#### O problema

Uma empresa recebeu 4 máquinas, de marcas diferentes, para serem testadas em sua linha de produção. Cada máquina é utilizada para produzir garrafas plásticas. O engenheiro responsável por esta linha precisa escolher qual a melhor máquina, considerando que a menor quantidade de energia elétrica consumida  $(KWH)$  é a característica fundamental para a escolha.

#### As condições

Não há limitação de uso do material experimental. As máquinas produzem exatamente as mesmas garrafas plásticas.

Não é do conhecimento do engenheiro a existência de algum tipo de efeito local sobre as máquinas durante a operação.

No entanto, sabe-se que para atingir o ponto estável de consumo de energia a máquina precisa estar ligada por pelo menos quinze minutos. Sabe-se também que após o desligamento da máquina é necessário um período de 20 minutos para estabilização da rede elétrica da fábrica.

### Seu trabalho

Planejar o experimento, desde a alocação dos tratamentos, até o uso de um teste de comparações de médias.

Este engenheiro não conhece muito bem os pricípios de experimentação. Por isso, apresente o planejamento de uma forma clara e objetiva.

Não esqueça de fornecer um *croqui* do experimento.

#### Planejamento 2

Planejamento de um Experimento:

## O problema

Um pesquisador recebeu quatro novos produtos para serem comparados com um produto de uso tradicional em uma região. Cada novo produto corresponde a um herbicida utilizado para o controle de ervas daninhas em uma lavoura. Estes herbicidas tem comprovada eficiência em outras regiões.

Pretende-se avaliar o efeito dos produtos, sobre o controle de ervas daninhas, após 30 dias da aplicação. O grau de infestação é a variável de interesse do pesquisador.

### As condições

Não há limitações quanto ao material experimental e quanto a mão de obra. No local onde o experimento será implantado não existe evidências de algum gradiente de fertilidade ou de umidade.

As dosagens são pré-determinadas pelos revendedores dos produtos. Neste estágio da pesquisa não há interesse em testar diferentes dosagens.

## Seu trabalho

Planejar o experimento, desde a alocação dos tratamentos até o uso de um teste de comparações de médias.

Este pesquisador é jovem e não gosta muito de estatística. Por isso, apresente o planejamento de uma forma clara e objetiva. Ele n˜ao tem acesso a um computador, assim, apresente as fórmulas para que ele possa utilizar sua potente calculadora comprada no Paraguai.

Não esqueça de fornecer um *croqui* do experimento.

# 14 Delineamento em blocos completos casualizados

## 14.1 Introdução

O delineamento em blocos casualizados é utilizado quando as unidades experimentais não são homogêneas mas, podem ser agrupadas em grupos homogêneos chamados de blocos, contendo cada grupo, normalmente uma repetição de cada tratamento. Quando cada bloco contém pelo menos uma repetição de cada tratamento, diz-se que o experimento foi conduzido em um Delineamento em Blocos Completos Casualizados (BCC).

O bloqueamento também é conhecido como controle local, pois permite que se controle alguma causa de variação conhecida que afeta os resultados do experimento, diminuindo assim o erro experimental.

O bloqueamento tamb´em facilita a condu¸c˜ao do experimento. Pode-se ter, por exemplo, uma limitação de tempo diário para avaliação do experimento. Assim, um bloco poderia ser o período de avaliação.

Os tratamentos agrupados em um bloco devem ter as condições experimentais homogêneas, ou seja, é permitido que se tenha variação entre blocos mas não dentro do bloco. Por exemplo, pode-se ter uma quantidade grande de tratamentos que n˜ao possam ser todos colocados em uma única estufa para incubação então, várias estufas poderiam ser utilizadas, onde cada estufa conteria uma repetição de cada tratamento.

Para efeito de implantação do experimento, determina-se o bloco, sorteia-se os tratamentos dentro de cada bloco e depois faz-se o sorteio da posição dos blocos.

Em algumas situações, o tamanho do bloco pode limitar o número de tratamentos que podem ser utilizados no mesmo experimento, pois, blocos muito grandes podem não garantir a homogeneidade necessária.

Em geral, quando há limitações físicas, os blocos são instalados perpendicularmente ao gradiente.

Não é recomendável que os blocos fiquem muito distantes um do outro pois além do efeito de blocos, podem surgir outros efeitos que podem causar um viés na estimativa dos efeitos de tratamentos ou inflacionar o resíduo.

### 14.2 Modelo Estatístico e Análise de Variância

O modelo estat´ıstico para um delineamento em blocos completos casualizados, possui muita semelhança com o delineamento completamente casualizado. Aqui, também valem as mesmas suposições feitas para que a análise de variância seja válida.

As observações oriundas deste delineamento seguem um modelo matemático da seguinte forma:

$$
y_{ij} = \mu + \tau_i + \beta_j + \epsilon_{ij} \tag{27}
$$

onde

 $y_{ij}$  é o valor de uma observação correspondente ao j-ésimo bloco do i-ésimo tratamento;  $\tau_i$  é o efeito do i-ésimo tratamento;

 $\beta_i$  é o efeito do j-ésimo bloco;

 $\epsilon_{ij}$  é o erro experimental associado ao j-ésimo bloco do i-ésimo tratamento com  $\epsilon_{ij} \stackrel{IID}{\sim}$  $N(0, \sigma^2)$ .

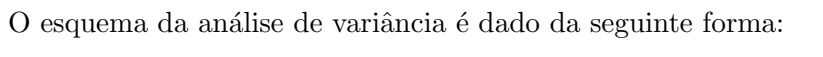

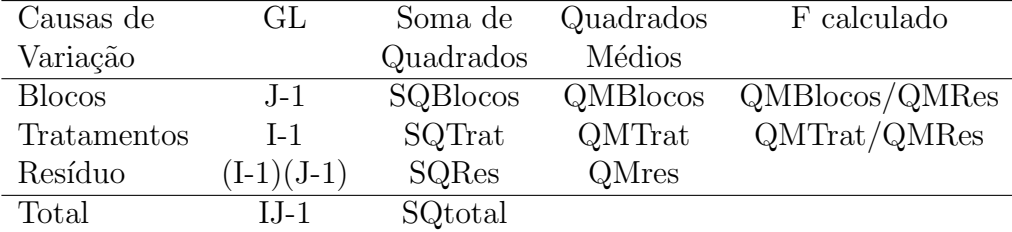

A Esperança dos Quadrados Médios ( $E(QM)$ ) para o modelo estatístico de um experimento conduzido no Delineamento em Blocos Completos Casualizados (com efeitos fixos) é dada no seguinte quadro:

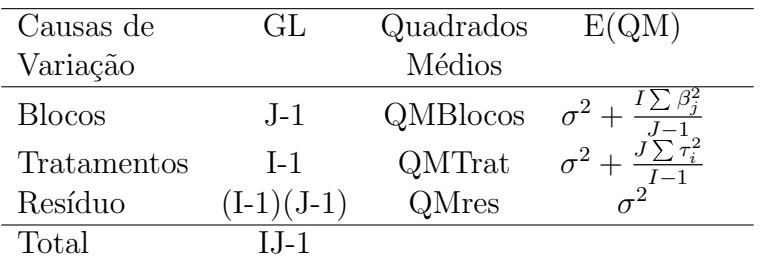

As hipóteses testadas nesta análise são as seguintes, considerando o efeito de blocos como sendo aleatório:

Para Tratamentos

$$
H_0: \quad \tau_1 = \tau_2 = \ldots = \tau_i \tag{28}
$$

$$
H_1 : \tau_i \neq \tau_{i'} \quad \text{para pelo menos um par} \quad i \neq i' \tag{29}
$$

Para Blocos

Normalmente, n˜ao se consegue repetir os blocos em experimentos. Nesse caso, estaremos considerando que o efeito de blocos será um efeito aleatório. Mas, em alguns casos, pode-se entender o efeito de blocos como sendo fixo.

$$
H_0 : \sigma_\beta^2 = 0 \tag{30}
$$

$$
H_1 : \sigma_\beta^2 \neq 0 \tag{31}
$$

Em geral, o teste  $F$  para blocos nos responde se existe o efeito de blocos e se  $\acute{e}$ necessário continuar a utilizá-los em experimentos seguintes.

Não deve ocorrer interação entre os tratamentos e blocos. Se isso acontece, o modelo deixa de ser aditivo além de inflacionar o resíduo. A interação não deve ocorrer pois o resíduo deve estimar somente a varição ao acaso. Em alguns casos, pode ocorrer que se o QMREs for inflacionado, o teste F pode apresentar valores menores do que 1.

Um Bloco deve ser entendido como uma restrição à casualização. Se ele não for utilizado considerando esse princípio, ele provavelmente deve ser um outro fator e deve ser tratado como tal. Se isso acontece, tem-se um experimento fatorial, que será estudado mais adiante.

## 14.3 Estimadores de Mínimos Quadrados e Somas de Quadrados

(demonstração omitida):

Estimadores:

$$
\hat{\mu} = \frac{G}{IJ}
$$

$$
\hat{\tau} = \frac{T_i}{J} - \hat{\mu}
$$

$$
\hat{\beta} = \frac{B_j}{I} - \hat{\mu}
$$
Somas de Quadrados:

$$
SQTotal = \sum_{i=1}^{I} \sum_{j=1}^{J} y_{ij}^{2} - C
$$

$$
C = \frac{\left(\sum_{i=1}^{I} \sum_{j=1}^{J} y_{ij}\right)^{2}}{IJ}
$$

$$
SQThat = \frac{\sum_{i=1}^{I} T_{i}^{2}}{J} - C
$$

$$
SQBlock = \frac{\sum_{j=1}^{J} B_{j}^{2}}{I} - C
$$

## 14.4 Exemplo

Considere o seguinte conjunto de dados onde foi obtido o conteúdo de óleo em percentagem em vários estágios de crescimento da planta S. Linicola. Neste experimento, os diferentes estágios de crescimento foram estudados com o intuito de descobrir em qual estágio d crescimento a planta produz o maior percentual de óleo. Os blocos, nesse caso, podem ser considerados como diferentes posições dos vaso de plantas dentro de uma estufa.

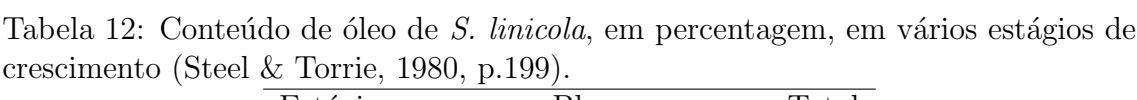

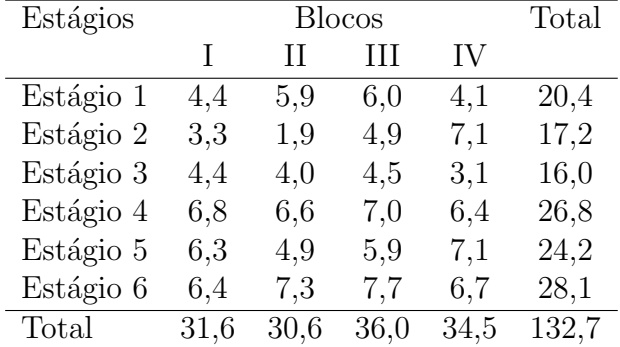

### 14.4.1 Hipóteses

As hipóteses para tratamentos são as mesmas utilizadas no delineamento completamente casualizado:

As hipóteses testadas neste experimento são:

$$
H_0 : \tau_1 = \tau_2 = \tau_3 = \ldots = \tau_6 \tag{32}
$$

$$
H_1 : \tau_i \neq \tau_{i'} \quad \text{para pelo menos um par} \quad \text{com } i \neq i' \tag{33}
$$

ou

$$
H_0 : \tau_i = 0 \tag{34}
$$

$$
H_1 : \tau_i \neq 0 \quad \text{para pelo menos um} \quad i \tag{35}
$$

O efeito de blocos, é considerado, em geral, como sendo um efeito aleatório.

$$
H_0 : \sigma_\beta^2 = 0 \tag{36}
$$

$$
H_1 : \sigma_\beta^2 \neq 0 \tag{37}
$$

### 14.4.2 Cálculos para Análise de Variância

As somas de quadrados são dadas da seguinte forma:

$$
\text{SQTotal} = \sum_{i=1}^{I} \sum_{j=1}^{J} y_{ij}^2 - \frac{(\sum_{i=1}^{I} \sum_{j=1}^{J} y_{ij})^2}{IJ} = (4, 4^2 + 5, 9^2 + \ldots + 6, 7^2) - \frac{(132, 7)^2}{24} = 54, 51
$$

SQTratamentos=  $\frac{I}{\sum}$  $\frac{\sum\limits_{i=1}^{T_i^2}}{J}$  –  $\left(\frac{I}{\sum}\right)$  $i=1$  $\frac{J}{\sum}$  $\sum_{j=1}^{6} y_{ij}$ <sup>2</sup>  $\frac{\sum_{i=1}^{M} s_{ij}}{IJ} = \frac{20,4^2 + ... + 28,1^2}{4} - \frac{(132,7)^2}{24} = 31,65$ 

SQBlocos=  $\frac{J}{\sum}$  $\frac{\sum\limits_{j=1}^{s}B_{j}^{2}}{I}$  –  $\left(\frac{I}{\sum}\right)$  $i=1$  $\sum_{i=1}^{n}$  $\sum_{j=1}^{8} y_{ij}$ <sup>2</sup>  $\frac{2}{IJ} = \frac{31,6^2 + ... + 34,5^2}{6} - \frac{(132,7)^2}{24} = 3,14$ 

A Soma de Quadrados do resíduo é obtida por diferença:

 $SQRes=SQTotal-SQThat-SQBlocos= 54, 51 - 31, 65 - 3, 14 = 19, 72$ 

O Fcalculado para tratamentos é comparado com o Ftabelado com 5 e 15 graus de liber-

dade na tabela de F: Ftabelado a  $5\% = 2,90$ Ftabelado a  $1\% = 4.56$ 

Os cálculos, podem ser resumidos no quadro de análise de variância:

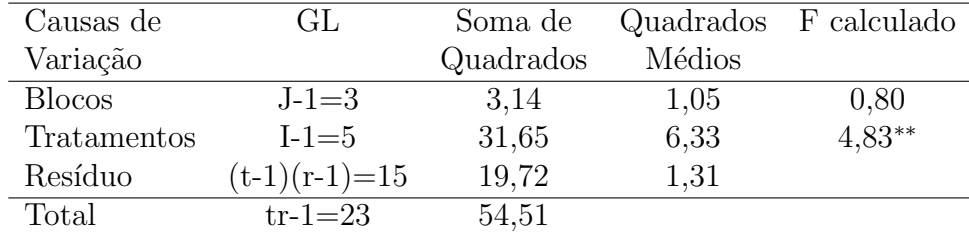

∗∗ Significativo ao n´ıvel de 1% de probabilidade.

Conclusão da análise de variância:

De acordo com o teste F, houve diferença significativa ao nível de  $1\%$  de probabilidade entre os tratamentos com relação ao conteúdo de óleo. Rejeita-se, portanto, a hipótese de nulidade  $H_0$ .

### 14.4.3 Teste de Comparações Múltiplas

Para um experimento conduzido em um delineamento em blocos completos casualizados, podem ser usados quaisquer testes de comparações múltiplas, da maneira usual.

## 14.5 Exercício - Blocos Completos Casualizados

Dados os dois conjuntos de dados de dois experimentos conduzidos no delineamento em blocos completos casualizados, verifique os pressupostos e faça a análise de variância.

Tabela 13: Quantidade de produto ativo, em mg, de diferentes soluções, obtidas em diferentes laboratórios  $\overline{\phantom{a}}$ 

| Soluções |     | Blocos (laboratórios)       |      |      |  |  |  |  |  |
|----------|-----|-----------------------------|------|------|--|--|--|--|--|
|          |     | $\mathcal{D}_{\mathcal{L}}$ | 3    |      |  |  |  |  |  |
| 1        | 9.3 | 9,4                         | 9,6  | 10   |  |  |  |  |  |
| 2        | 9.4 | 9.3                         | 9,8  | 9,9  |  |  |  |  |  |
| 3        | 9.2 | 9,4                         | 9,5  | 9,7  |  |  |  |  |  |
|          | 9.7 | 9,6                         | 10,0 | 10,2 |  |  |  |  |  |

Tabela 14: Atividade enzimática de diferentes produtos, testados em diferentes dias

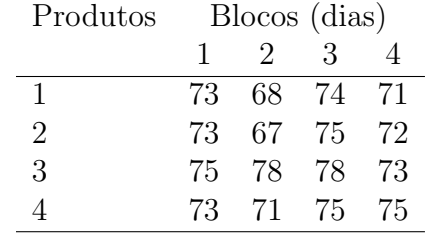

### Planejamento 2

#### Planejamento de um Experimento:

### O problema

Uma empresa que produz alimentos para filhotes de cães desenvolveu 5 novas rações, utilizando vários alimentos disponíveis na região e que possibilitam vender o produto (a ração) com um preço menor. Mas, para que essas novas rações possam ser colocadas no mercado é preciso que elas sejam testadas em animais (cães).

A empresa possui recursos apenas para comercializar três rações, preferencialmente aquelas que proporcionam um ganho de peso maior aos animais.

#### As condições

Os técnicos da empresa procuraram o canil da cidade para tentar encontrar animais para a realiza¸c˜ao dos testes. L´a chegando, observaram que existiam poucos animais de mesma raça e além disso, eles não tinha pesos homogêneos dentro da mesma raça. Observando mais um pouco, verificaram que podiam agrupar animais de diferentes traças com mesmo peso.

### Seu trabalho

Planeje o experimento, de forma que os técnicos possam avaliar o ganho de peso dos cães, sem que o efeito de raça dos animais influencie de forma significativa nos resultados.

Quase esqueci! Estes técnicos faltaram as aulas de planejamento de experimentos. Portanto, você já sabe, detalhe o experimento para eles.

## 15 Delineamento em Quadrado Latino

## 15.1 Introdução

O quadrado latino ou duplo bloqueamento é utilizado quando tem-se duas causas de variação que são conhecidas e podem ser controladas. Por exemplo, quando realizamos experimentos com animais, nem sempre temos a disposição um grupo homogêneo. Pode haver diferenças de idade, diferenças de peso entre cada animal. Desta forma, pode-se utilizar um duplo bloqueamento, considerando animais de mesmo peso e de mesma idade em cada bloco.

A casualização é feita de tal forma que somente uma repetição de cada tratamento apare¸ca em cada bloco (Linhas e Colunas).

A limitação deste tipo de delineamento é que o número de tratamentos deve ser igual ao número de repetições. Muitas vezes, não há material suficiente para completar o delineamento.

O esquema da análise de variância é semelhante a análise do delineamento em blocos casualizados, acrescentando-se mais uma causa de variação no modelo matemático.

### 15.2 Modelo estatístico

As observações oriundas deste delineamento seguem um modelo estatístico da seguinte forma

$$
y_{ijk} = \mu + L_i + C_j + \tau_k + \epsilon_{ijk} \tag{38}
$$

onde

 $y_{ijk}$  é o valor de uma observação correspondente a i-ésima linha na j-ésima coluna na k-ésima parcela:

 $L_i$  é o efeito da i-ésima linha;

 $C_i$  é o efeito da j-ésima coluna;

 $\tau_k$  é o efeito do k-ésimo tratamento;

 $\epsilon_{ijk}$  é o erro experimental associado a i-ésima linha na j-ésima coluna na k-ésima parcela com  $\epsilon_{ij} \stackrel{IID}{\sim} N(0, \sigma^2)$ .

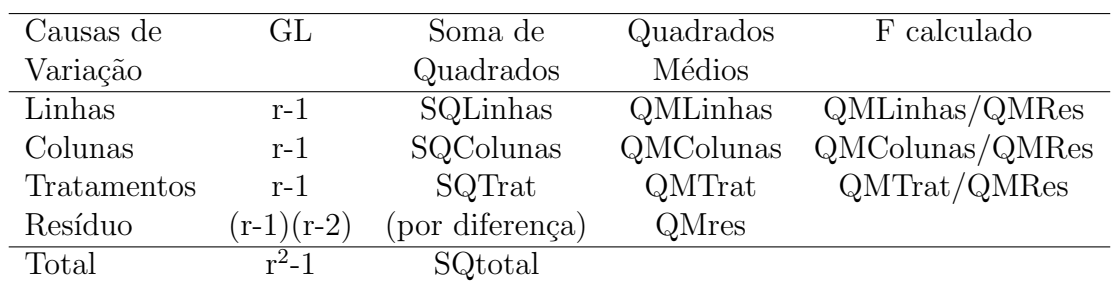

O esquema da análise de variância para um delineamento em quadrado latino é dado da seguinte maneira:

Observe que neste delineamento  $I=J=K=r$ (repetições).

Também, para este delineamento valem os mesmos pressupostos dos modelos anteriores.

Para o sorteio das unidades experimentais, primeiro deve-se ordenar os tratamentos nas linhas e nas colunas, de forma que em cada linha e em cada coluna apareçam somente uma repetição de cada tratamento.

Depois, sorteiam-se as linhas e por último as colunas.

Uma "desvantagem" deste tipo de delineamento é que o número de repetições aumenta à medida que o número de tratamentos também aumenta.

Assim, quanto aos graus de liberdade do resíduo tem-se que:

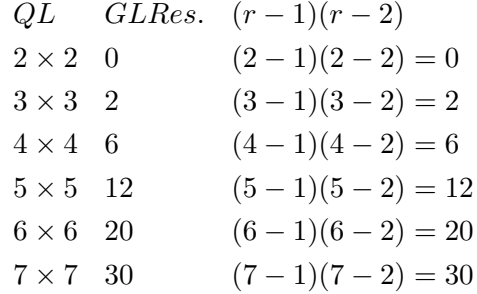

Assim, os QL mais comuns são os  $5 \times 5$ ,  $6 \times 6$  e  $7 \times 7$ , pois apresentam um número razoável de graus de liberdade do resíduo.

## 15.3 Exemplo

Considere o seguinte conjunto de dados de um experimento conduzido em um delineamento em quadrado latino de produção de grãos de feijão (Kg/parcela) de diferentes variedades:

Tabela 15: Produção de grãos de diferentes variedades(letras) de feijão (Phaseolus vulgaris L. em Kg/parcela (Ferreira, 1991))

| -01 F --- -<br>Linhas |       |       | Total de Linhas |       |       |       |
|-----------------------|-------|-------|-----------------|-------|-------|-------|
|                       |       |       |                 |       | 5     |       |
|                       | 7,6B  | 8,2A  | 10,4D           | 11,2E | 9,0C  | 46,4  |
| 2                     | 10,4C | 5,4B  | 16,0E           | 7,4A  | 8.4D  | 47,6  |
| 3                     | 6.0A  | 7,2D  | 7,0B            | 11,0C | 12.4E | 43,6  |
| $\overline{4}$        | 8,8D  | 13,0E | 14,2C           | 7,2B  | 8,0A  | 51,2  |
| 5                     | 15,0E | 16,0C | 7,0A            | 8,2D  | 7,5B  | 53,7  |
| Total de Colunas      | 47,8  | 49,8  | 54,6            | 45,0  | 45,3  | 242,5 |

### 15.3.1 Hipóteses

As hipóteses testadas neste experimento são:

$$
H_0 : \tau_1 = \tau_2 = \ldots = \tau_5 \tag{39}
$$

$$
H_1 : \tau_i \neq \tau_{i'} \quad \text{para pelo menos um par} \quad \text{com } i \neq i' \tag{40}
$$

Se for de interesse, pode-se testar também hipóteses sobre o efeito de linhas e/ou colunas.

### 15.3.2 Cálculos para Análise de Variância

As somas de quadrados são dadas da seguinte forma:

$$
\text{SQTotal} = \sum_{i=1}^{I} \sum_{j=1}^{J} y_{ij}^{2} - \frac{\left(\sum_{i=1}^{I} \sum_{j=1}^{J} y_{ij}\right)^{2}}{IJ} = 2587, 25 - \frac{(242.5)^{2}}{25} = 235
$$

$$
\text{SQLinhas} = \frac{\sum\limits_{i=1}^{I} L_i^2}{I} - \frac{(\sum\limits_{i=1}^{I} \sum\limits_{j=1}^{J} y_{ij})^2}{IJ} = \frac{46,4^2 + 47,6^2 + \dots + 53,7^2}{5} - \frac{(242,5)^2}{25} = 12,71
$$
\n
$$
\sum\limits_{i=1}^{J} C_i^2 \quad (\sum\limits_{i=1}^{I} \sum\limits_{j=1}^{J} y_{ij})^2
$$

$$
\text{SQColumes} = \frac{\sum\limits_{j=1}^{5} C_j^2}{J} - \frac{(\sum\limits_{i=1}^{5} \sum\limits_{j=1}^{5} y_{ij})^2}{IJ} = \frac{47,8^2 + 49,8^2 + \dots + 45,3^2}{5} - \frac{(242,5)^2}{25} = 12,38
$$

Para a soma de quadrados de tratamentos, é necessário um quadro auxiliar, com os totais de tratamentos:

$$
A = 8, 2 + 7, 4 + 6, 0 + 8, 0 + 7, 0 = 36, 6
$$
  
\n
$$
B = 7, 6 + 5, 4 + 7, 0 + 7, 2 + 7, 5 = 34, 7
$$
  
\n
$$
C = 9, 0 + 10, 4 + 11, 0 + 14, 2 + 16, 0 = 60, 6
$$
  
\n
$$
D = 10, 4 + 8, 4 + 7, 2 + 8, 8 + 8, 2 = 43, 0
$$
  
\n
$$
E = 11, 2 + 16, 0 + 12, 4 + 13, 0 + 15, 0 = 67, 6
$$

$$
\text{SQTratamentos} = \frac{\sum_{k=1}^{K} T_k^2}{K} - \frac{(\sum_{i=1}^{I} \sum_{j=1}^{J} y_{ij})^2}{IJ} = \frac{36,6^2 + 34,7^2 + \dots + 67,6^2}{5} - \frac{(242,5)^2}{25} = 174,70
$$

A Soma de Quadrados do resíduo é obtida por diferença:

$$
SQRes = SQTotal - (SQTrat + SQLinhas + SQColumes)
$$
  
= 235 - (174, 70 + 12, 71 + 12, 38) = 35, 21, 4

Os quadrados médios são obtidos pela divisão da soma de quadrados pelos seus respectivos graus de liberdade e o quadro da análise de variância fica:

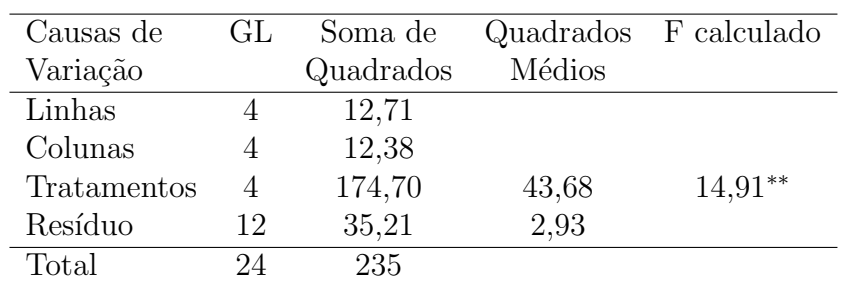

∗∗ Significativo ao n´ıvel de 1% de probabilidade.

Conclusão da análise de variância:

De acordo com o teste F, houve diferença significativa ao nível de  $1\%$  de probabilidade entre os tratamentos (ou entre cultivares de feijão) com relação ao peso de grãos. Rejeita-se, portanto, a hipótese de nulidade  $H_0$ .

 $O$  procedimento seguinte, quando de interesse do pesquisador, é comparar as médias de tratamentos utilizando algum teste de comparação de médias, fazendo a análise do modo usual.

## 15.4 Estimativa do erro no Quadrado Latino

No delineamento em Quadrado Latino, o erro pode ser estimado da seguinte forma:

Dado o modelo

$$
y_{ijk} = \mu + L_i + C_j + \tau_k + \epsilon_{ijk}
$$

Então,

$$
\epsilon_{ijk} = y_{ijk} - (\mu + L_i + C_j + \tau_k)
$$

Das equações normais, tem-se,

$$
\hat{\mu} = \frac{\sum_{ijk}^{IJK} y_{ijk}}{r^2} = \bar{y}...
$$

$$
\hat{L}_i = \frac{\sum_{i=1}^{r} y_{i..}}{r^2} - \hat{\mu} = \bar{y}_{i..} - \bar{y}_{..}
$$

$$
\hat{C}_j = \frac{\sum_{j}^{r} y_{.j.}}{r^2} - \hat{\mu} = \bar{y}_{.j.} - \bar{y}_{..}
$$

$$
\hat{\tau}_k = \frac{\sum_{k=1}^{r} y_{..k}}{r^2} - \hat{\mu} = \bar{y}_{..k} - \bar{y}_{..k}
$$

$$
\begin{array}{rcl}\n\hat{\epsilon}_{ijk} & = & y_{ijk} - \left[ (\bar{y}_{...}) + (\bar{y}_{i..} - \bar{y}_{...}) + (\bar{y}_{.j.} - \bar{y}_{...}) + (\bar{y}_{..k} - \bar{y}_{...}) \right] \\
& = & y_{ijk} - \left[ \bar{y}_{...} + \bar{y}_{i..} - \bar{y}_{...} + \bar{y}_{.j.} - \bar{y}_{...} + \bar{y}_{..k} \bar{y}_{...} \right] \\
& = & y_{ijk} - \bar{y}_{i..} - \bar{y}_{.j.} - \bar{y}_{..k} + 2\bar{y}_{...}\n\end{array}
$$

## 15.5 Exercício - Quadrado Latino

Dado o seguinte conjunto de dados de um experimento conduzido no delineamento em quadrado latino, faça a análise de variância e verifique os pressupostos.

| Linhas | Colunas |              |                               |             |       |  |  |  |  |  |
|--------|---------|--------------|-------------------------------|-------------|-------|--|--|--|--|--|
|        |         | $\mathbf{H}$ | Ш                             | TV.         |       |  |  |  |  |  |
| $\top$ |         |              | 432 D 518 A 458 B 583 C 331 E |             |       |  |  |  |  |  |
| H      | 724 C   |              | 478 E 524 A 550 B             |             | 400 D |  |  |  |  |  |
| Ш      | 489 E   |              | 384 B 556 C 297 D 420 A       |             |       |  |  |  |  |  |
| IV     | 494 B   |              | 500 D 313 E                   | 486 A 501 C |       |  |  |  |  |  |
| V      | 515 A   |              | 660 C 438 D 394 E 318 B       |             |       |  |  |  |  |  |

Tabela 16: Experimento em Quadrado Latino

### Planejamento 3

#### Planejamento de um Experimento:

### O problema

Uma empresa que produz motores elétricos desenvolveu 6 novas tecnologias para redução de ruídos, utilizando vários componentes eletrônicos disponíveis na fábrica. Mas, para que essas novas tecnologias possam ser colocadas no mercado ´e preciso que elas sejam testadas em um ensaio.

A empresa possui recursos apenas para comercializar dois tipos de motores, preferencialmente aqueles que proporcionam um menor ruído.

#### As condições

Os técnicos da empresa procuraram o gerente da fábrica para tentar encontrar motores para a realização dos testes. Lá chegando, observaram que existiam poucos motores do mesmo lote disponíveis e além disso, eles não tinham sido fabricados pelo mesmo operador. Neste caso, um operador produz vários lotes durante seu turno. Observando mais um pouco, verificaram que podiam agrupar motores de diferentes lotes mas que haviam sido produzidos pelo mesmo operador.

#### Seu trabalho

Planeje o experimento, de forma que os técnicos possam avaliar o ruído dos moteres, sem que o efeito de lote e operador influenciem de forma significativa nos resultados.

Quase esqueci! Estes técnicos faltaram as aulas de planejamento de experimentos. Portanto, você já sabe, detalhe o experimento para eles.

## 16 Determinação do Número de Repetições

### 16.1 Introdução

O número de repetições em um experimento pode estar limitado a vários fatores, por exemplo, custos de implantação e execução do experimento, disponibilidade de material experimental e recursos humanos, facilidade de avaliação etc. Mas o mais importante é a variabilidade da variável resposta que se vai analisar no experimento. Em geral, o número de repetições será determinado pela variável com maior variação, ou então, pela variável mais importante para o pesquisador.

Na maior parte dos experimentos, o pesquisador determina, por experiência e conhecimento do fenômeno, qual a quantidade ideal e possível de unidades experimentais que um experimento pode ter.

O esforço para determinação do número de repetições depende da possibilidade de se utilizar o número de repetições "ideal".

## 16.2 Método de Tukey

Uma estimativa do número de repetições está vinculada principalmente a estimativa da variabilidade do experimento  $(s, s^2, CV\%)$ .

Para utilizarmos o método de Tukey precisamos de um experimento piloto, não necessariamente com o mesmo delineamento que se está planejando mas, que tenha a mesma variável resposta de interessse, ou uma estimativa da variabilidade da variável resposta.

Ao mesmo tempo, podemos determinar que diferença significativa  $d$  desejamos encontrar em nosso experimento (diferença que eu quero que seja significativa entre os meus tratamentos com um determinado nível de significância).

Utilizando a expressão abaixo,

$$
r = \frac{q^2 s^2 F}{d^2}
$$

onde

q= amplitude Total Studentizada para o experimento a ser feito (Tab. Tukey);

 $s^2$ =estimativa da variabilidade;

 $d=$  diferença (em valor absoluto) que deverá se comprovada;

 $F=$  distribuição F com  $n_1$  graus de liberdade do resíduo do novo experimento e  $n_2$  graus de liberdade do resíduo do experimento anterior com um determinado nível de significância  $(\alpha)$ 

pode-se obter uma estimativa do número de repetições.

Como q e F dependem do valor de r, a solução é obtida por aproximações sucessivas, a partir de uma tentativa inicial.

O número r garantirá, com uma probabilidade (1 −  $\alpha$ ), que uma diferença d seja comprovada estatisticamente, pelo teste de Tukey.

## 16.3 Exemplo

Suponha um experimento com 5 tratamentos. Tem-se de experimentos anteriores uma estimativa do desvio padrão residual s=7,4 Kg/parcela, por exemplo, com  $n_2 = 60$ graus de liberdade do resíduo.

Deseja-se que o novo experimento, comprove através do teste de Tukey, diferenças de produção de 15 Kg/parcela ou maiores.

Um novo experimento está sendo planejado no delineamento em Blocos Completos Casualizados, com 5 tratamentos e com 5 repetições, inicialmente tem-se 4 GL para tratamentos e 16 GL para o resíduo. Considerando um  $\alpha = 0.05$  tem-se  $q = 4,33(5;16)$  e  $F = 1,81(16;60).$ 

Agora, aplicando a expressão de Tukey,

$$
r = \frac{(4,33)^2 (7,4)^2 (1,81)}{(15)^2} = 8,3
$$
 repetições

O valor de r desejado deve estar entre 5 e 8,3.

Aplicando agora r=7 temos,  $q = 4, 17(5, 24)$  e  $F = 1, 70(24, 60)$ ,

$$
r = \frac{(4,17)^2(7,4)^2(1,70)}{(15)^2} = 7,2
$$
 repetições

Como não é possível utilizar 7,2 repetições, recomendamos, neste caso, o uso de 7 repetições. Sempre que possível, o número de repetições deve ser extrapolado para o inteiro superior. Mas, isso depende das condições de realização do experimento.

## 16.4 Exemplo com o uso do CV%

Com o uso do Coeficiente de Variação como medida de variabilidade utilizamos o valor de  $d$  em precentual. A expressão de Tukey é dada da sseguinte forma:

$$
r = \frac{q^2CV^2F}{d\%^2}
$$

Considere para o experimento anterior um CV=15%, calculado com n=60 GL do resíduo, 8 tratamentos e d=25%.

Iniciando com 3 repetições, tem-se  $q = 4,99(8; 14)$  e  $F = 1,86(14,60)$ 

$$
r = \frac{(4,99)^2(15)^2(1,86)}{(25)^2} = 16,7
$$
 repetições

O número de repetições deve estar entre 3 e 17.

Consideremos agora 11 repetições. Tem-se  $q = 4, 44(8, 70)$  e  $F = 1, 53(70, 60)$ 

$$
r = \frac{(4,44)^2(15)^2(1,53)}{(25)^2} = 10,86 \sim 11
$$
 repetições

### REFERÊNCIAS BIBLIOGRÁFICAS

- BANZATTO D. A.; KRONKA, S. do N. Experimentação agrícola. Jaboticabal: UNESP, 1989.
- BOX, G. E. P.; HUNTER, W. G.; HUNTER, J. S. Statistics for experiments: an introduction to design, data analysis and model building. John Wiley  $\&$ Sons, 1978.
- COCHRAN, W. G.; COX, G. M. Experimental designs. 2ED. New York: John Wiley & Sons, 1957.
- COX, D. R. Planning of experiments. New York: John Wiley & Sons, 1992.
- FEDERER, W. T. Staistical design and analysis for intercroping experiments, v.1: two crops, New York: Springer-Verlag, 1993.
- HINKELMANN, K.; KEMPTHORNE, O. Design and analysis of experiments. Volume I: introduction to experimental design. John Wiley & Sons, 1994.
- MEAD, R. The design the experiments: statistical principles for pratical aplications. Cambridge University Press, 1988.
- MILLIKEN, G. A.; JOHNSON, D. E. Analysis of messy data. Volume I: designed experiments. New York: Chapman & Hall, 1992.
- MONTGOMERY, D. C. Design and analysis of experiments. 3ed. New York: John Wiley & Sons, 1991.
- PEARCE, S. C. The agricultural field experiments: a statistical examination of theory and practice.New York: John Wiley & Sons, 1983.
- PIMENTEL GOMES, F. Curso de estatística experimental. 13ed. Piracicaba: ESALQ-USP, 1990.
- STEEL, R. G. D.; TORRIE, J. H. Principles and procedures of statistics: a biometrical approach. 2 ed. New York: McGraw-hill, 1980.
- VIEIRA, S. Estatística experimental. 2 ed. São Paulo:Atlas, 1999.
- WERKEMA, Maria Cristina Catarino; AGUIAR, Sílvio. Planejamento e análise de experimentos: como identificar as principais variáveis influentes em um processo. Belo Horizonte: Fundação Christiano Ottoni, 1996.

# 17 TABELAS

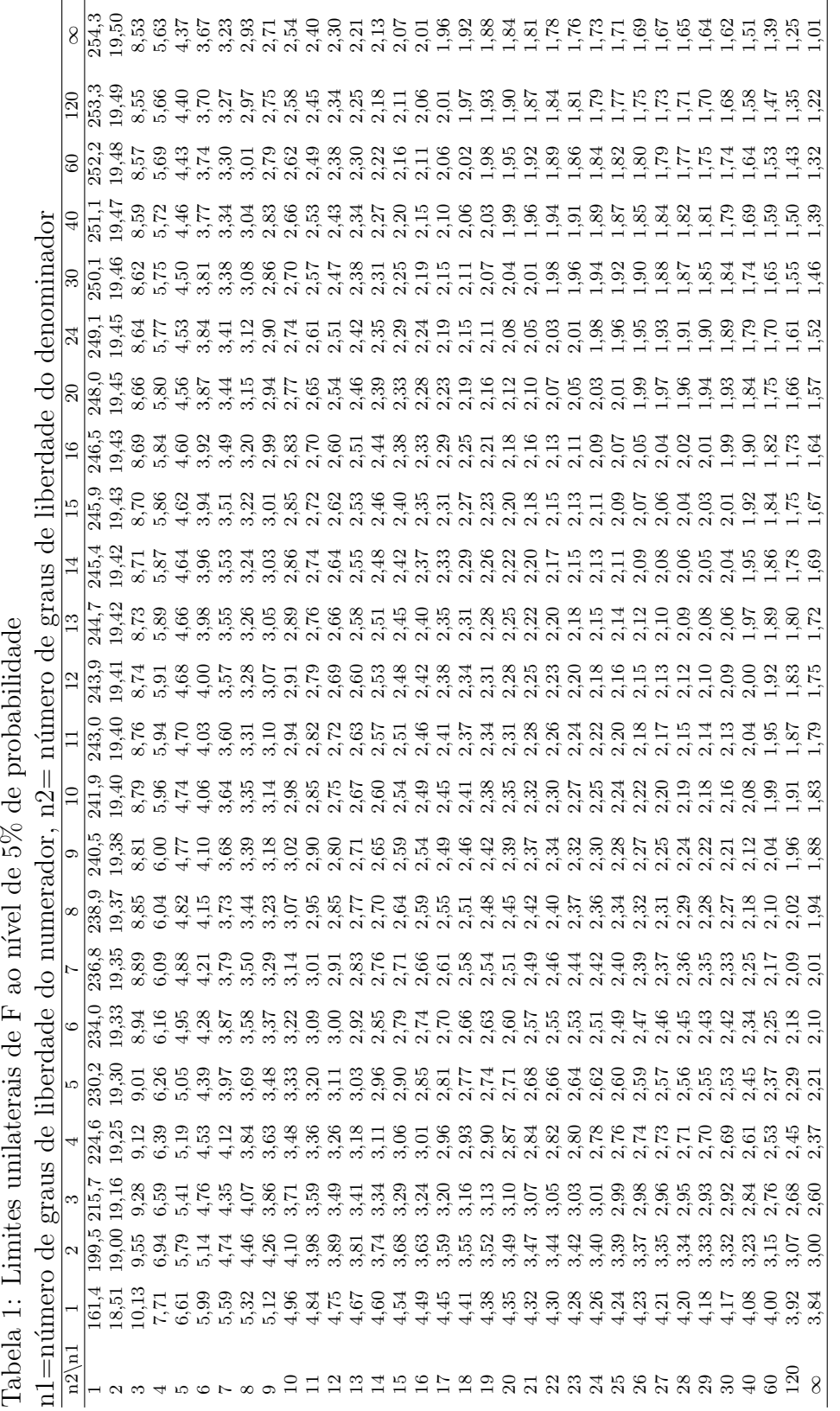

Tabela 1: Limites unilaterais de F ao nível de 5% de probabilidade

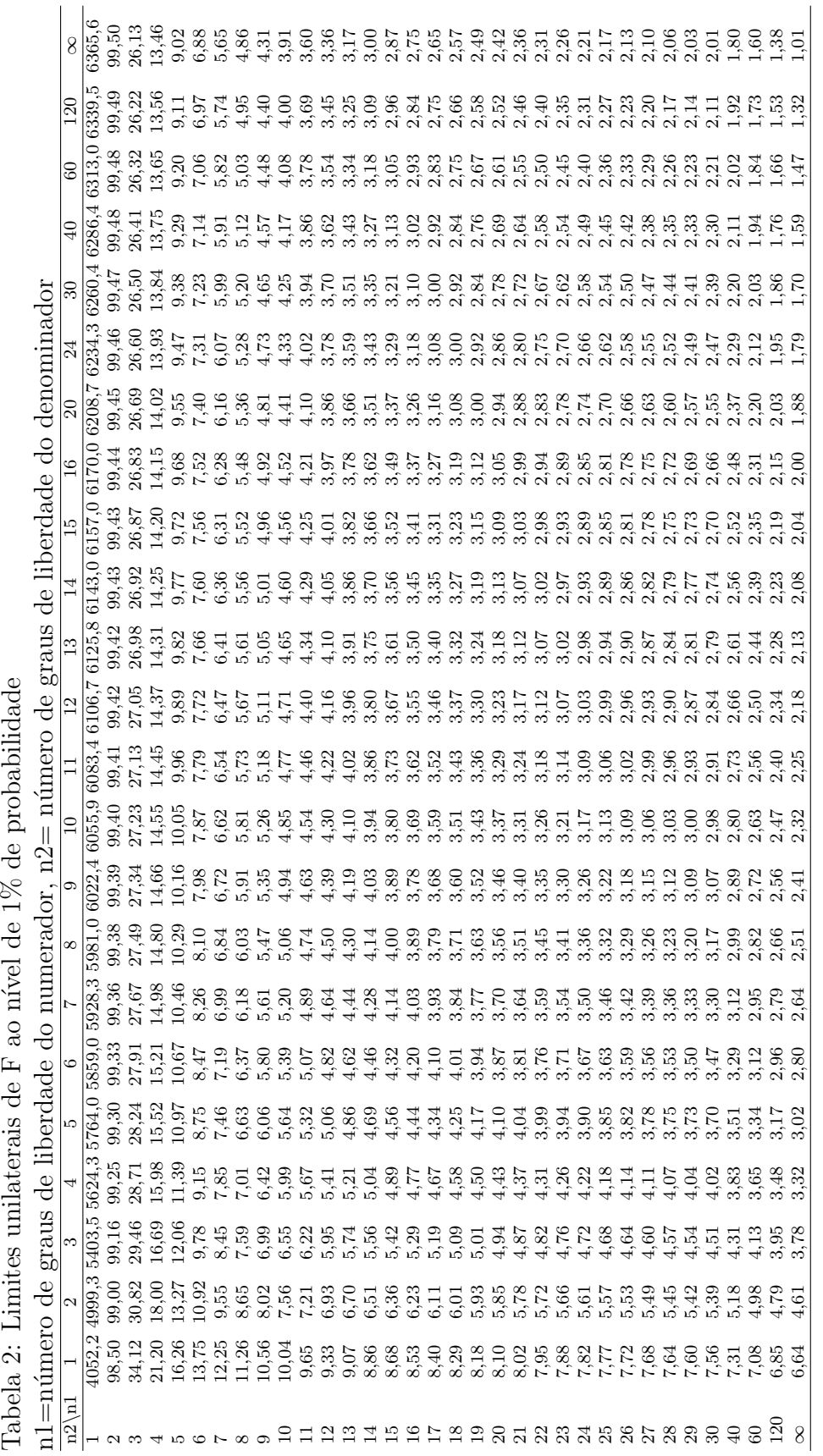

ahahilidade fræl de 1% de  $\boxed{1}$ ł.  $\cdot$ l,  $\frac{1}{2}$  $\ddot{x}$  $\frac{1}{1}$  $\dot{\varsigma}$  $T_2$   $\sim$   $\sim$ 

| $_{\rm GLRES}$ | 0,1  | 0,05  | 0,02      | 0,01  | 0,001      |
|----------------|------|-------|-----------|-------|------------|
| 1              | 6,31 | 12,71 | 31,82     | 63,66 | $636,\!58$ |
| $\overline{2}$ | 2,92 | 4,30  | 6,96      | 9,92  | 31,60      |
| 3              | 2,35 | 3,18  | 4,54      | 5,84  | 12,92      |
| $\overline{4}$ | 2,13 | 2,78  | 3,75      | 4,60  | 8,61       |
| 5              | 2,02 | 2,57  | 3,36      | 4,03  | 6,87       |
| 6              | 1,94 | 2,45  | 3,14      | 3,71  | 5,96       |
| 7              | 1,89 | 2,36  | 3,00      | 3,50  | 5,41       |
| 8              | 1,86 | 2,31  | 2,90      | 3,36  | 5,04       |
| 9              | 1,83 | 2,26  | 2,82      | 3,25  | 4,78       |
| 10             | 1,81 | 2,23  | 2,76      | 3,17  | 4,59       |
| 11             | 1,80 | 2,20  | 2,72      | 3,11  | 4,44       |
| 12             | 1,78 | 2,18  | 2,68      | 3,05  | 4,32       |
| 13             | 1,77 | 2,16  | 2,65      | 3,01  | 4,22       |
| 14             | 1,76 | 2,14  | 2,62      | 2,98  | 4,14       |
| 15             | 1,75 | 2,13  | 2,60      | 2,95  | 4,07       |
| 16             | 1,75 | 2,12  | 2,58      | 2,92  | 4,01       |
| 17             | 1,74 | 2,11  | 2,57      | 2,90  | 3,97       |
| 18             | 1,73 | 2,10  | 2,55      | 2,88  | 3,92       |
| 19             | 1,73 | 2,09  | 2,54      | 2,86  | 3,88       |
| 20             | 1,72 | 2,09  | 2,53      | 2,85  | 3,85       |
| 21             | 1,72 | 2,08  | 2,52      | 2,83  | 3,82       |
| <b>22</b>      | 1,72 | 2,07  | $^{2,51}$ | 2,82  | 3,79       |
| 23             | 1,71 | 2,07  | 2,50      | 2,81  | 3,77       |
| 24             | 1,71 | 2,06  | 2,49      | 2,80  | 3,75       |
| 25             | 1,71 | 2,06  | 2,49      | 2,79  | 3,73       |
| 26             | 1,71 | 2,06  | 2,48      | 2,78  | 3,71       |
| 27             | 1,70 | 2,05  | 2,47      | 2,77  | 3,69       |
| 28             | 1,70 | 2,05  | 2,47      | 2,76  | 3,67       |
| 29             | 1,70 | 2,05  | 2,46      | 2,76  | 3,66       |
| 30             | 1,70 | 2,04  | 2,46      | 2,75  | 3,65       |
| 40             | 1,68 | 2,02  | 2,42      | 2,70  | $3{,}55$   |
| 60             | 1,67 | 2,00  | 2,39      | 2,66  | 3,46       |
| 120            | 1,66 | 1,98  | 2,36      | 2,62  | 3,37       |
| $\infty$       | 1,65 | 1,96  | 2,33      | 2,58  | 3,30       |

Tabela 3: Valores de t em níveis de  $10\%$ a $0,1\%$  de probabilidade.

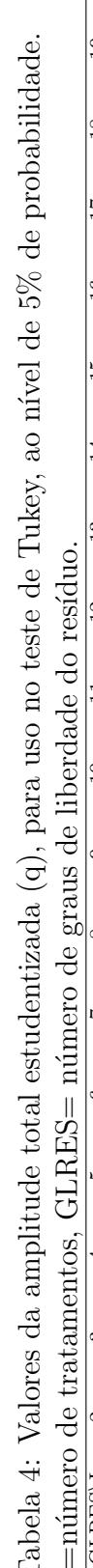

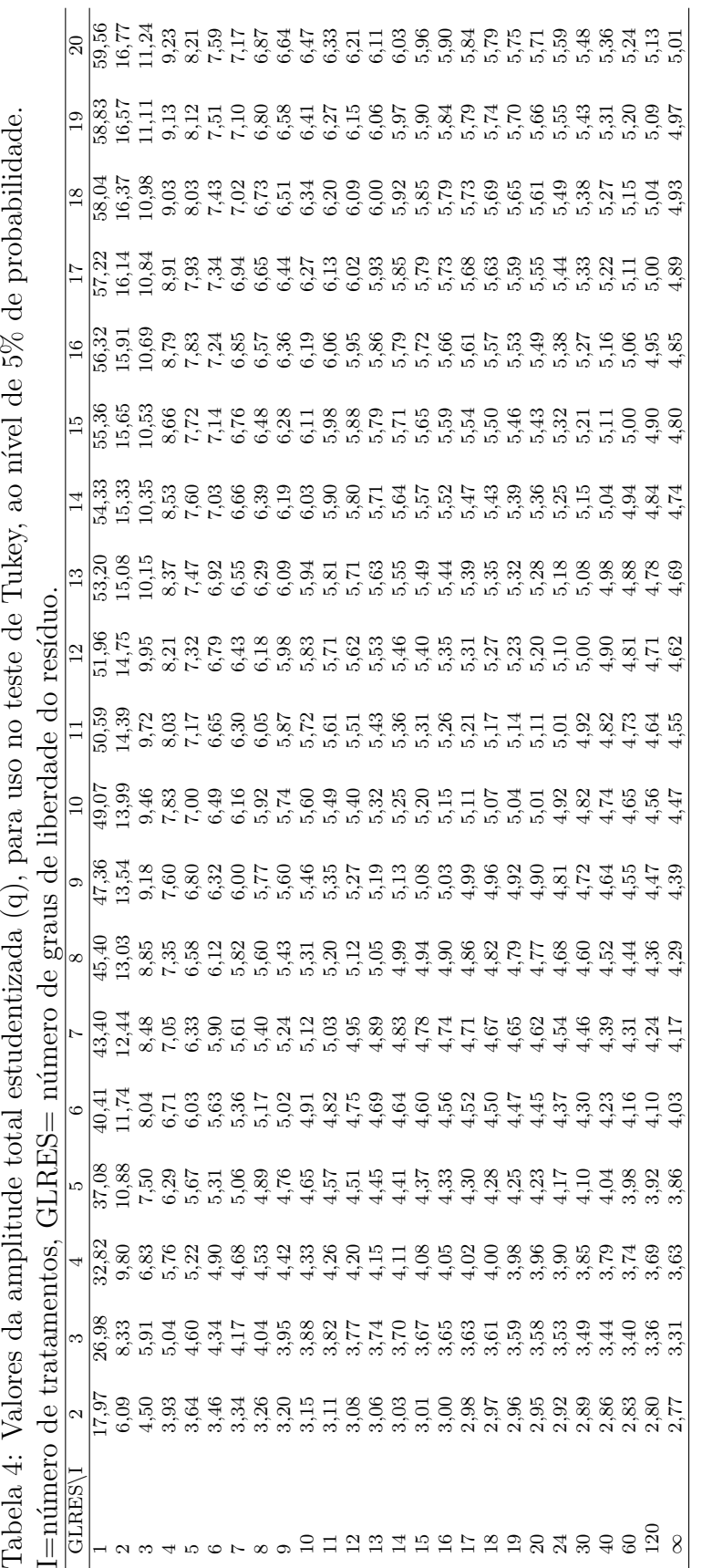

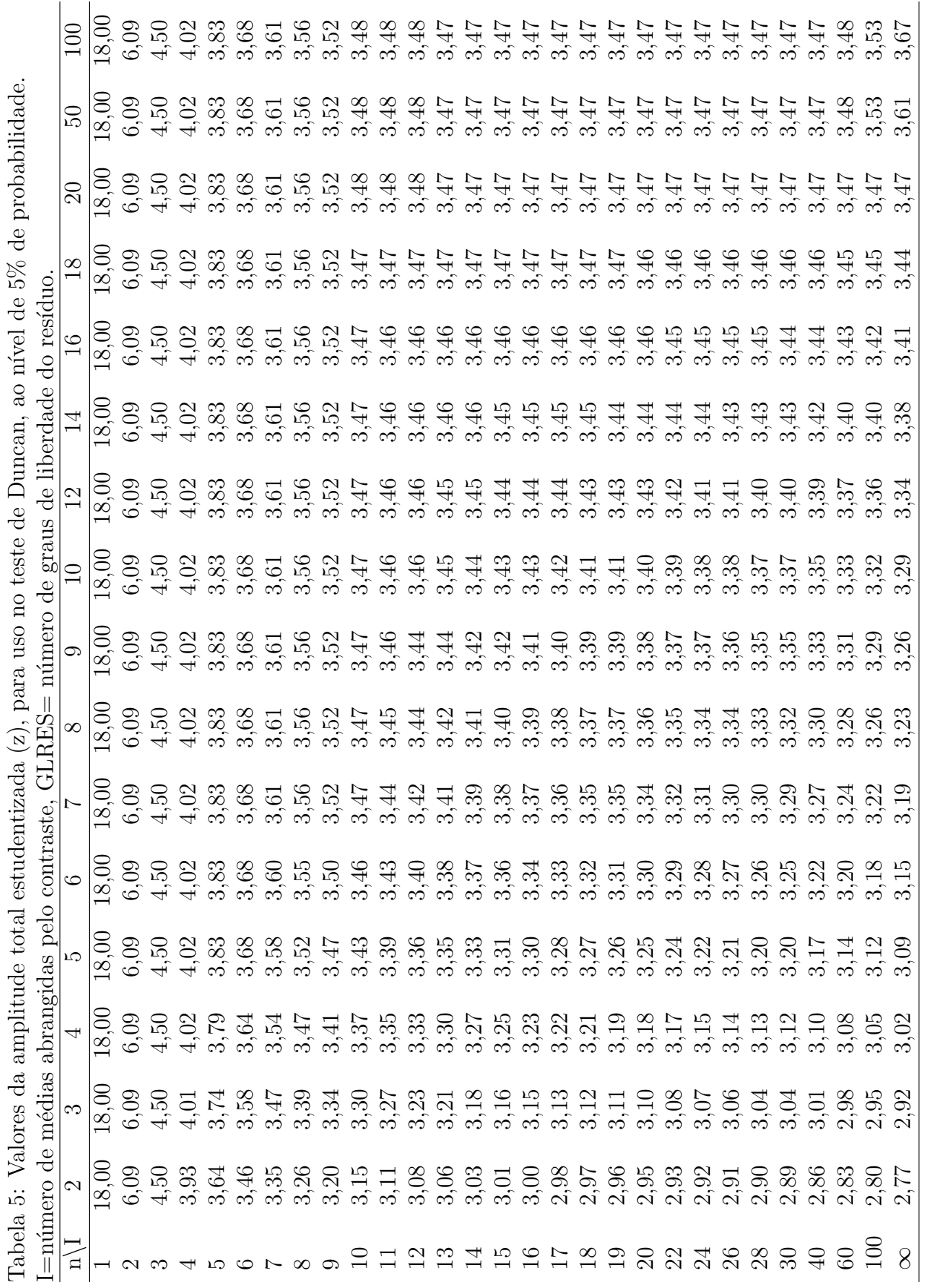

l,

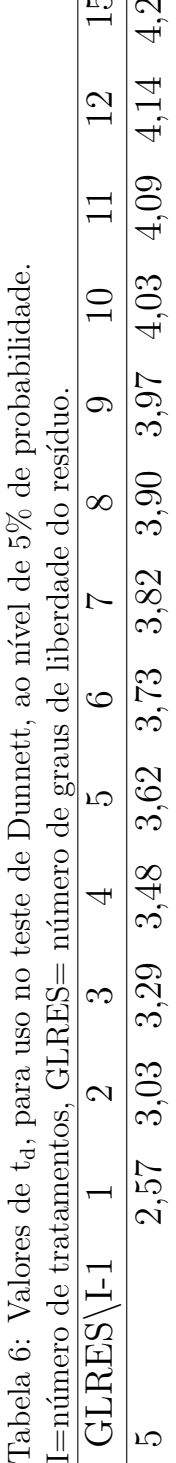

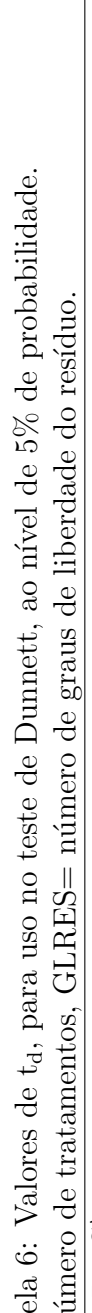

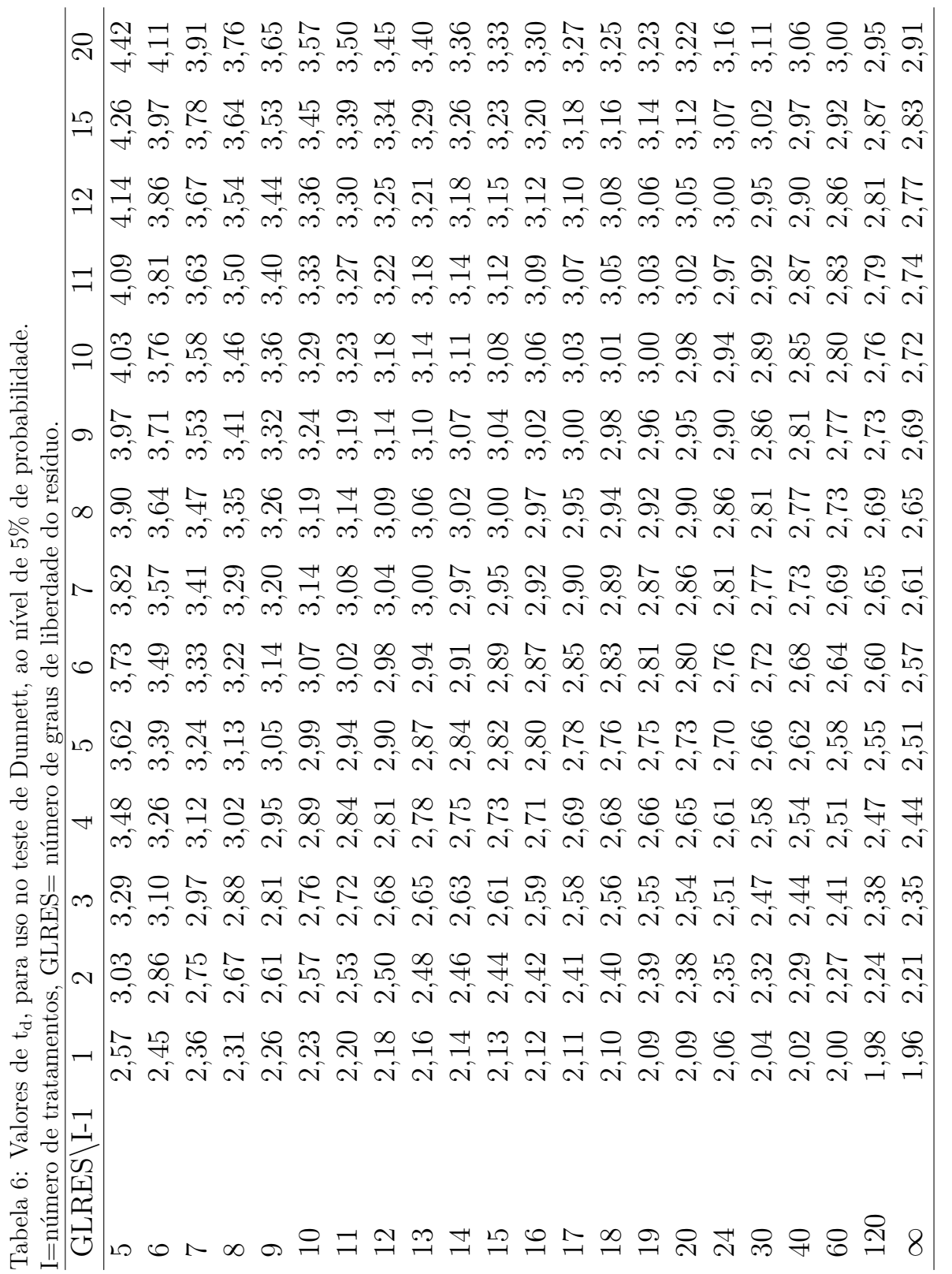

|                     | $(\chi^2_k > \chi^2_0)$<br>Valor crítico de $\chi^2$ tal que P<br>$= \alpha$ . |       |        |        |           |           |  |  |  |  |  |
|---------------------|--------------------------------------------------------------------------------|-------|--------|--------|-----------|-----------|--|--|--|--|--|
| $\mathrm{GL}% _{n}$ | 0,995                                                                          | 0,975 | 0,05   | 0,025  | $0,\!01$  | 0,005     |  |  |  |  |  |
| 1                   | 0,00                                                                           | 0,00  | 3,84   | 5,02   | 6,63      | 7,88      |  |  |  |  |  |
| $\overline{2}$      | 0,01                                                                           | 0,05  | 5,99   | 7,38   | 9,21      | 10,60     |  |  |  |  |  |
| 3                   | 0,07                                                                           | 0,22  | 7,81   | 9,35   | 11,34     | 12,84     |  |  |  |  |  |
| 4                   | 0,21                                                                           | 0,48  | 9,49   | 11,14  | 13,28     | 14,86     |  |  |  |  |  |
| 5                   | 0,41                                                                           | 0,83  | 11,07  | 12,83  | 15,09     | 16,75     |  |  |  |  |  |
| 6                   | 0,68                                                                           | 1,24  | 12,59  | 14,45  | 16,81     | 18,55     |  |  |  |  |  |
| 7                   | 0,99                                                                           | 1,69  | 14,07  | 16,01  | 18,48     | 20,28     |  |  |  |  |  |
| 8                   | 1,34                                                                           | 2,18  | 15,51  | 17,53  | 20,09     | $21,\!95$ |  |  |  |  |  |
| 9                   | 1,73                                                                           | 2,70  | 16,92  | 19,02  | $21,\!67$ | 23,59     |  |  |  |  |  |
| 10                  | 2,16                                                                           | 3,25  | 18,31  | 20,48  | 23,21     | 25,19     |  |  |  |  |  |
| 11                  | 2,60                                                                           | 3,82  | 19,68  | 21,92  | 24,73     | 26,76     |  |  |  |  |  |
| 12                  | $3{,}07$                                                                       | 4,40  | 21,03  | 23,34  | 26,22     | 28,30     |  |  |  |  |  |
| 13                  | 3,57                                                                           | 5,01  | 22,36  | 24,74  | 27,69     | 29,82     |  |  |  |  |  |
| 14                  | 4,07                                                                           | 5,63  | 23,68  | 26,12  | 29,14     | 31,32     |  |  |  |  |  |
| 15                  | 4,60                                                                           | 6,26  | 25,00  | 27,49  | 30,58     | 32,80     |  |  |  |  |  |
| 16                  | 5,14                                                                           | 6,91  | 26,30  | 28,85  | 32,00     | 34,27     |  |  |  |  |  |
| 17                  | 5,70                                                                           | 7,56  | 27,59  | 30,19  | 33,41     | 35,72     |  |  |  |  |  |
| 18                  | 6,26                                                                           | 8,23  | 28,87  | 31,53  | 34,81     | 37,16     |  |  |  |  |  |
| 19                  | 6,84                                                                           | 8,91  | 30,14  | 32,85  | 36,19     | 38,58     |  |  |  |  |  |
| 20                  | 7,43                                                                           | 9,59  | 31,41  | 34,17  | 37,57     | 40,00     |  |  |  |  |  |
| 21                  | 8,03                                                                           | 10,28 | 32,67  | 35,48  | 38,93     | 41,40     |  |  |  |  |  |
| 22                  | 8,64                                                                           | 10,98 | 33,92  | 36,78  | 40,29     | 42,80     |  |  |  |  |  |
| 23                  | 9,26                                                                           | 11,69 | 35,17  | 38,08  | 41,64     | 44,18     |  |  |  |  |  |
| 24                  | 9,89                                                                           | 12,40 | 36,42  | 39,36  | 42,98     | 45,56     |  |  |  |  |  |
| 25                  | 10,52                                                                          | 13,12 | 37,65  | 40,65  | 44,31     | 46,93     |  |  |  |  |  |
| 26                  | 11,16                                                                          | 13,84 | 38,89  | 41,92  | 45,64     | 48,29     |  |  |  |  |  |
| 27                  | 11,81                                                                          | 14,57 | 40,11  | 43,19  | 46,96     | 49,65     |  |  |  |  |  |
| 28                  | 12,46                                                                          | 15,31 | 41,34  | 44,46  | 48,28     | 50,99     |  |  |  |  |  |
| 29                  | 13,12                                                                          | 16,05 | 42,56  | 45,72  | 49,59     | 52,34     |  |  |  |  |  |
| 30                  | 13,79                                                                          | 16,79 | 43,77  | 46,98  | 50,89     | 53,67     |  |  |  |  |  |
| 40                  | 20,71                                                                          | 24,43 | 55,76  | 59,34  | 63,69     | 66,77     |  |  |  |  |  |
| 50                  | 27,99                                                                          | 32,36 | 67,50  | 71,42  | 76,15     | 79,49     |  |  |  |  |  |
| 60                  | 35,53                                                                          | 40,48 | 79,08  | 83,30  | 88,38     | 91,95     |  |  |  |  |  |
| 70                  | 43,28                                                                          | 48,76 | 90,53  | 95,02  | 100,43    | 104,21    |  |  |  |  |  |
| 80                  | 51,17                                                                          | 57,15 | 101,88 | 106,63 | 112,33    | 116,32    |  |  |  |  |  |
| 90                  | 59,20                                                                          | 65,65 | 113,15 | 118,14 | 124,12    | 128,30    |  |  |  |  |  |
| 100                 | 67,33                                                                          | 74,22 | 124,34 | 129,56 | 135,81    | 140,17    |  |  |  |  |  |

Tabela 7: Distribuição de Qui-quadrado.

Tabela 8: Valores críticos da estatística  $H = s_{\text{max}}^2 / s_{\text{min}}^2$  ao nível de 5% de probabilidade.

| $g = n$ úmero de grupos, r-1 = número de graus de liberdade de cada grupo. |                |       |        |        |        |                |        |        |        |        |        |
|----------------------------------------------------------------------------|----------------|-------|--------|--------|--------|----------------|--------|--------|--------|--------|--------|
| $r-1$<br>g                                                                 | $\overline{2}$ | 3     | 4      | 5      | 6      | $\overline{7}$ | 8      | 9      | 10     | 11     | 12     |
| $\overline{2}$                                                             | 39.00          | 87,50 | 142,00 | 202,00 | 266,00 | 333,00         | 403,00 | 475,00 | 550,00 | 626,00 | 704,00 |
| 3                                                                          | 15,40          | 27,80 | 39,20  | 50,70  | 62,00  | 72,90          | 83,50  | 93,90  | 104,00 | 114,00 | 124,00 |
| 4                                                                          | 9,60           | 15,50 | 20,60  | 25,20  | 29,50  | 33,60          | 37,50  | 41,10  | 44,60  | 48,00  | 51,40  |
| 5                                                                          | 7,15           | 10,80 | 13,70  | 16,30  | 18,70  | 20,80          | 22,90  | 24,70  | 26,50  | 28,20  | 29,90  |
| 6                                                                          | 5,82           | 8,38  | 10,40  | 12,10  | 13,70  | 15,00          | 16,30  | 17,50  | 18,60  | 19,70  | 20,70  |
| 7                                                                          | 4,99           | 6,94  | 8,44   | 9,70   | 10,80  | 11,80          | 12,70  | 13,50  | 14,30  | 15,10  | 15,80  |
| 8                                                                          | 4,43           | 6,00  | 7,18   | 8,12   | 9,03   | 9,78           | 10,50  | 11,10  | 11,70  | 12,20  | 12,70  |
| 9                                                                          | 4,03           | 5,34  | 6,31   | 7,11   | 7,80   | 8,41           | 8,95   | 9,45   | 9,91   | 10,30  | 10,70  |
| 10                                                                         | 3,72           | 4,85  | 5,67   | 6,34   | 6,92   | 7,42           | 7,87   | 8,28   | 8,66   | 9,01   | 9,34   |
| 12                                                                         | 3,28           | 4,16  | 4,79   | 5,30   | 5,72   | 6,09           | 6,42   | 6,72   | 7,00   | 7,25   | 7,48   |
| 15                                                                         | 2,86           | 3,54  | 4,01   | 4,37   | 4,68   | 4,95           | 5,19   | 5,40   | 5,59   | 5,77   | 5,93   |
| 20                                                                         | 2,46           | 2,95  | 3,29   | 3,54   | 3,76   | 3,94           | 4,10   | 4,24   | 4,37   | 4,49   | 4,59   |
| 30                                                                         | 2,07           | 2,40  | 2,61   | 2,78   | 2,91   | 3,02           | 3,12   | 3,21   | 3,29   | 3,36   | 3,39   |
| 60                                                                         | 1,67           | 1,85  | 1,96   | 2,04   | 2,11   | 2,17           | 2,22   | 2,26   | 2,30   | 2,33   | 2,36   |
| $\infty$                                                                   | 1,00           | 1,00  | 1,00   | 1,00   | 1,00   | 1,00           | 1,00   | 1,00   | 1,00   | 1,00   | 1,00   |

Tabela 9: Valores críticos da estatística  $H = s_{\text{max}}^2 / s_{\text{min}}^2$  ao nível de 1% de probabilidade.

| $g = n$ úmero de grupos, r-1 = número de graus de liberdade de cada grupo. |                |       |       |                |        |        |        |        |        |        |        |
|----------------------------------------------------------------------------|----------------|-------|-------|----------------|--------|--------|--------|--------|--------|--------|--------|
| $r-1$<br>g                                                                 | $\overline{2}$ | 3     | 4     | $\overline{5}$ | 6      | 7      | 8      | 9      | 10     | 11     | 12     |
| $\overline{2}$                                                             | 199.00         | 448,0 | 729,0 | 1036,0         | 1362,0 | 1705,0 | 2063,0 | 2432,0 | 2813,0 | 3204,0 | 3605,0 |
| 3                                                                          | 47,50          | 85,0  | 120,0 | 151,0          | 184,0  | 216,0  | 249,0  | 281,0  | 310,0  | 337,0  | 361,0  |
| $\overline{4}$                                                             | 23,20          | 37,0  | 49,0  | 59,0           | 69,0   | 79,0   | 89,0   | 97,0   | 106,0  | 113,0  | 120,0  |
| 5                                                                          | 14,90          | 22,0  | 28,0  | 33,0           | 38,0   | 42,0   | 46,0   | 50,0   | 54,0   | 57,0   | 60,0   |
| 6                                                                          | 11,10          | 15,5  | 19,1  | 22,0           | 25,0   | 27,0   | 30,0   | 32,0   | 34,0   | 36,0   | 37,0   |
| 7                                                                          | 8,89           | 12,1  | 14,5  | 16,5           | 18,4   | 20,0   | 22,0   | 23,0   | 24,0   | 26,0   | 27,0   |
| 8                                                                          | 7,50           | 9,9   | 11,7  | 13,2           | 14,5   | 15,8   | 16,9   | 17,9   | 18,9   | 19,8   | 21,0   |
| 9                                                                          | 6,54           | 8,5   | 9,9   | 11,1           | 12,1   | 13,1   | 13,9   | 14,7   | 15,3   | 16,0   | 16,6   |
| 10                                                                         | 5,85           | 7,4   | 8,6   | 9,6            | 10,4   | 11,1   | 11,8   | 12,4   | 12,9   | 13,4   | 13,9   |
| 12                                                                         | 4,91           | 6,1   | 6,9   | 7,6            | 8,2    | 8,7    | 9,1    | 9,5    | 9,9    | 10,2   | 10,6   |
| 15                                                                         | 4,07           | 4,9   | 5,5   | 6,0            | 6,4    | 6,7    | 7,1    | 7,3    | 7,5    | 7,8    | 8,0    |
| 20                                                                         | 3,32           | 3,8   | 4,3   | 4,6            | 4,9    | 5,1    | 5,3    | 5,5    | 5,6    | 5,8    | 5,9    |
| 30                                                                         | 2,63           | 3,0   | 3,3   | 3,4            | 3,6    | 3,7    | 3,8    | 3,9    | 4,0    | 4,1    | 4,2    |
| 60                                                                         | 1,96           | 2,2   | 2,3   | 2,4            | 2,4    | 2,5    | 2,5    | 2,6    | 2,6    | 2,7    | 2,7    |
| $\infty$                                                                   | 1,00           | 1,0   | 1,0   | 1,0            | 1,0    | 1,0    | 1,0    | 1,0    | 1,0    | 1,0    | 1,0    |

| $\mathbf n$ | 0,2                      | 0,15                     | 0,1                | 0,05                     | 0,01                     |
|-------------|--------------------------|--------------------------|--------------------|--------------------------|--------------------------|
| 4           | 0,3                      | 0,319                    | 0,352              | 0,381                    | 0,417                    |
| 5           | 0,285                    | 0,299                    | 0,315              | 0,337                    | 0,405                    |
| 6           | 0,265                    | 0,277                    | 0,319              | 0,319                    | 0,364                    |
| 7           | 0,247                    | 0,258                    | 0,276              | 0,3                      | 0,348                    |
| 8           | 0,233                    | 0,244                    | 0,261              | 0,285                    | 0,331                    |
| 9           | 0,223                    | 0,233                    | 0,249              | 0,271                    | 0,311                    |
| 10          | 0,215                    | 0,224                    | 0,239              | 0,258                    | 0,294                    |
| 11          | 0,206                    | 0,217                    | 0,23               | 0,249                    | 0,284                    |
| 12          | 0,199                    | 0,212                    | 0,223              | 0,242                    | 0,275                    |
| 13          | 0,19                     | 0,202                    | 0,214              | 0,234                    | 0,268                    |
| 14          | 0,183                    | 0,194                    | 0,207              | 0,227                    | 0,261                    |
| 15          | 0,177                    | 0,187                    | 0,201              | 0,22                     | 0,257                    |
| 16          | 0,173                    | 0,182                    | 0,195              | 0,213                    | 0,25                     |
| 17          | 0,169                    | 0,177                    | 0,189              | 0,206                    | 0,245                    |
| 18          | 0,166                    | 0,173                    | 0,184              | 0,2                      | 0,239                    |
| 19          | 0,163                    | 0,169                    | 0,179              | 0,195                    | 0,235                    |
| 20          | 0,16                     | 0,166                    | 0,174              | 0,19                     | 0,231                    |
| 25          | 0,142                    | 0,147                    | 0,158              | 0,173                    | 0,2                      |
| 30          | 0,131                    | 0,136                    | 0,144              | 0,161                    | 0,187                    |
| > 30        | $\frac{0,736}{\sqrt{n}}$ | $\frac{0,768}{\sqrt{n}}$ | 0,805<br>$sqrt{1}$ | $\frac{0,886}{\sqrt{n}}$ | $\frac{1,031}{\sqrt{n}}$ |

Tabela 10: Limites superiores para o teste de Lilliefors.